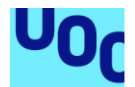

# Implementació d'un sistema ERP a una acadèmia per a opositors a policia.

## **Nadia Navarro Valcarcel**

Grau d'enginyeria informàtica Sistemes d'informació integrats (ERP)

**Consultor:** Alonso Pascual Pardo Ortega **Professora:** María Isabel Guitart Hormigo

15/01/2024

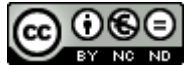

Aquesta obra està subjecta a una llicència de [Reconeixement-NoComercial-](http://creativecommons.org/licenses/by-nc-nd/3.0/es/)[SenseObraDerivada 3.0 Espanya de Creative](http://creativecommons.org/licenses/by-nc-nd/3.0/es/)  **[Commons](http://creativecommons.org/licenses/by-nc-nd/3.0/es/)** 

## **B) GNU Free Documentation License (GNU FDL)**

Copyright © 2023 Nadia Navarro Valcarcel.

Permission is granted to copy, distribute and/or modify this document under the terms of the GNU Free Documentation License, Version 1.3 or any later version published by the Free Software Foundation; with no Invariant Sections, no Front-Cover Texts, and no Back-Cover Texts.

A copy of the license is included in the section entitled "GNU Free Documentation License".

## **C) Copyright**

© (Nadia Navarro Valcarcel)

Reservats tots els drets. Està prohibit la reproducció total o parcial d'aquesta obra per qualsevol mitjà o procediment, compresos la impressió, la reprografia, el microfilm, el tractament informàtic o qualsevol altre sistema, així com la distribució d'exemplars mitjançant lloguer i préstec, sense l'autorització escrita de l'autor o dels límits que autoritzi la Llei de Propietat Intel•lectual.

## **FITXA DEL TREBALL FINAL**

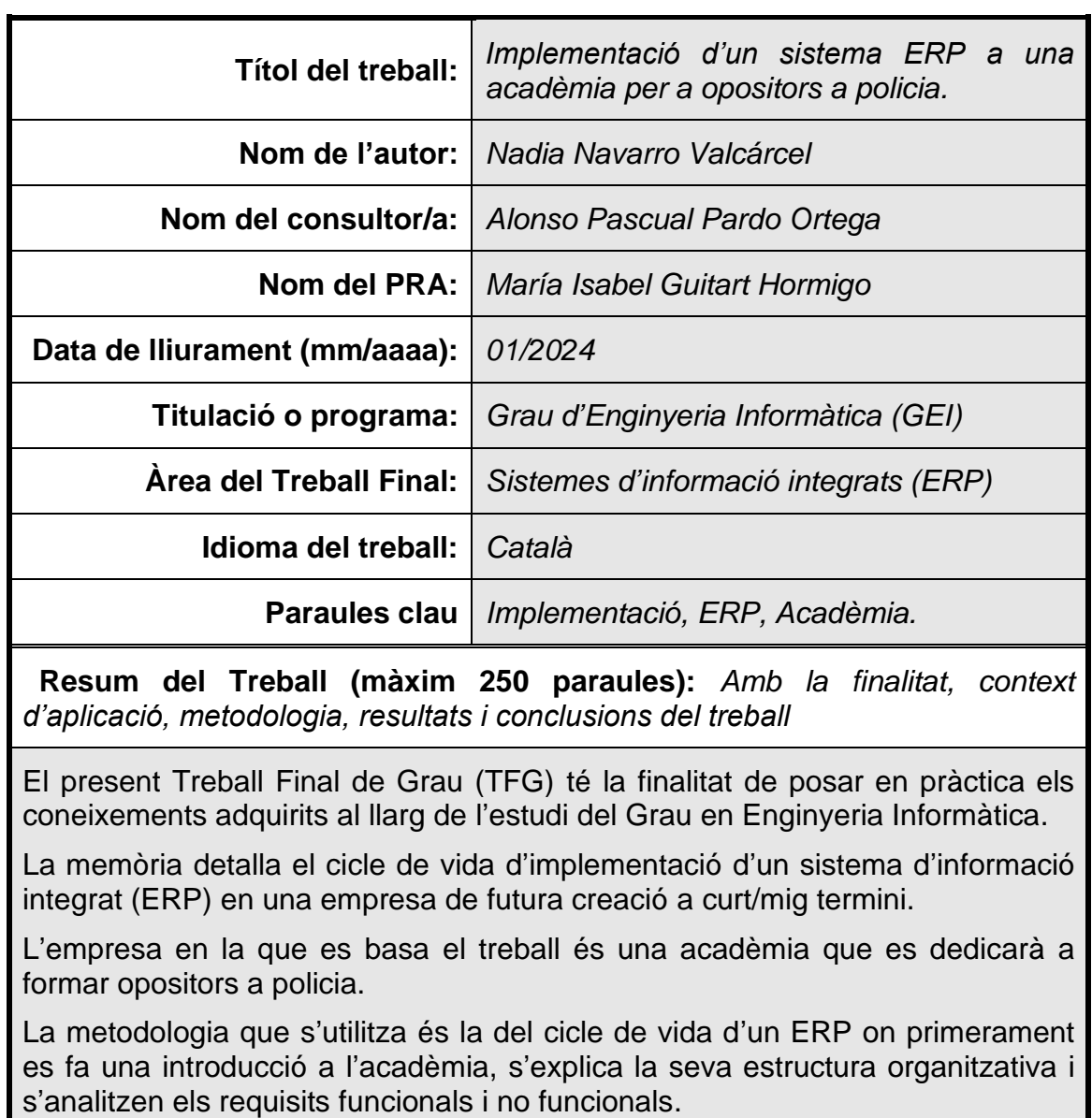

Després es realitza una cerca dels ERP que hi han al mercat actual i es fa un primer filtratge fins arribar a l'estudi de set sistemes d'informació. A posterior es fa un segon filtratge amb el procés de screening i per últim es fa un criteri de selecció amb ponderació utilitzant el procés de scoring.

Amb l'ERP seleccionat s'inicia la fase d'implementació on es fa un estudi de la metodologia, s'escull la millor forma d'implementar la solució i es crea el calendari provisional d'implementació.

Per últim s'especifiquen les tasques de la post-implementació i on estarà allotjat el sistema ERP.

El resultat obtingut a sigut la implementació d'Odoo amb la metodologia en cascada en un hosting Arsys.

En conclusió, aquest TFG ha permès adquirir importants habilitats de gestió de projectes, resolució de problemes, anàlisi de dades i presa de decisions que es podran portar a terme a la futura acadèmia.

## **Abstract (in English, 250 words or less):**

This Final Degree Thesis (TFG) aims to put into practice the knowledge acquired throughout the study of the Degree in Computer Engineering.

The report details the life cycle of implementing an integrated information system (ERP) in a future company in the short/medium term.

The company on which the work is based is an academy that will be dedicated to training opponents of the police.

The methodology used is that of the life cycle of an ERP where an introduction to the academy is first made, its organizational structure is explained and the functional and non-functional requirements are analyzed.

Then a search is carried out for the ERPs that exist in the current market and a first filtering is done to arrive at the study of seven information systems. Afterwards, a second filtering is done with the screening process and finally a weighted selection criterion is made using the scoring process.

With the ERP selected, the implementation phase begins where a study of the methodology is carried out, the best way to implement the solution is chosen and the provisional implementation schedule is created.

Finally, post-implementation tasks and where the ERP system will be hosted are specified.

The result obtained was the implementation of Odoo with the waterfall methodology in an Arsys hosting.

In conclusion, this TFG has made it possible to acquire important skills in project management, problem solving, data analysis and decision-making that can be carried out in the future academy.

# Índex

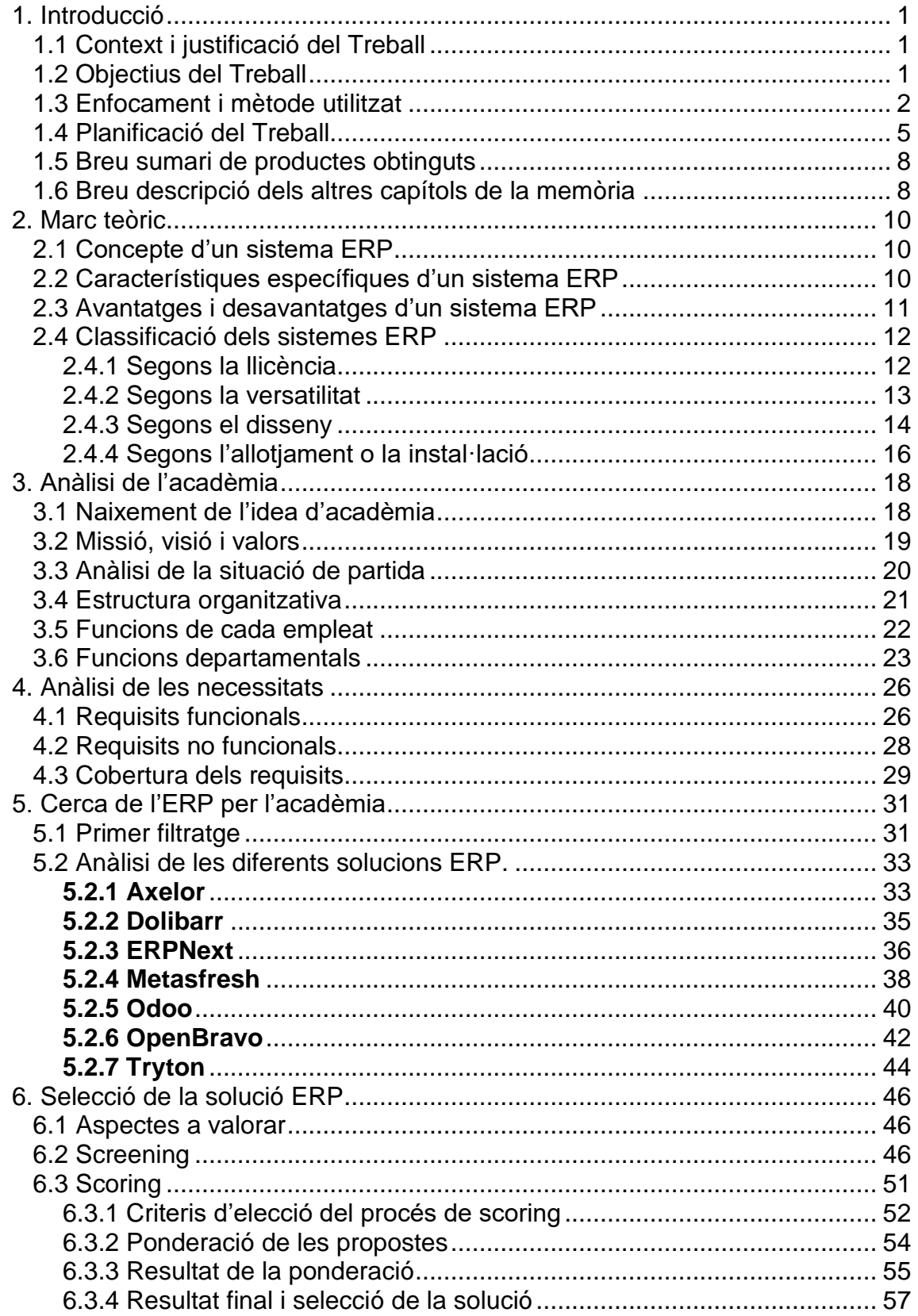

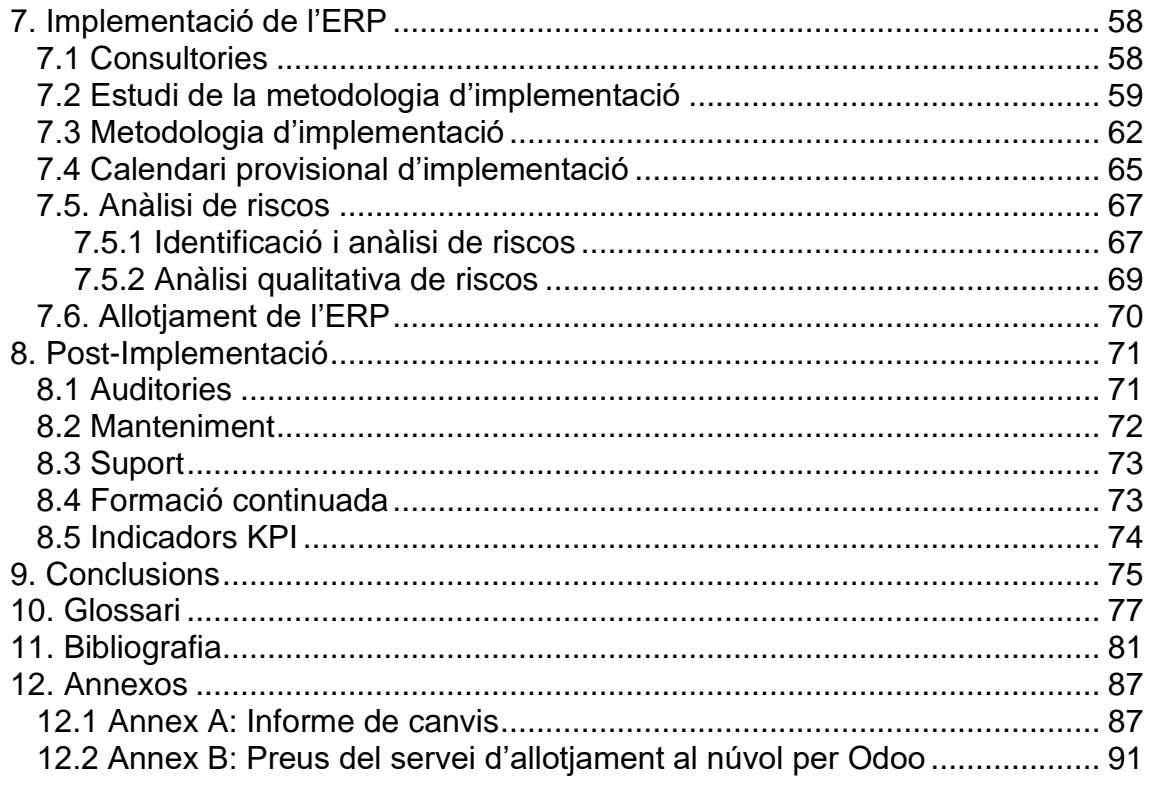

## **Llista de figures**

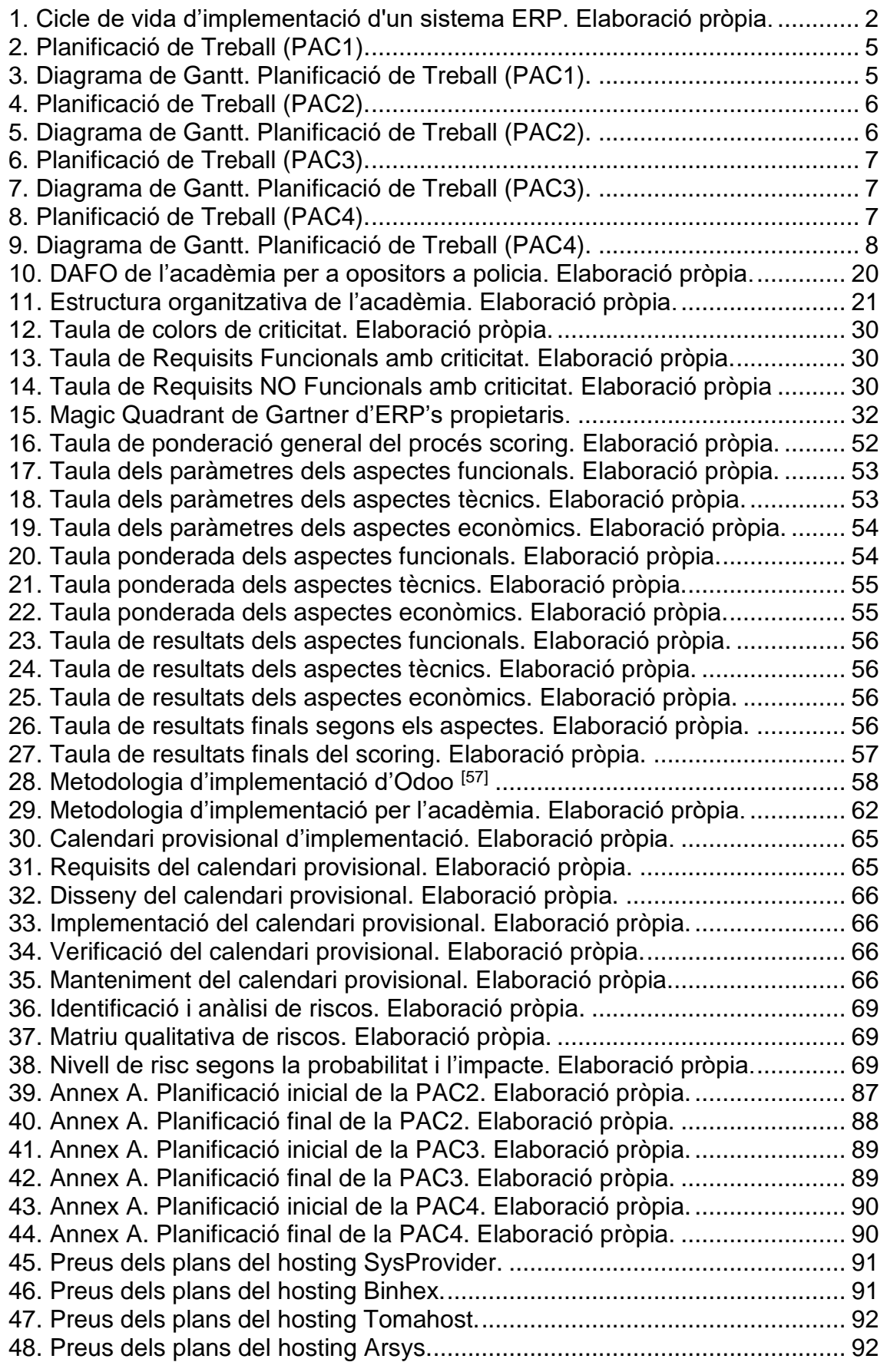

## <span id="page-7-0"></span>1. Introducció

## <span id="page-7-1"></span>1.1 Context i justificació del Treball

Des de ven petita, he viscut envoltada de tecnologia. Per casa sempre es podien veure peces d'ordinador, plaques amb circuits impresos, chips electrònics o altres tipus de dispositius. Tot aquell mon em fascinava i va fer que em decantés per estudiar informàtica.

Durant anys vaig treballar com a com a informàtica , el qual em va fer adquirir coneixements i experiència sobre tecnologia, usuaris, xarxes i projectes. Tot i així, em sentia limitada i trobava que aquell no era el lloc on havia d'estar.

Una de les coses que més m'agradava era l'anàlisi, l'estudi i la investigació de la solució que havia de fer quan se'm presentava un problema. Però em vaig adonar que ho volia enfocar cap a situacions de persones que havien tingut algun problema o en situacions que es necessités evitar una situació de perill.

Tot això va fer que sabés a que em volia dedicar. Volia treballar investigant delictes a través de la tecnologia i la informàtica. Així que, no em quedava una altra cosa que internacionale internar a lluitar per aconseguir la feina que volia fer.

Al llarg de la meva etapa com i una vegada dins, com a , he pogut veure que és molt important els coneixements i els valors que tenim adquirits i els que encara podem aprendre per poder ser una bona i donar un servei de qualitat.

Així que, a curt termini tinc pensat en crear una acadèmia per a estudiants que es volen presentar a oposicions de Mossos d'Esquadra i Policia Local i d'aquesta forma poder transmetre aquests coneixements i valors.

En resum, amb aquest Treball de Final de Grau (TFG) vull implementar un ERP (en anglès, Enterprise Resource Planning, ERP) per a la nova empresa de formació d'aspirants a policia.

#### <span id="page-7-2"></span>1.2 Objectius del Treball

Aquest treball pretenen proporcionar una millor comprensió sobre què és un ERP, plantejar diverses solucions per a l'acadèmia, fer una comparativa dels productes que existeixen en el mercat actual, desenvolupar les activitats necessàries per a la selecció més adient i implementar l'ERP per l'acadèmia d'alumnes per opositors a policies de manera que tota la informació estigui agrupada i actualitzada i posicionar-se dintre de les més valorades pels alumnes.

El llistat d'objectius generals que es vol aconseguir amb aquest treball és:

- **Conèixer** què és un sistema ERP, quines característiques té i quins avantatges i inconvenients pot tenir per a l'acadèmia.
- **Definir** quins son els requisits necessaris de l'acadèmia sabent que es parteix de cero.
- **Analitzar** i **comparar** els diferents solucions ERP disponibles al mercat actual.
- **Escollir** el sistema ERP més adequat per a l'acadèmia, tenint en compte les seves necessitats específiques.
- **Implementar** el sistema d'informació integral escollit.

A nivell personal, els objectius que es volen aconseguir son:

- Adquirir els *coneixements* necessaris per saber planificar i implantar un determinar sistema ERP.
- Tindre una amplia *visió*, tot i que sigui a nivell teòric, del que suposaria la implementació del sistema ERP escollit per a l'acadèmia.
- Conèixer quina és la millor *solució* per a l'acadèmia d'opositors reduint els costos possibles per una inversió mínima.
- <span id="page-8-0"></span>1.3 Enfocament i mètode utilitzat

Aquest projecte parteix de la base de que no es té cap experiència pràctica sobre cap ERP, ni dels avantatges que es podrien aconseguir per a la nova acadèmia, ni de com es fa aquest tipus d'implementació. Així que l'enfocament va encaminat a donar resposta als objectius establerts.

Pel que fa a la metodologia, s'ha utilitzat les fases del cicle de vida de la implementació d'un sistema ERP<sup>[1]</sup> de l'assignatura de Fonaments de Sistemes d'Informació de la UOC que és la que es descriu a continuació, d'aquesta forma es pot obtenir una resolució adequada, ordenada i rigorosa.

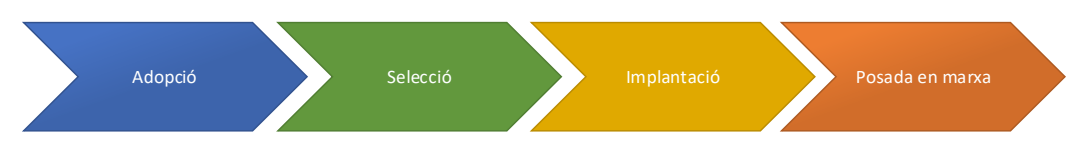

<span id="page-8-1"></span>*1. Cicle de vida d'implementació d'un sistema ERP. Elaboració pròpia.*

## **Fase 1: Adopció del sistema ERP**

En aquesta primera fase es qüestiona la decisió d'implementar un sistema ERP. S'inicia un anàlisi on es detecta que hi ha una mancança, ja sigui per raons tecnològiques, de procés de negoci, d'estratègia o raons de competitivitat.

Independentment de les debilitats trobades, durant aquesta primera fase, s'arriba a la conclusió d'implantar un sistema ERP per millorar l'eficiència dels processos i serveis per poder afegir valor a l'empresa.

## **Fase 2: Selecció del sistema ERP**

Quan ja s'ha pres la decisió d'adoptar un ERP, el següent pas és seleccionar el sistema ERP i mòduls que s'implantaran.

La selecció consisteix en avaluar, seleccionar i adquirir el sistema ERP que millor s'ajusti als requeriments funcionals de l'empresa.

Per fer això és fa un anàlisi rigorós de la situació actual, es defineix les funcionalitats que es volen cobrir amb el sistema ERP i es determina quins son els processos crítics.

A posterior s'analitza el mercat dels diferents proveïdors amb el criteri definit anteriorment per escollir aquell sistema ERP que s'adapti millor a les funcionalitats específiques i als processos de negoci.

#### **Fase 3: Implantació del sistema ERP**

Dins d'aquesta tercera fase s'implementa el sistema ERP, es fa la configuració, parametrització i l'adaptació del sistema ERP adquirit segons les necessitats descrites.

La configuració del sistema es fa a partir dels mòduls i de les taules de configuració. Primerament es decideix quins mòduls s'hi instal·laran i després es modifica el sistema per obtenir el millor ajustament possible amb els processos de negoci de l'empresa.

Tot i que es puguin instal·lar diferents tipus de mòduls, la seva configuració només es pot personalitzar fins a cert punt.

#### **Fase 4: Posada en marxa del sistema ERP**

La última fase, també anomenada post-implementació, consisteix en un període d'estabilització. S'utilitza el sistema i s'observen els primers resultats del canvi, d'aquesta forma es poden detectar els defectes pel mal funcionament i així corregir-los.

En definitiva, es vol comprovar si la implementació és un èxit i comprovar si el que es va planificar en un inici concorda amb la realitat de l'estat final. Així que es fa una auditoria per comprovar el funcionament del sistema, la durada, el cost, els beneficis i es compara amb el que es va planificar.

Si les fases del cicle de vida anterior les traslladem a les fases per realitzar aquest projecte, s'organitzarien de la següent manera:

## **Fase 0: Informació dels sistemes ERP**

Com que partim d'una base sense experiència pràctica, es farà una fase anterior al cicle de vida del projecte. El projecte s'inicia fent una recerca d'informació adquirint més **coneixement** sobre els ERP, definint que és, les seves característiques i els diferents tipus que hi ha.

## **Fase 1: Adopció del sistema ERP per l'acadèmia**

Es fa un estudi de l'acadèmia on s'ha d'implementar aquest sistema ERP, es **defineix** la situació d'on es vol arribar, les característiques i els requisits que ha de tenir per tal d'escollir la solució que s'ajusti més a les seves necessitats.

## **Fase 2: Selecció del sistema ERP**

A posterior s'**analitzen** les diferents solucions que hi ha al mercat actual, es mencionen les seves característiques i es fa especial èmfasi a les que l'acadèmia els hi podria anar millor.

Una vegada es reuneix tota la informació necessària, tant a nivell de proveïdors de programari com a nivell d'empresa, es fa una **comparació** exhaustiva amb totes les solucions proposades per poder **escollir** la més adient a la nostra acadèmia.

## **Fase 3: Implantació del sistema ERP**

A posterior, es fa la **implementació** del sistema escollit per poder garantir la posada en marxa amb èxit.

## **Fase 4: Posada en marxa del sistema ERP**

Per finalitzar es fa la **post-implementació** o **posada en marxa** per verificar els resultats obtinguts i comprovar l'estat del sistema final amb el que es va planificar.

És important destacar que el temps i els recursos dels que es disposa són limitats, tot i així, per realitzar aquest treball s'intenta seguir aquestes fases de forma simplificada i realitzant-ho de la manera més fidel a la realitat. D'aquesta forma es podrà saber si serà factible i beneficiós implementar un ERP per a la futura acadèmia d'opositors a policia.

<span id="page-11-0"></span>1.4 Planificació del Treball

La planificació d'aquest treball s'ha dividit en 4 parts generals que corresponen amb les entregues de les PAC's per a l'avaluació continua.

Dins d'aquesta planificació es poden veure les tasques a realitzar, dividides i la temporalització de cada una d'elles.

També es mostra un diagrama de Gantt, on es poden veure les diferents fases d'aquest projecte dividit en les entregues de les PAC's i les tasques.

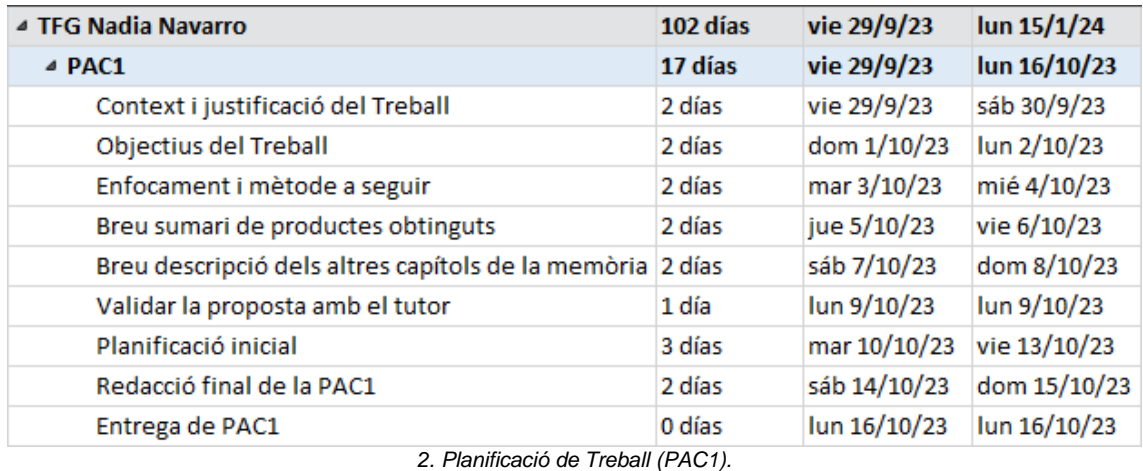

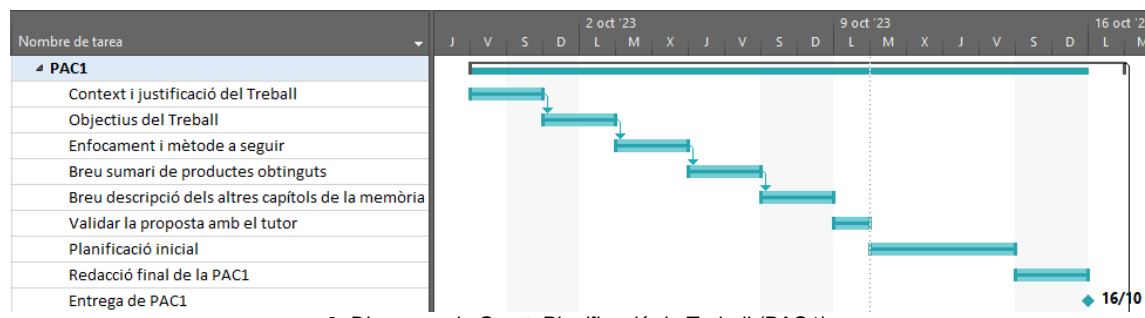

<span id="page-11-2"></span><span id="page-11-1"></span>*3. Diagrama de Gantt. Planificació de Treball (PAC1).*

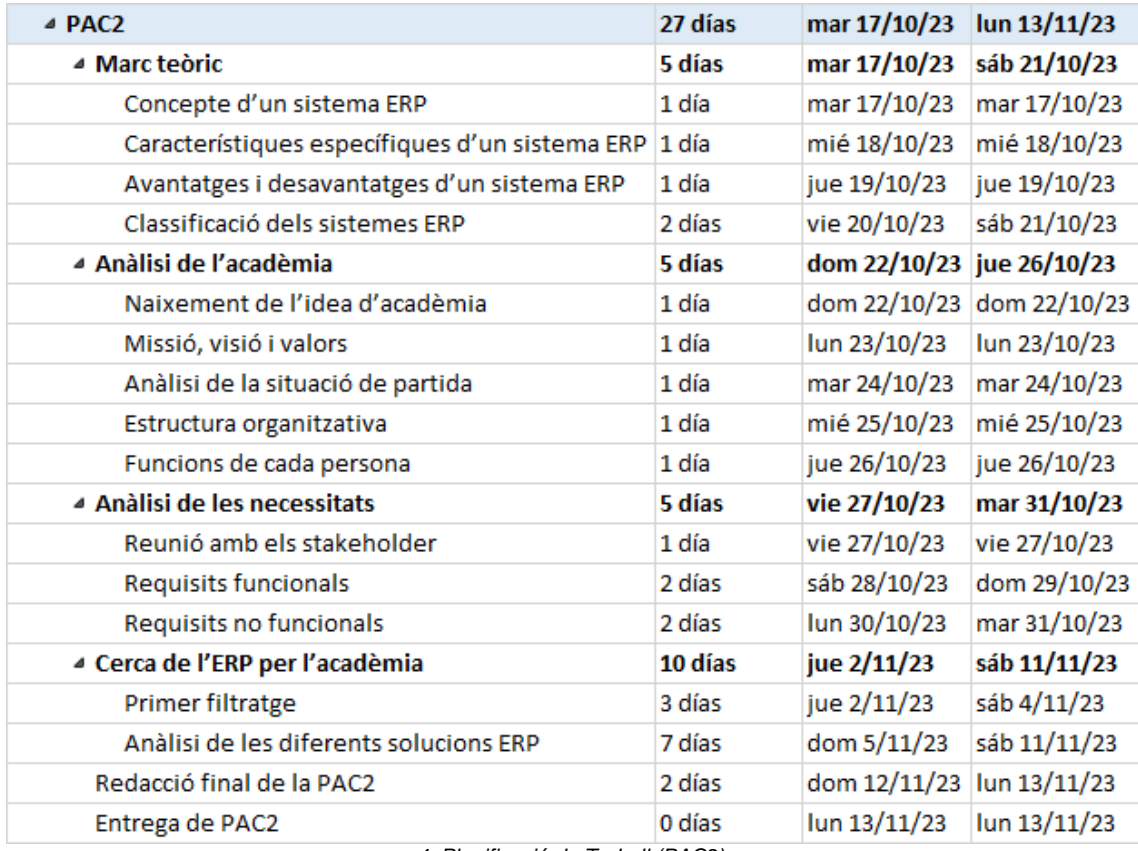

<span id="page-12-1"></span><span id="page-12-0"></span>*4. Planificació de Treball (PAC2).*

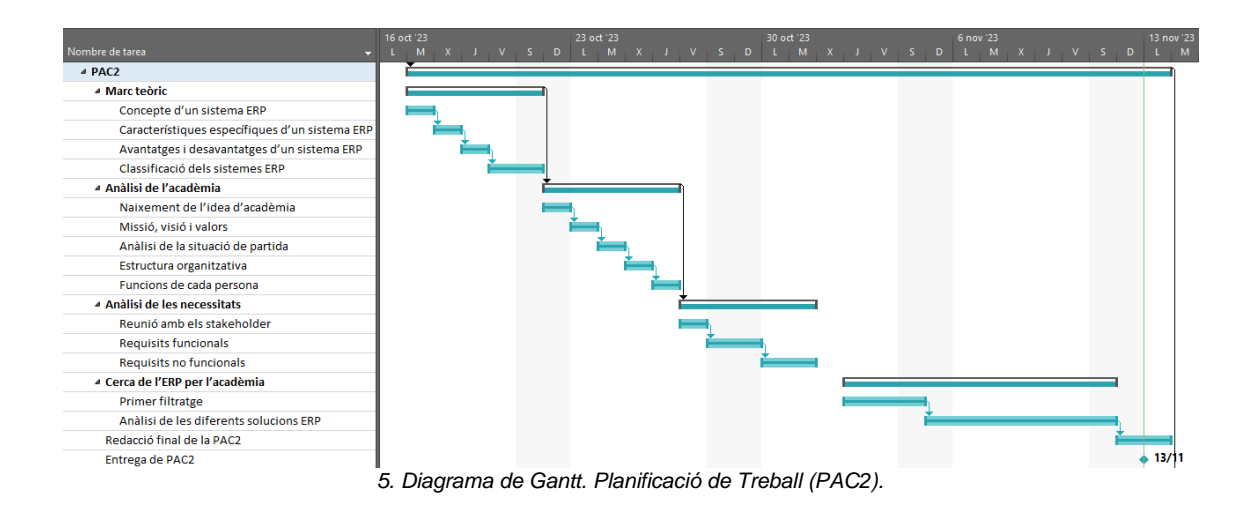

| $\triangle$ PAC3                          | 26 días | mar 14/11/23 | lun 11/12/23 |
|-------------------------------------------|---------|--------------|--------------|
| ▲ Selecció del sistema ERP                | 16 días | mar 14/11/23 | mié 29/11/23 |
| Aspectes a valorar                        | 1 día   | mar 14/11/23 | mar 14/11/23 |
| Screening                                 | 7 días  | mié 15/11/23 | mar 21/11/23 |
| Conclusió screening                       | 2 días  | mié 22/11/23 | jue 23/11/23 |
| ▲ Scoring                                 | 7 días  | jue 23/11/23 | mié 29/11/23 |
| Criteris d'elecció del procés de scoring  | 2 días  | jue 23/11/23 | vie 24/11/23 |
| Ponderació de les propostes               | 3 días  | sáb 25/11/23 | lun 27/11/23 |
| Resultat de la ponderació                 | 1 día   | mar 28/11/23 | mar 28/11/23 |
| Resultat final i selecció de la solució   | 1 día   | mié 29/11/23 | mié 29/11/23 |
| ▲ Implantació del sistema ERP             | 10 días | jue 30/11/23 | lun 11/12/23 |
| Estudi de la metodologia                  | 1 día   | jue 30/11/23 | jue 30/11/23 |
| Consultories                              | 1 día   | vie 1/12/23  | vie 1/12/23  |
| Estudi de la metodologia d'implementació  | 3 días  | sáb 2/12/23  | lun 4/12/23  |
| Conclusió de la metodologia a implementar | 1 día   | mar 5/12/23  | mar 5/12/23  |
| Metodologia d'implementació               | 2 días  | jue 7/12/23  | sáb 9/12/23  |
| Calendari d'implementació                 | 1 día   | dom 10/12/23 | dom 10/12/23 |
| Modificacions de la PAC 2                 | 1 día   | sáb 9/12/23  | sáb 9/12/23  |
| Redacció final de la PAC3                 | 2 días  | dom 10/12/23 | lun 11/12/23 |
| Entrega de PAC3                           | 0 días  | lun 11/12/23 | lun 11/12/23 |

<span id="page-13-0"></span>*6. Planificació de Treball (PAC3).*

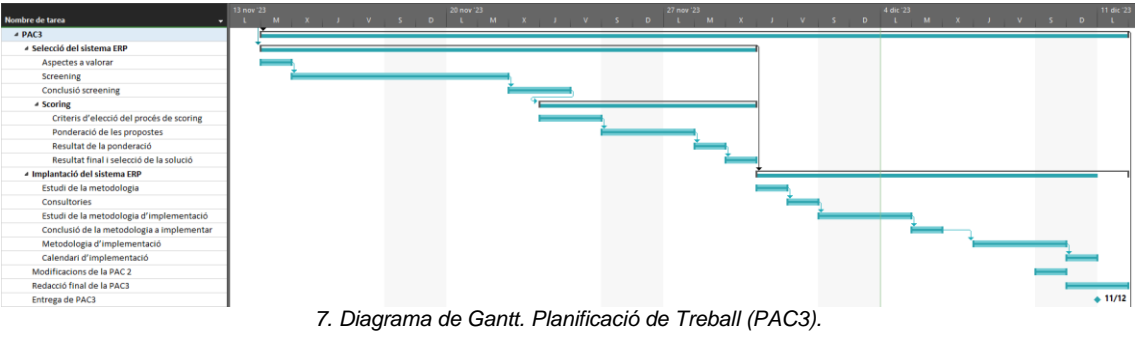

<span id="page-13-1"></span>

| $\triangle$ PAC4                      | 32 días | mar 12/12/23 | lun 15/1/24  |
|---------------------------------------|---------|--------------|--------------|
| Anàlisi dels riscos                   | 3 días  | mar 12/12/23 | jue 14/12/23 |
| Post-implementació                    | 5 días  | vie 15/12/23 | mar 19/12/23 |
| Allotjament de l'ERP                  | 3 días  | mié 20/12/23 | vie 22/12/23 |
| Modificacions de la PAC3              | 2 días  | sáb 23/12/23 | dom 24/12/23 |
| ⊿ Finalització de la memòria          | 12 días | lun 25/12/23 | dom 7/1/24   |
| Correccions de la memòria             | 4 días  | sáb 23/12/23 | jue 28/12/23 |
| Referències bibliogràfiques           | 2 días  | vie 29/12/23 | sáb 30/12/23 |
| Conclusions                           | 2 días  | dom 31/12/23 | lun 1/1/24   |
| Annexos                               | 2 días  | mar 2/1/24   | mié 3/1/24   |
| Glossari                              | 1 día   | jue 4/1/24   | jue 4/1/24   |
| Index i imatges                       | 1 día   | vie 5/1/24   | vie 5/1/24   |
| Presentació virtual del treball final | 8 días  | lun 8/1/24   | lun 15/1/24  |
| Entrega de PAC4                       | 0 días  | lun 15/1/24  | lun 15/1/24  |

<span id="page-13-2"></span>*8. Planificació de Treball (PAC4).*

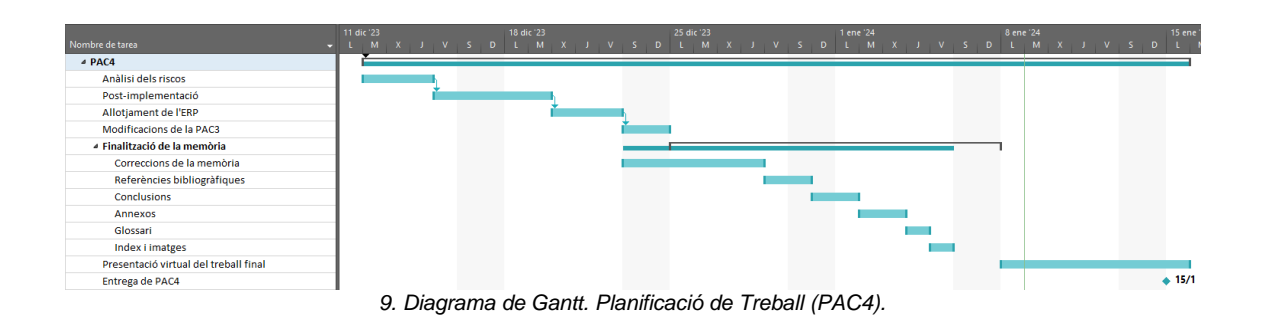

## <span id="page-14-0"></span>1.5 Breu sumari de productes obtinguts

<span id="page-14-2"></span>Al finalitzar aquest projecte, el resultat que es vol obtenir serà:

- Un document en format de memòria sobre tot l'estudi de la implementació d'un sistema ERP en una acadèmia per opositors a policia. Dins d'aquesta memòria hi haurà, tant la informació de tot l'estudi realitzat, com l'estat com les necessitats de l'acadèmia, la metodologia emprada amb les seves fases, els resultats i les
- Una presentació digital en format vídeo del tipus exposició de la memòria descrita al punt anterior.
- <span id="page-14-1"></span>1.6 Breu descripció dels altres capítols de la memòria

conclusions obtingudes.

**Introducció del projecte:** Context i justificació del treball de final de grau, amb els objectius que es volen aconseguir, especificant el mètode que es vol aplicar i el pla de treball del projecte que es vol seguir.

**Marc teòric:** Descriu el concepte de sistema d'ERP per establir una base sòlida i aclarir conceptes per entendre la resta del treball. També descriu les característiques específiques, els avantatges i els desavantatges i la classificació que poden tenir.

**Anàlisi de l'acadèmia per opositors:** Explica el punt de partida de l'acadèmia, com neix la idea de crear una acadèmia, l'estructura organitzativa, les funcions de cada empleat i departament.

**Anàlisi de les necessitats:** Expressa les necessitats i les restriccions que té l'empresa en base als requisits funcionals i no funcionals i quantifica la criticitat de cadascuna d'elles.

**Cerca de l'ERP per l'acadèmia:** Exposa la investigació i cerca de les diferents solucions que hi ha al mercat actualment, fent un primer filtratge segons la classificació, mostrant les diferents possibilitats que compleixen aquestes característiques i per últim analitzant individualment cada una de les opcions.

**Selecció de la solució ERP:** En aquest capítol s'especifiquen els aspectes a valorar per escollir l'ERP. Es descarten els primers candidats amb un procés de screening i posteriorment es valora de forma objectiva mitjançant el procés de scoring quin és la que millor solució que s'ajusta als nostres requisits.

**Implantació de l'ERP:** S'expliquen les fases necessàries per a la implantació del sistema ERP, així com l'estudi de la seva metodologia, el calendari d'implementació, l'anàlisi de riscos i l'allotjament de l'ERP.

**Post-Implementació:** Última fase del cicle de vida de l'ERP on descriu les accions que es duran a terme després de la implementació, com per exemple auditories, manteniments, suport, formació i KPI's.

**Conclusions**. Es descriuen les conclusions del treball, quines lliçons s'han aprés, es reflexiona sobre l'assoliment dels objectius plantejats inicialment, i es fa un anàlisi crític del seguiment de la planificació i metodologia al llarg del projecte.

**Glossari**. Definició dels termes i acrònims més rellevants utilitzats dins la Memòria.

**Bibliografia**. Llista numerada de les referències bibliogràfiques utilitzades dins la memòria.

**Annexos**. Llistat d'apartats que són massa extensos per incloure dins la memòria i tenen un caràcter autocontingut.

## <span id="page-16-0"></span>2. Marc teòric

Aquest capítol de la memòria del TFG permet establir una base sòlida i aclarir conceptes per entendre la resta del treball, com per exemple la definició d'un ERP, les característiques específiques, els seus avantatges i desavantatges i la seva classificació.

## <span id="page-16-1"></span>2.1 Concepte d'un sistema ERP

Gartner<sup>[2]</sup> defineix la planificació de recursos empresarials (ERP) com la capacitat de lliurar un conjunt integrat d'aplicacions empresarials. Les eines ERP comparteixen una mateixa base de dades, d'aquesta forma es centralitza tota la informació i s'unifiquen els processos operatius, com els que es troben en el departament de comptabilitat, recursos humans, distribució, producció, servei o cadena de subministrament.

Les aplicacions ERP automatitzen i donen suport a processos de negoci administratius i operatius en múltiples empreses, com ara aspectes de línia de negoci, orientats al client, administratius i de gestió d'actius d'una empresa.

En resum, un ERP és un sistema d'informació creat com un conjunt d'aplicacions integrades i relacionades entre elles amb els processos de negoci de l'empresa de manera eficient i eficaç, que permet cobrir les necessitat i assolir els objectius estratègics definits.

Segons l'última enquesta de l'*Instituto Nacional de Estadística*[4] sobre la utilització de les TIC el 25 d'octubre de 2023 especifica que, de les noves tecnologies estudiades, la més utilitzada és l'ERP, en concret l'utilitzen el 57,4% de les empreses. Després es situa la compra de serveis de Clou Computing, realitzat pel 31,7% de les empreses, i la utilització de Customer Relationship Management (CRM), per un 29,7%.

<span id="page-16-2"></span>2.2 Característiques específiques d'un sistema ERP

Tots els sistemes ERP disposen de tres característiques bàsiques<sup>[3]</sup>:

- **Modularitat**: Les funcionalitats s'agrupen en diferents mòduls, els quals desenvolupen una tasca en concret i es poden comunicar entre si. Aquests mòduls poden funcionar de manera independent o combinar-se i integrar-se. Es poden instal·lar només els necessaris.
- **Integració**: Els diferents departaments estan relacionats entre si com si es tractés d'un sol sistema i poden accedir a les dades en temps real ja que comparteixen la mateixa base de dades, d'aquesta forma només cal introduir les dades una única vegada

al sistema d'aquesta forma es redueixen els error per duplicitat i la informació redundant.

- **Adaptabilitat**: Segons les necessitats de l'empresa, un ERP es pot personalitzar i modelar per a adaptar-se al sistema i així parametritzar els diferents mòduls.
- <span id="page-17-0"></span>2.3 Avantatges i desavantatges d'un sistema ERP

Els principal avantatges d'un sistema ERP son<sup>[5]</sup>:

- **Informació en temps real**: Les empreses tenen accés a les dades emmagatzemades en tot moment i en temps real, ja que es pot accedir des de qualsevol dispositiu i en tot moment.
- **Elimina duplicitats**: Com tota la informació de l'empresa està emmagatzemada en una única base de dades, la informació es gestiona de manera més eficient i no dona opció a la duplicitat.
- **Millora de la presa de decisions**: Permet als directius prendre decisions més fonamentades i de millor qualitat ja que inclouen funcionalitats analítiques i d'informes sobre les dades de dins del sistema.
- **Automatització de processos**: Les tasques manuals i repetitives es poden automatitzar, cosa que permet disminuir temps, evitats errors humans, millorar l'eficiència i estalviar recursos.
- **Millora dels serveis als clients**: Redueix el temps d'atenció, la resposta al client i permeten una atenció més individualitzada i eficient, per la qual cosa milloren la qualitat del servei.
- **Personalització**: Incorporen eines per a poder canviar les característiques per personalitzar el sistema, d'aquesta forma es pot adaptar millor a les necessitats específiques de cada empresa.
- **Control i seguretat**: La informació està protegida de tal forma que no es puguin extraviar, manipular o robar garantint la privadesa i la protecció de les dades empresarials.

Els principal desavantatges d'un sistema ERP son:

• **Limitacions pressupostaries**: Pot requerir una inversió inicial elevada si s'escull un ERP a mida o poden sorgir despeses posteriors a la implementació associats a la personalització. També generen costos el manteniment i del tipus d'implantació.

- **Recuperació de la inversió**: Els beneficis i el retorn de la inversió no son immediats i es començaran a recuperar amb el pas del temps.
- **Temps d'implantació**: El temps d'implementació pot ser un procés llarg i complex.
- **Inversió de temps**: Depenent de les característiques del ERP, pot esdevenir un procés llarg, en alguns casos pot durar fins a dos anys. A banda, s'ha d'invertir temps en tots els usuaris per a que aprenguin a utilitzar el nou sistema d'ERP.
- **Planificació inadequada**: Si no hi ha una planificació estratègica i precisa d'alt nivell, el sistema pot fallar. S'ha de considerar tots els departaments afectats i grups d'usuaris.
- **Resistència al canvi**: Es possible que es usuaris generis rebuig al nou sistema, ja sigui pel desconeixement de les funcionalitats o avantatges o per estar ja familiaritats amb el seu antic sistema.
- **Falta de formació**: Per garantir l'èxit de la implantació és imprescindible una formació als usuaris per a que puguin utilitzar el sistema sense dificultats.
- <span id="page-18-0"></span>2.4 Classificació dels sistemes ERP

Segons les seves característiques<sup>[6]</sup>, els ERP es poden classificar segons:

- **La llicència**: propietari o programari lliure.
- **La versatilitat**: horitzontal o vertical.
- **El disseny**: estàndard o a mida.
- **L'allotjament o la instal·lació**: local, al núvol o híbrid.
- <span id="page-18-1"></span>2.4.1 Segons la llicència

## **Propietari**

També conegut com privatiu o empresarial. Es caracteritza per requerir una llicència de pagament sota els drets exclusius del seu propietari per ser utilitzat.

No es té accés al codi font, està restringida la seva modificació i tampoc es permet distribuir.

Aquests tipus d'ERP acostumen a donar una bona garantia en funcionament, actualitzacions, personalitzacions i suport tècnic.

Els costos de les llicències van en funció del nombre d'usuaris, mòduls instal·lats i serveis contractats.

## Avantatges:

- Són més fiables pel departament de qualitat i control de les empreses.
- Ofereixen atenció directa i personalitzada.
- Proporcionen davant d'errors i garantia de bon funcionament.
- Donen un servei de suport, manteniment i pegats de seguretat.
- Ofereixen actualitzacions que garanteixen l'adaptació i el seu funcionament a llarga durada.

## Desavantatges:

- Depenen de l'empresa proveïdora.
- Alts costos pels drets d'ús.
- El desenvolupament de l'ERP és més complex.

## **Programari lliure**

També conegut com Open-Source. No requereix d'una llicència de pagament així que es pot obtenir de forma gratuïta o a un cost molt baix.

El codi font està disponible de forma gratuïta, es pot consultar, modificar, i personalitzar d'aquesta forma tampoc cal dependre de cap proveïdor extern, tot i que les actualitzacions depenen de la col·laboració de la comunitat d'usuaris.

#### Avantatges:

- No te costos o són menors.
- Es té el control sobre la modificació i personalització.
- Accés a mòduls i característiques desenvolupades per la comunitat d'usuaris.
- Independència del proveïdor.

## Desavantatges:

- Menys accessibilitat al suport, així que són menys fiables.
- Requereixen de personal TI amb coneixements i experiència.
- Les actualitzacions i pegats són menors.

## <span id="page-19-0"></span>2.4.2 Segons la versatilitat

## **Horitzontal**

Els sistemes d'ERP horitzontals estan dissenyats per ser flexibles i genèrics. Inclouen mòduls que cobreixen necessitats estàndard que poden ser utilitzats per una àmplia gamma d'organitzacions

de diferents sectors. Posteriorment es poden personalitzar per adaptar les funcions.

Acostumen a ser més cars que els verticals, ja que requereixen més desenvolupament i personalització per adaptar-se a les necessitats de les diferents organitzacions.

La implementació i ús requereix de més formació i assistència.

Avantatges:

- Tenen una major flexibilitat.
- El temps d'implantació és menor.
- Permeten una major personalització.
- Obtenen actualitzacions periòdiques.

Desavantatges:

- Són més costos.
- Pot haver risc de sobrepassar els costos.
- Menys adaptable a sectors específics.
- Poden incloure funcionalitats no necessàries.

## **Vertical**

Els sistemes d'ERP verticals estan dissenyats, especialitzats i adaptats per a organitzacions d'un sector concret, com per exemple immobiliàries, hotels o serveis públics.

Acostumen a ser més econòmic que els horitzontals, ja que estan dissenyats per ser utilitzats per un sector específic i no requereixen tanta personalització.

La seva implantació és més senzilla tot i que la seva personalització pot resultar més complicada.

Avantatges:

- Són més econòmics.
- S'adapten millor a sectors específics.
- Aporten funcionalitats establertes per al sector en concret.

## Desavantatges:

- Tenen una menor flexibilitat.
- La personalització específica és més complicada.
- El temps d'adaptació pot ser major.

## <span id="page-20-0"></span>2.4.3 Segons el disseny

## **Estàndard**

Un ERP estàndard és una solució prèviament configurada amb una estructura definida que respon a les necessitats més comunes de la majoria d'organitzacions i que es pot adquirir directament del fabricant.

Cada empresa pot contractar els mòduls necessaris per cobrir les necessitats de negoci.

Acostumen a ser més econòmics i fàcils d'implementar, però per contra, la personalització és limitada.

Avantatges:

- Són més econòmics.
- Tenen un temps d'implantació menor.
- Programari testejat i conegut.
- Suport actualitzacions, pegats, etc.

Desavantatges:

- És l'empresa qui s'adapta a l'ERP.
- Els mòduls poden fer encarir el producte.
- Personalització limitada.
- Poden incloure funcionalitats no necessàries.

## **ERP a mida**

Un ERP a mida és una solució desenvolupada de manera específica ja que es dissenyen i es construeixen d'acord amb els requeriments de l'empresa, així que s'adapten al màxim a aquestes.

La implantació i el manteniment requereixen d'un procés de desenvolupament personalitat, per la qual cosa requereixen de més esforç i temps, per la qual cosa tenen un cost més elevat.

Al ser una solució concreta i feta a mida per a l'empresa, tenen un cost econòmic més elevat.

Avantatges:

- El programari es pot adaptar totalment a l'empresa.
- L'empresa disposa de les funcions necessàries.
- El preu no depèn de les llicències d'usuari.

Desavantatges:

- Cost bastant més elevat.
- El temps d'implantació és major.
- Les actualitzacions, el manteniment i els pegats de seguretat van en funció de les modificacions de l'empresa.
- Es depèn de l'empresa que realitza la personalització.

## <span id="page-22-0"></span>2.4.4 Segons l'allotjament o la instal·lació

## **Local**

També coneguts com On-Premise. La instal·lació d'aquest ERP es realitza localment dins de la infraestructura de l'empresa. La inversió inicial acostuma a ser bastant més elevada, ja que cal adquirir tot el maquinari físic per allotjar el servidor amb la solució ERP, disposar d'un Centre de Processament de Dades (CPD) que consisteix en una sala especial equipada amb mecanismes de control elèctric, ambiental i d'incendis i, a més a més, l'empresa ha de contractar el un departament d'IT amb personal qualificat per poder assumir les actualitzacions i manteniment d'aquests. El període d'implantació és major i la seguretat de la informació és responsabilitat de l'empresa.

## Avantatges:

- L'empresa controla les dades i la seguretat.
- Hi ha una major seguretat en la privadesa i confidencialitat de les dades.
- La implementació és d'alt nivell i és més segura.

## Desavantatges:

- La inversió inicial i els costos són molt més elevats.
- La implementació requereix més temps.
- És necessari un espai físic adaptat.
- El manteniment depèn del departament IT de l'empresa
- El departament IT ha d'estar disponible 24/7.

## **Al núvol**

També coneguts com Cloud. La instal·lació d'aquest ERP s'allotja al núvol, d'aquesta forma no és necessari la adquisició de cap maquinari ni l'adaptació de cap espai físic dins l'empresa.

Com que no requereix d'inversió en maquinari físic, la inversió inicial és molt menor i l'accés es fa a través d'internet.

L'allotjament del programari es fa al núvol a través d'un proveïdor que aporta solucions d'emmagatzematge a internet, així que el manteniment, actualitzacions i suport tècnic del servidor depenen de la quota mensual que es contracta amb aquest proveïdor.

També està l'opció de contractar la instal·lació del programari com a servei, anomenat SaaS, i el cost va en funció de la subscripció pel servei utilitzat.

## Avantatges:

- La inversió inicial és molt menor.
- El temps d'implantació disminueix.
- Hi ha accés des de qualsevol dispositiu amb connexió a Internet.
- El manteniment depèn del proveïdor de l'allotjament.
- Disponibilitat 24/7/365 des de qualsevol ubicació.

## Desavantatges:

- La seguretat de les dades, depèn del proveïdor de l'allotjament.
- No es controla la privadesa ni confidencialitat de les dades.
- Es depèn de la connexió a internet.

## **Híbrid:**

També existeix la possibilitat de combinar el sistema local i el sistema al núvol, d'aquesta forma l'empresa pot implementar l'ERP al núvol, i a la vegada conservar al seu servidor local dins de la seva infraestructura les funcions que cregui adient com les dades confidencials, o la informació privada per tindre més seguretat sobre els temes de caràcter delicat.

## Avantatges:

- L'empresa controla la privadesa i la confidencialitat de les dades.
- Només es paguen el recursos utilitzats.
- Fàcil d'administrar i gestionar.
- Major control de les càrregues de treball crítiques a l'entorn privat.

## Desavantatges:

- Part de l'organització depèn dels serveis del proveïdor de l'allotjament.
- Part de la seguretat depèn del proveïdor de l'allotjament.
- Es depèn de la connexió a internet.

# <span id="page-24-0"></span>3. Anàlisi de l'acadèmia

En el capítol anterior s'han exposat els conceptes necessaris sobre els ERP per poder entendre millor la base d'aquest projecte. En aquest nou capítol de la memòria es profunditza sobre com va néixer la idea de crear una acadèmia, la seva missió, visió i valors, el punt de partida, l'estructura organitzativa i les funcions del personal.

#### <span id="page-24-1"></span>3.1 Naixement de l'idea d'acadèmia

La creació d'aquesta nova empresa neix de la idea de formar policialment a bones persones per complir el seu somni de ser bons policies facilitant el procés d'aprenentatge i l'estudi.

Al inici de la meva etapa com , em vaig matricular a una acadèmia ja que desconeixia totalment el procés de selecció, el temari a estudiar i les capacitats que es necessitaven per poder entrar .

Quan van iniciar el curs, els professors que impartien les classes no estaven familiaritzats amb les bases de l'oposició, l'acadèmia en qüestió tampoc havia actualitzat el temari a repartir ni havia modificat els errors segons la fe d'errata que hi havia penjada a la pàgina web de la Generalitat. Els qüestionaris dels temaris i els simulacres d'exàmens contenien errors que els propis alumnes havíem de corregir, informar i aportar al professor la justificació amb la llei i l'article específic.

En el meu cas, treballava a jornada completa a la vegada que estudiava per l'oposició, això feia que en alguns casos no pogués anar a les classes físicament. Per poder saber quins continguts s'havia fet a classe i continuar amb l'estudi, havia d'esperar-me al següent dia de la matèria o preguntar per telèfon a un altre alumne.

A banda, el material docent només el repartien en fotocòpies de manera física a l'acadèmia, la qual cosa els alumnes no disposàvem del material docent en altres formats per tenir-los disponibles en altres dispositius.

Tots aquest inconvenient van fer que comencés a estudiar pel meu compte sense l'ajuda d'una acadèmia.

Arran de conèixer a més gent opositora que havien anat a altres acadèmies de la zona i que no havien tingut èxit a l'hora de fer els exàmens, em vaig adonar que cap lloc oferia els serveis necessaris per poder estudiar de manera correcta sense arribar a la frustració per mala organització i interès.

Per aquest motiu vaig crear un pla d'estudi específic i vaig unir un petit grup de persones per compartir les tasques i els coneixements per poder aprovar.

El resultat va ser exitós i el boca a boca dels companys que s'havien quedat endarrere va fer que diverses persones em preguntessin sobre com estudiar i si els podia donar classes i ajudar amb aquest pla d'estudi.

Una vegada dintre del cos, he portat diversos opositors com a professora guiant-los i formant-los per poder aconseguir el seu somni. El resultat ha sigut tan satisfactori a nivell personal, que m'ha donat les forces per obrir una acadèmia.

Actualment he parlat amb companys i amics del mon policial, informàtic, advocacia i financer, els quals m'ajudaran a prendre aquest camí i s'implicaran per a que l'acadèmia pugui crear-se.

En conclusió, l'empresa compta inicialment amb el personal conscienciat i qualificat necessari per impartir la docència i realitzar les tasques empresarials requerides. I gracies a la realització d'aquest TFG s'espera obtenir les bases necessària per portar a la pràctica aquest nou projecte.

#### <span id="page-25-0"></span>3.2 Missió, visió i valors

La definició de missió recull la identitat i la personalitat de l'empresa on també s'inclouen els seus valors, creences i filosofia. En canvi, la visió defineix la percepció de l'empresa, ja sigui la que és actualment o la que hauria de ser i la direcció que vol seguir<sup>[7]</sup>.

La **missió** de l'acadèmia és oferir serveis i formació de qualitat, per tal de conscienciar a l'alumnat sobre la importància de tindre uns bons coneixements per poder desenvolupar la feina policial de la millor manera possible i amb seguretat. Promoure la satisfacció de les necessitats dels opositors i la seva fidelització i l'atracció de nous alumnes.

Des de l'inici d'aquest projecte, s'ha volgut establir una sèrie de **valors** morals i ètics què orientaran a l'acadèmia, els quals tindran un impacte directe sobre la gestió de l'empresa i desenvoluparan la confiança amb l'alumnat. Els valors que regiran l'acadèmia seran:

- **Qualitat**: donar el millor servei als alumnes pel que fa a la docència i material d'aprenentatge i complir amb les seves expectatives.
- **Compromís**: motivar als alumnes i ajudar-los en tot el procés per a que puguin aconseguir el seu objectiu.
- **Professionalitat**: actuar amb eficàcia i sensibilitat, potenciar els punt forts, reconèixer els error, i sobretot, aprendre d'aquests.
- **Transparència**: en la informació proporcionada i demandada.
- **Sostenibilitat i salut**: minimitzar l'impacte ambiental i promoure un estil de vida saludable i equilibrat.

La **visió** de l'acadèmia és arribar a ser un referent en la gestió d'inculcar coneixements i valors, tant a nivell personal com policial. Mitjançant les classes de manera didàctica i amb un professorat qualificat i compromès per acompanyar als opositors en l'assoliment dels objectius i en el procés d'oposició.

## <span id="page-26-0"></span>3.3 Anàlisi de la situació de partida

Per veure els factors interns i externs i competir amb la resta del mercat i poder prendre certes decisions, s'ha realitzat un anàlisi DAFO per identificar les Debilitats, Amenaces, Fortaleses i Oportunitats.

A nivell intern es troben les Debilitats i les Fortaleses que analitzen els aspectes limitadors de desenvolupament del negoci i les avantatges competitives amb possibilitat de beneficiar-se, respectivament.

A nivell extern es troba Amenaces i Oportunitats que recullen els factor que poden posar en perill la viabilitat del negoci i les característiques que son favorables pel desenvolupament del negoci o possibilitats de realitzar millores, respectivament<sup>[8]</sup>.

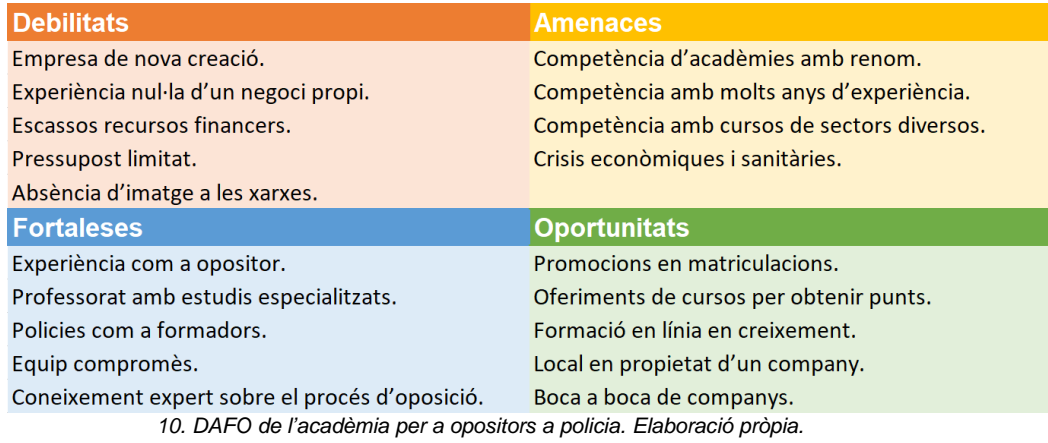

#### **Debilitats**

- <span id="page-26-1"></span>• Empresa de nova creació.
- Experiència nul·la d'un negoci propi.
- Escassos recursos financers.
- Pressupost limitat.
- Absència d'imatge a les xarxes.

#### Amenaces

• Competència d'acadèmies amb renom.

- Competència amb molts anys d'experiència.
- Competència amb cursos de sectors diversos.
- Crisis econòmiques i sanitàries.

#### Fortaleses

- Experiència com a opositor.
- Professorat amb estudis especialitzats.
- Policies com a formadors.
- Equip compromès.
- Coneixement expert sobre el procés d'oposició.

**Oportunitats** 

- Promocions en matriculacions.
- Oferiments de cursos per obtenir punts.
- Formació en línia en creixement.
- Local en propietat d'un company.
- Boca a boca de companys.

#### <span id="page-27-0"></span>3.4 Estructura organitzativa

L'empresa iniciarà el seu projecte amb un total de 5 persones. Tal i com es pot apreciar a l'organigrama, l'acadèmia està formada per la Nadia que gestionarà el projecte i coordinarà l'acadèmia, l'Albert que administrarà els recursos tecnològic, l'Esther que s'encarregarà de totes les funcions administratives i dos professors que només impartiran classes.

Aquesta estructura organitzativa és bastant senzilla i permet que en el cas que es vulgui ampliar o expandir el negoci, sigui fàcil la incorporació de nou personal a l'empresa ja existent o traslladar aquest mateix model a una altra ciutat.

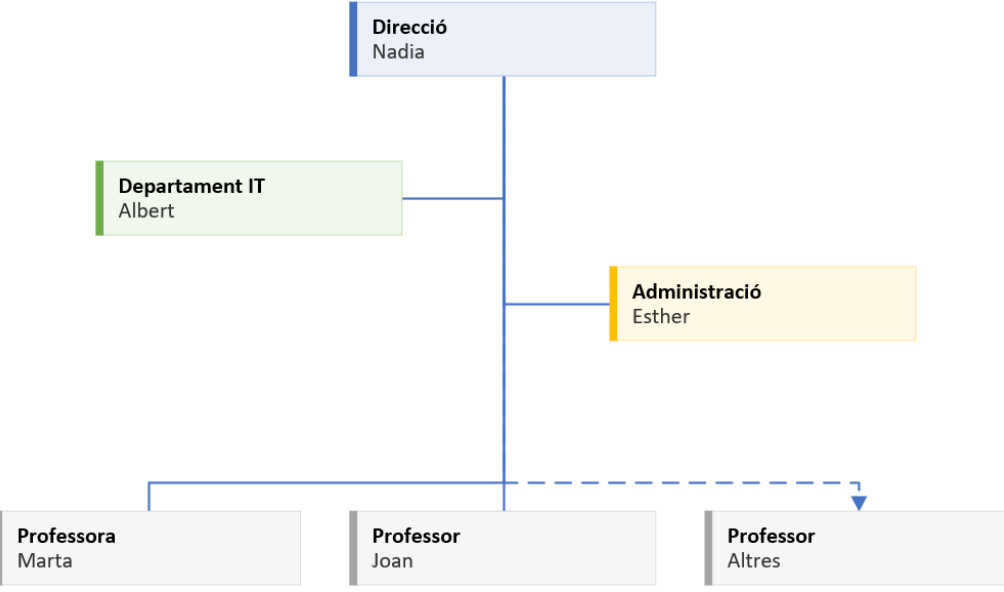

<span id="page-27-1"></span>*11. Estructura organitzativa de l'acadèmia. Elaboració pròpia.*

<span id="page-28-0"></span>3.5 Funcions de cada empleat

Els rols i les funcions generals que porten a terme cada persona dins de l'acadèmia són les següents:

## **CEO: Nadia**

És la creadora, propietària i màxima executiva de l'empresa, les funcions principals són prendre decisions estratègiques, organitzar el personal i vetllar pel bon funcionament de l'acadèmia. També realitzarà les següents tasques:

- Departamentals de la direcció de l'empresa.
- Impartir classes de la matèria Policial.
- Impartir classes de la matèria Entrevistes.

## **CIO: Albert**

Company d'esport i informàtic amb experiència en diverses empreses i sobre diversos temes tecnològics al que li agraden els reptes i és molt actiu, s'encarregarà de:

- Gestionar tot el tema sobre el departament IT.
- Impartir classes de matemàtiques i científiques.
- Impartir els cursos d'ACTIC<sup>[9]</sup>.
- Atendre als usuaris si hi ha algun dubte o incidència a nivell informàtic.

#### **Administradora: Esther**

L'empresa compta amb una amiga i experta en matèria fiscal i comptable amb molts anys d'experiència, la qual cosa tranquil·litza per gestionar els recursos econòmics i humans de l'empresa com:

- Tot el referent als departaments de gestió laboral, fiscal, recursos humans, facturació, compres, vendes, comptabilitat i finances.
- Impartir classes de la matèria cultural general.

#### **Professora: Marta**

Companya actual amb estudis de psicologia i amb alta capacitat en tests psicotècnics, així que les seves tasques seran:

- Impartir classes de la matèria Psicotècnics.
- Impartir les classes d'anglès.

## **Professor: Joan**

El Joan és un antic company dels jutjats i reconegut advocat de la zona. Cedeix un local en propietat per poder desenvolupar les classes presencials i realitzarà les tasques de:

- Assessorar a l'empresa sobre temes jurídics.
- Impartir classes de la matèria Institucional i jurídic

## **Funcions en comú:**

- Promocionar l'acadèmia a través de diversos canals.
- Gestionar les xarxes socials.
- Recollir els diferents feedbacks dels alumnes de l'acadèmia o d'altres persones que tinguin experiències amb altres acadèmies.

## <span id="page-29-0"></span>3.6 Funcions departamentals

Funcions que es desenvolupen segons el departament:

## **Direcció:**

- Dirigir l'acadèmia.
- Definir metes i objectius a llarg termini i crear plans d'acció.
- Liderar l'empresa per assegurar una bona col·laboració i aconseguir els objectiu de l'empresa.
- Investigar sobre l'estat de la resta del mercat.
- Monitorar l'acompliment financer de l'empresa.
- Prendre decisions del sistema informàtic juntament amb l'opinió del departament IT.
- Gestionar el personal de l'empresa i els horaris setmanals dels professors.
- Planifica el material docent.
- Comunicar setmanalment el continguts de les matèries que s'estudiaran a les aules.
- Crear i preservar les relacions amb els alumnes.

## **Departament IT:**

- Gestionar els serveis TI de l'acadèmia.
- Informar al CEO i opinar sobre el sistema informàtic.
- Propulsar la plataforma de formació en línia.
- Desenvolupar i dissenyar la pàgina web.
- Implementar amb l'ajuda del CEO el sistema d'informació en real.
- Administrar els recursos tecnològics.

## **Administració:**

*Alumnat o clients:*

- Gestionar els pagaments dels alumnes manualment.
- Gestionar els cobrament als alumnes automàticament cada més a través del sistema, d'aquesta última forma, tant l'empresa com l'alumne s'estalvia temps i es té tot més organitzat.
- Enviar els rebuts automàticament a l'alumne a través de correu electrònic.
- Desenvolupar les típiques funcions d'atenció al client i resoldre els dubtes de matriculació.
- Respondre via telèfon, correu electrònic o xarxes socials.
- Mailing amb novetats o ofertes.

*Empresa*:

- Complir amb els requisits fiscals i pagaments d'impostos.
- Preparar i presentar les declaracions fiscals, tals com les d'Impost de societats, liquidacions i l'IVA.
- Comptes anuals i llibre oficial.
- Fer un seguiment de les despeses que té l'acadèmia i enviar un informe a direcció.
- Rebre tot el material i correspondència que arriba a l'acadèmia.
- Analitzar les ventes de cursos i material dels alumnes.
- Realitzar els pagaments als proveïdors i gestionar les factures.
- Gestionar i pagar els rebuts del local.

#### *Empleats*:

- Realitza la documentació de la contractació del personal.
- Organització dels sous dels professors.
- Creació de nòmines.
- Gestionar els cobrament d'anticipació, retenció, Seguretat social i IRPF.
- Comunicació i gestió de les altes i baixes.

*Inventari:*

- Fer les comandes necessàries per a tenir sempre estoc a l'inventari.
- Portar el control de les unitats del material didàctic per donar les classes a l'alumnat, com per exemple temaris de cultura general, temaris policials, temaris institucional, dossiers d'ACTIC i fotocòpies de psicotècnic.
- Inventari del material d'oficina que s'utilitza diàriament com per exemple paper per a la fotocopiadora, tòners, segells, tinta de segells o sobres.
- Quantitat de material docent que hi ha a les aules i de reserva que serveixen per desenvolupar les classes, com per exemple llapis, bolígrafs, retoladors de pissarra i esborradors.
- Material publicitari del que es disposa per saber si es necessari demanar a fer més, com per exemple lanyards, clauers, tasses o carpetes.

## **Màrqueting:**

- Crear campanyes amb l'ajuda del CEO per promocionar els serveis disponibles.
- Gestionar les xarxes socials per donar visibilitat a l'acadèmia, fent fotografies, vídeos, entrevistes i penjant les promocions.
- Promocionar els cursos de l'acadèmia a través de diversos canals com Telegram, Instagram, Facebook...
- Creació d'imagotips, logotips o imatges pròpies per crear tríptics i material educatiu publicitari com llapis, bolígrafs i carpetes, i també material amb frases positives per la ment com lanyards, clauers i tasses.

# <span id="page-32-0"></span>4. Anàlisi de les necessitats

Tal i com diu la guia SWEBOK[10] , *"els requisits de programari expressen les necessitats i les limitacions imposades a un producte de programari que contribueixen a la solució d'algun problema del món real"*. Per tant, els requisits delimiten les possibles solucions al problema i indiquen quines son adequades i quines no.

Es poden classificar els requisits en dos grans grups<sup>[11]</sup>:

- **Requisits funcionals**: fan referència a les funcions específiques i necessitats que ha de satisfer el sistema (què ha de fer).
- **Requisits no funcionals**: expressen restriccions sobre el conjunt de solucions possibles, les propietats i com s'ha de comportar el sistema (com ho ha de fer).

Gràcies a les reunions amb els stakeholders i personal, s'ha pogut definir una llista de requisits que volen que es compleixi i quina és la seva prioritat, d'aquesta forma s'ha pogut fer un anàlisi de les necessitats que ha de complir el sistema ERP.

## <span id="page-32-1"></span>4.1 Requisits funcionals

En aquest apartat es detallen els requisits funcionals (RF) que els stakeholders de l'acadèmia han considerat que ha de tindre l'ERP que s'implantarà:

## **RF01: Gestió d'usuaris.**

El sistema ha de gestionar tots els alumnes, treballadors, grups i àrees de l'acadèmia des d'un mateix lloc. També s'ha de poder donar diferents tipus de permisos segons l'usuari, així com ser accessible per tots els treballadors.

## **RF02: Control d'usuaris.**

El sistema ha de controlar l'accés dels usuaris i detectar si hi ha algun accés no autoritzat. Els usuaris han d'ingressar al sistema amb un nom d'usuari i contrasenya.

## **RF03: Gestió de treballadors.**

És imprescindible que es pugui adaptar un mòdul del tipus Recursos Humans per gestionar la informació relacionada amb els empleats de l'acadèmia, ja siguin nòmines, control de classes, hores extres.

#### **RF04: Generació d'informes.**

S'ha d'integrar un mòdul Business Analytic (BI) per poder generar informes en funció de la informació que disposi i dels paràmetres que es vulguin analitzar, com per exemple: nombre d'alumnes que es prescriuen, els que es matriculen, els que es donen de baixa, nombre d'hores de cada assignatura i professor...

#### **RF05: Eina d'anàlisi.**

El sistema ha de proporcionar algun tipus de gestió per analitzar el rendiment, la facturació, els costos o la evolució de l'empresa.

#### **RF06: Visualització dels formats.**

El sistema ha de permetre la visualització dels informes o altra documentació en diferents formats com per exemple PDF, Word o Excel.

## **RF07: Gestió d'inventari.**

Es sistema ha de gestionar l'inventari i l'estoc del material docents, material d'oficina i material tecnològic de forma correcta i en temps real.

## **RF08: Gestió de productes.**

Es sistema ha de permetre realitzar compres als proveïdors i portar un registre de les comandes que ja s'han rebut i les pendents de rebre. També ha de generar automàticament les factures de les comandes que es reben i automatitzar la facturació per estalviar temps a l'administrativa.

#### **RF09: Gestió de cobraments.**

El sistema ha d'integrar la possibilitat d'instal·lar un Terminal de Punt de Venta (TPV) per fer els cobraments a l'acadèmia física.

## **RF10: Gestió de comptabilitat.**

El sistema ha de controlar la facturació de l'empresa amb la moneda utilitzada que és l'euro, respectant les dues xifres com a decimals.

## **RF11: Gestió de facturació.**

El sistema ha de generar automàticament el rebut o factures dels pagament dels alumnes i de les compres del material de l'empresa.

#### **RF12: Gestió de comunicació.**

El sistema ha de poder enviar comunicacions via correu electrònic, ja sigui individual, massiu, per departaments o per rols, en situacions com un error de transacció bancària, quan hi hagi una incidència tècnica, canvi d'horaris en les classes, registre d'un nou compte d'usuari o realització d'intents fallits a l'hora d'accedir al compte.

## **RF13: Gestió de relacions amb els clients.**

El sistema ERP ha d'integrar el mòdul CRM per gestionar les relacions amb els alumnes. Això ajudarà a oferir un millor servei als usuaris.

#### **RF14: Interfícies externes.**

El sistema s'ha de poder utilitzar amb els sistemes operatius Windows, Linux o OSX, i a més a més, sense la necessitat d'instal·lar cap software a banda d'un navegador web que serà compatible amb Chrome, Firefox i Internet Explorer.

<span id="page-34-0"></span>4.2 Requisits no funcionals

En aquest apartat es detallen els requisits no funcionals (RNF) que el grup de stakeholders de l'acadèmia han considerat que ha de tindre l'ERP que s'implantarà:

## **RNF01: Sistema integral.**

Tota la informació de l'acadèmia estarà centralitzada, emmagatzemada i integrada en una sola base de dades per evitar duplicitats i ha de poder ser consultada per tots els departaments i pels diferents usuaris a la vegada sense afectar a la seva funcionalitat.

## **RNF02: Disponibilitat.**

Com que la majoria d'alumnes tenen diferents horaris per motius de feina o responsabilitats, el sistema ha d'estar disponible les 24 hores 7 dies de la setmana (24x7). Només estarà no disponibles en moments concrets de manteniment o actualitzacions i sota comunicació prèvia i amb una disponibilitat del 99% de les vegades que l'usuari intenti accedir.

#### **RNF03: Seguretat i fiabilitat.**

El sistema ha de complir amb la normativa vigent en relació amb el Reglament General de Protecció de Dades de caràcter personal (RGPD) i amb la última modificació de la Llei Orgànica de Protecció de Dades Personals i Garantia dels Drets Digitals<sup>[12]</sup>.

#### **RNF04: Recuperabilitat.**

Si hi ha alguna incidència, el sistema ha de permetre la recuperació de dades en cas de fallida i el més ràpid possible a través de mecanismes com còpies de seguretat diàries.

#### **RNF05: Escalabilitat i modularitat.**

Si en un futur l'empresa creix, el sistema d'informació ha d'estar dissenyat prou flexible per a que pugui modificar-se i expandir-se sense afectar al servei actual. El sistema ha de permetre la instal·lació de nous mòduls o la possibilitat de ser eliminants en cas de quedar obsolets.

#### **RNF06: Visualització.**

El sistema ha de contenir un disseny Responsive Design per garantir la visualització adequada en múltiples dispositius com ordinadors, telèfons mòbils o tauletes, ja que existeix la possibilitat de fer classes online, classes especialitzades, resolució de dubtes urgents i s'ha de pensar en que és possible teletreballar.

#### **RNF07: Facilitat d'us.**

El sistema ha de tenir una interfície senzilla i la seva utilització ha de ser fàcil i intuïtiva, ja que no tos els usuaris tenen la mateixa destresa a l'hora d'utilitzar les TIC.

## **RNF08: Idioma.**

El sistema ha d'estar com a mínim en llengua catalana o castellana.

#### **RNF09: Autenticació.**

Hi ha diferents tipus d'usuari que requeriran diferents tipus d'accés al sistema amb diferents permisos, per això el sistema ha de tenir autentificació d'usuaris amb diferents tipus de rol.

#### **RNF10: Report d'errors.**

El sistema ha de mostrar missatges en cas que es produeixi un error i també ha de poder llistar de manera informativa tot el que succeeix per poder prendre acció en cas de requerir-ne.

## **RNF11: Seguretat de les dades.**

El sistema ha de poder fer còpies de seguretat de la informació diàriament en un horari que perjudiqui el menys possible el rendiment del sistema.

## **RNF12: Infraestructura.**

Tot i tenir un local que facilitarà les classes físiques i reunions, no s'habilitarà un espai específic per aprovisionar un servidor local, per aquest motiu la infraestructura serà al núvol.

## **RNF13: Econòmic.**

L'acadèmia té un pressupost limitat així que la inversió inicial ha de ser mínima, es prioritzarà la relació qualitat-preu.

## **RNF14: Llicència.**

Es prioritzarà un sistema ERP desenvolupat per la llicència de programari lliure de codi obert, d'aquesta forma es podrà canviar de software, sense patents i sense permanència, i així també es donarà suport a aquest tipus de desenvolupament pel seu esforç i filosofia.

#### <span id="page-35-0"></span>4.3 Cobertura dels requisits

Un dels principals criteris a l'hora de seleccionar un sistema ERP, acostuma a ser el nivell de cobertura que dona la solució, és a dir, fins a quin punt cobreix les necessitats dels processos de negoci de l'empresa.

No tots els requisits tenen la mateixa importància i, per tant, cadascun d'aquests s'han de classificar en:

- **Imprescindible**: factor crític i absolutament necessari. Si no es compleix, s'invalidaria la solució.
- **Important**: factor amb impacte significatiu en l'elecció del ERP, però no és crític per al seu funcionament.
- **Desitjable**: factor no crític i no essencial per al compliment dels objectius de l'empresa.
Com a resultat s'obtenen dues taules on es poden observar els codis, requisits i criticitat per saber la cobertura mínima que ha de tindre la solució. A l'hora de seleccionar el sistema ERP definitiu, la mínima haurà de ser del 80%.

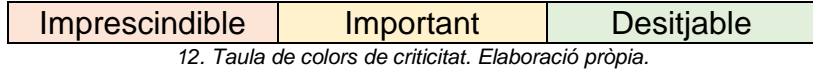

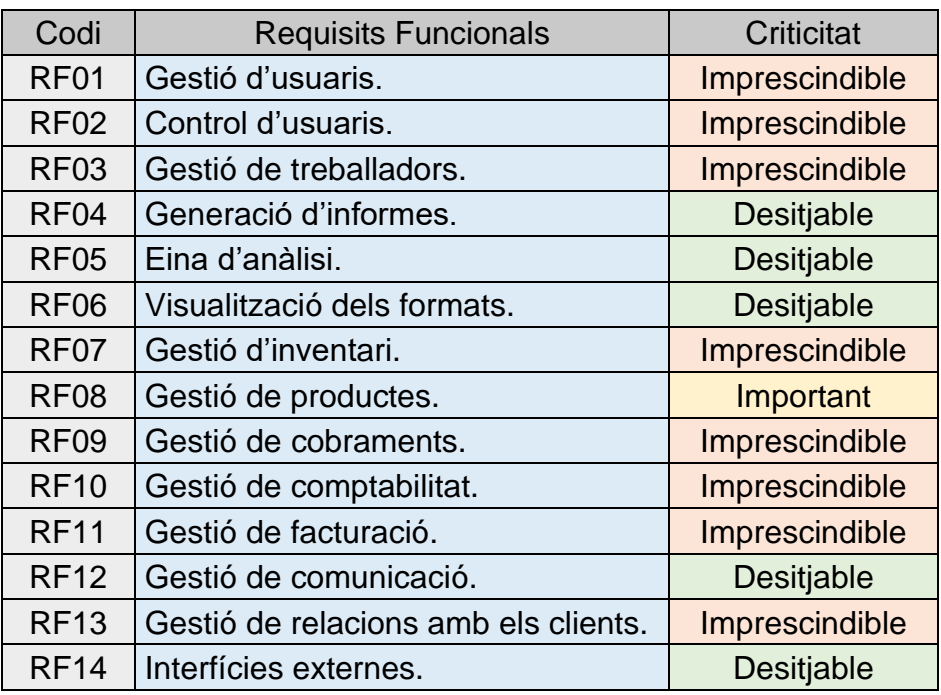

*13. Taula de Requisits Funcionals amb criticitat. Elaboració pròpia.*

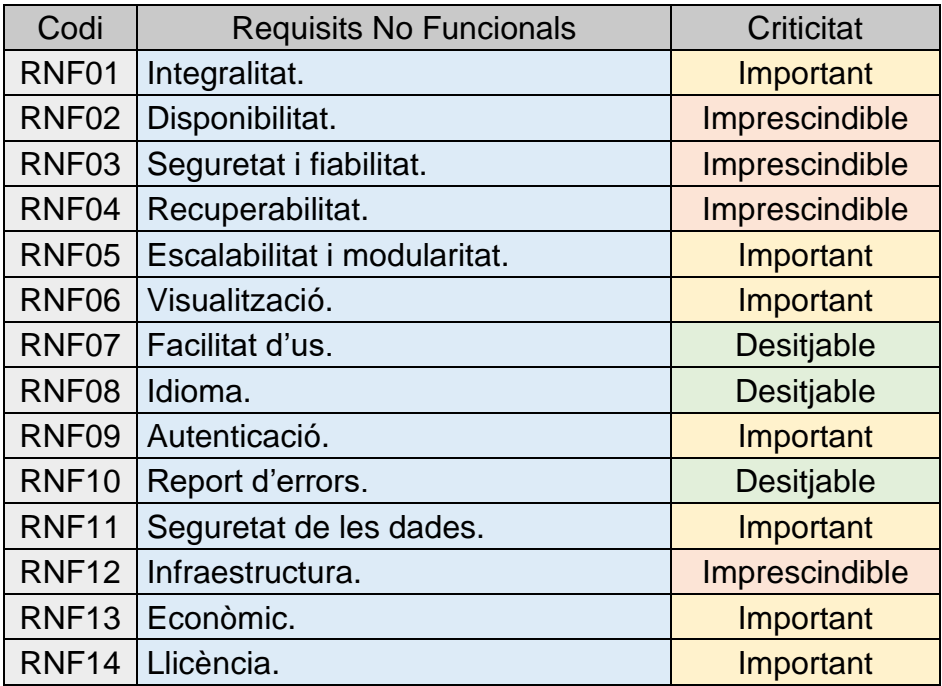

*14. Taula de Requisits NO Funcionals amb criticitat. Elaboració pròpia*

# 5. Cerca de l'ERP per l'acadèmia

Aquest capítol exposa la cerca de la millor solució d'un ERP per l'acadèmia d'opositors a policia. Es comença decidint quina de les opcions és millor segons la classificació dels ERP's per fer un primer filtratge. A continuació es fa una cerca en general de les opcions que hi ha actualment al mercat que compleixin amb les característiques que s'hagin decidit i per últim s'analitza individualment i cada una de les opcions.

# 5.1 Primer filtratge

A l'apartat 2.4 Classificació dels sistemes ERP d'aquest projecte, s'ha vist que es poden classificar en quatre grans grups, segons la llicència, la versatilitat, el disseny i l'allotjament. En aquest primer filtratge es decideix quina de les opcions s'escull.

# **Segons l'allotjament**

Un dels requisits no funcionals, en concret el RNF12 tracta sobre la infraestructura, la qual, tot i tenir un local per desenvolupar les classes, no es disposa d'un espai específic per aprovisionar un servidor físic. Per aquest motiu el sistema ERP ha d'estar allotjat al núvol, i queden descartades la resta d'opcions.

# **Segons el disseny**

Un altre dels requisits no funcionals, és el RNF13 que tracta sobre la relació qualitat-preu i de limitar els costos a una inversió mínima. Segons el seu disseny, un ERP pot ser estàndard o fet a mida i tal i com s'ha especificat anteriorment, un ERP a mida es pot adaptar completament a l'acadèmia, tot i així, el preu d'un ERP a mida pot ser massa elevat per al benefici extret. Així que, segons el dissenys haurà de ser estàndard.

# **Segons la llicència**

El requisit no funciona RNF14 fa referència a la llicència del ERP, la qual es vol prioritzar el programari lliure o de codi obert. Tot i que un ERP propietari ofereix garanties en cas d'error i dona més seguretat, l'acadèmia compta amb el departament IT i el CEO que tenen el coneixement més que necessari per adquirir un programari lliure on es pugui accedir al codi font i d'aquesta forma ser més personalitzable i més econòmic.

Tot i així, s'ha volgut tindre el coneixement dels ERP propietaris del mercat actual i s'ha buscat informació sobre la publicació del Magic Quadrant<sup>[13]</sup> de l'empresa nord-americana Gartner dedicada a la consultoria i investigació de les tecnologies de la informació amb més prestigi internacional, la següent imatge visualitza la matriu que avalua els principals proveïdors d'ERP de software propietari, on es pot veure que destaquen Oracle, Workday, SAP i Microsoft Dynamics 365.

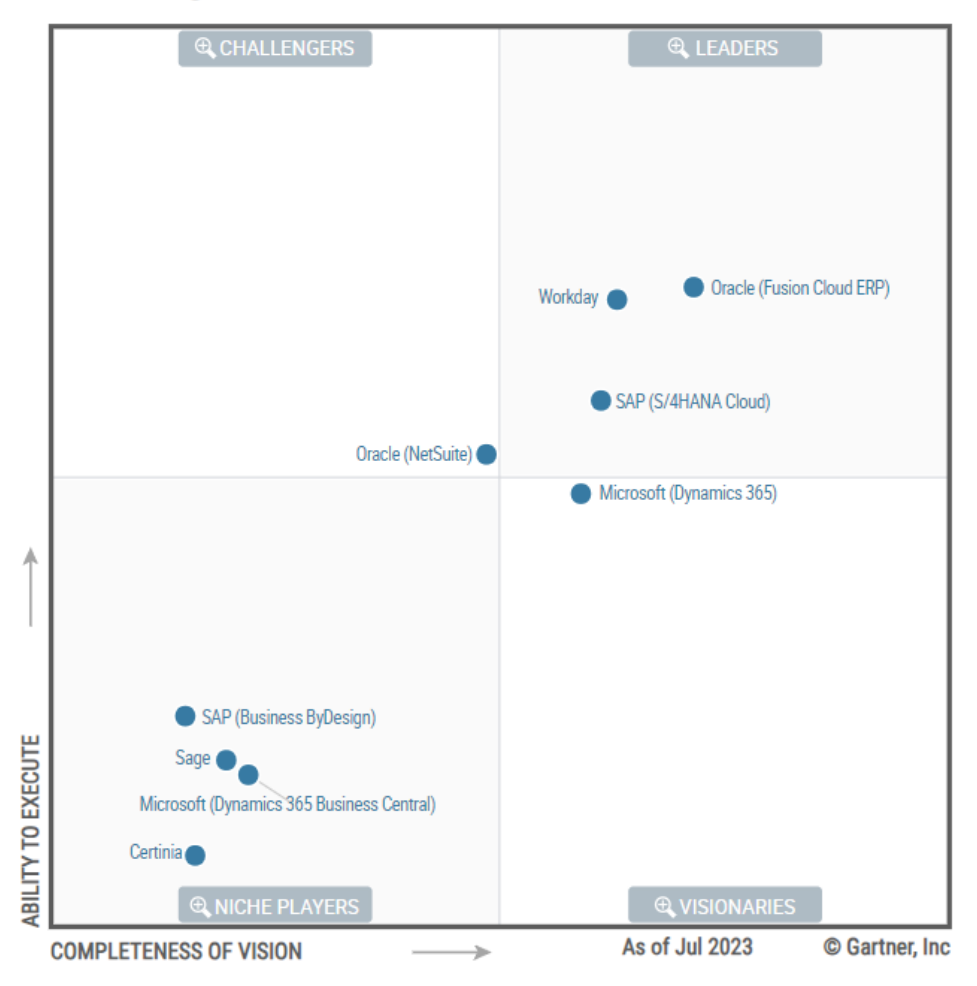

2023 Magic Quadrant  $=$ 

*15. Magic Quadrant de Gartner d'ERP's propietaris.*

#### **Segons la versatilitat**

Segons els requisits funcionals (RF) i els requisits no funcionals (RNF) establerts per els stakeholders de l'acadèmia, es podria considerar la possibilitat d'un ERP vertical per satisfer les necessitats específiques d'una acadèmia en particular i ser més productiva, tot i així, com que la majoria de necessitats són genèriques com d'altres petites i mitjanes empreses, un ERP horitzontal és una solució més versàtil que inclou una àmplia gamma de processos empresarials que són comuns com els que es necessiten i a la vegada és una solució més econòmica.

# **Conclusió del primer filtratge**

Segons la classificació dels ERP i les valoracions anteriors, utilitzarem les següents característiques per fer la cerca de la solució:

- Allotjament al núvol.
- Disseny estàndard.
- Llicència de programari lliure.
- Versatilitat horitzontal.

# 5.2 Anàlisi de les diferents solucions ERP.

A l'apartat anterior s'ha decidit quines característiques bàsiques ha de tenir l'ERP de l'acadèmia. Posteriorment s'ha fet una cerca dels ERP's del mercat actual que coincideixen amb aquestes característiques i s'ha fet un primer filtratge per analitzar individualment cadascun d'ells.

En aquest apartat es mostren els ERP's escollits on es descriu part de la seva historia, característiques generals i preus per a que en el següent capítol es pugui fer un altre filtratge més específic amb ponderació i poder escollir el millor que s'adapti a les necessitats de l'acadèmia [14][15][16][17][18][19][20][21][22] .

# **5.2.1 Axelor**

L'empresa Axelor<sup>[23]</sup> va ser fundada l'any 2005 i té la seu a Marne-la-Vallée (França) i una filial a la ciutat de Surat (Índia). Després de diversos anys va adquirir una gran experiència d'integració de programari BPM, CRM i ERP i es distingeix pels seus projectes d'investigació i desenvolupament amb la comunitat de codi obert.

Des del 2014 ha desenvolupat i perfeccionat una nova suite d'aplicacions de codi obert que reinventa la gestió empresarial. Està basat en un enfocament Low Code / No Code que integra de forma nativa eines clau per a la transformació digital: ERP i CRM, BPM i fluxos de treball, BI i Analytics, portals web i CMS. També ofereix més de 1.500 connectors preparats per utilitzar.

La plataforma és innovadora, modular i escalable, i es beneficia d'un veritable BPM integrat, la qual cosa ha fet que l'empresa hagi crescut a un ritme molt ràpid en els últims anys.

Avui dia, Axelor compta amb 7 agències a 4 continents, més de 150 empleats, presència en més de 30 països, una xarxa de prop de 50 socis i un ecosistema de més d'1 milió d'usuaris.

Existeixen tres versions de l'ERP:

- **Comunitària**: 0€ al mes amb usuaris il·limitats.
- **Pro**: 35€ a partir de 10 usuaris fins a 50. Amb actualitzacions, manteniments i suport.
- **Enterprise**: 55€ a partir de 20 usuaris fins a 100. Amb connectors Premium, instància de validació dedicada i BI avançada.

A la web d'Axelor destaca les següents característiques:

- **Gestió de contactes**: centralitza totes les dades en un sol lloc com clients, clients potencials, informació de contacte, historial d'intercanvi, documents i molt més.
- **Gestió de clients potencials**: prospectar de manera més eficaç fent un seguiment dels clients potencials des del primer contacte fins a la venda per poder centrar-se en els més prometedors. També facilita el seguiment dels clients potencials de màrqueting.
- **CRM**: fer un seguiment del procés de venda en temps real, des del primer contacte fins a la comanda, dissenyar els processos de negoci i màrqueting segons les necessitats específiques.
- **BMP**: crear pròpies aplicacions, optimitzar els processos empresarials, tot sense línia de codi i arrossegar i deixar anar.
- **Vendes**: gestionar fàcilment i accelerar el procés de vendes amb els pressupostos, les comandes, la facturació, la cita, la gestió de vendes. Creació de plantilles personalitzables i enviament de pressupostos als clients directament des de l'aplicació. Visibilitat òptima de les ofertes. Fàcil procés de signatura simplificat mitjançant la signatura electrònica integrada.
- **Empleats**: centralització de tota la informació de recursos humans. Creació de fulls d'empleats, contractacions, gestió de documentació integrada, plantilles de contracte de treballs, vals de menjars, preparació de nòmines.
- **Comptes de despeses**: optimització d'entrada de dades, comptabilitat simplificada, comptes preconfigurats, visualització des del telèfon mòbil.
- **Horaris**: automatització de l'entrada de dades i seguiment del temps invertit, generació de fulls de tasques i de temps, integració del temps als processos de negoci, seguiment en temps real.
- **Gestió de vehicles**: gestió de vehicles per comptabilitzar les despeses dels viatges segons el vehicle.
- **Xarxes socials**: facilita la comunicació de l'equip, creació de grups, publicació de comentaris, integració des de un únic portal.
- **Projecte**: personalització avançada dels projectes, planificació de tasques, assignació de recursos, comunicació eficient entre els integrants de l'equip, seguiment del procés, facturació dels projectes.
- **Documentació**: gestió electrònica de documents, sistema d'arrossegament i deixar anar, generació dels documents propis,

estructura d'arbre personalitzada, confidencialitat, seguretat d'accés, protecció de documents.

- **Comptabilitat**: l'aplicació genera automàticament assentaments comptables a partir de documents i plantilles comptables preconfigurades i permet registrar diverses transaccions de manera assistida. Gestions del llibre major, saldo, resguards de descomptes, iva.
- **Facturació**: seguir visualment la progressió del procés de validació de les factures, desglossar i imprimir totes les factures a granel. Possibilitat de multimoneda i multiempresa. Fidelització de clients, facturació pas a pas i automatitzada
- **Estocs**: optimització de la gestió d'inventaris, precisió d'existències, seguiments de moviments, traçabilitat avançada, anticipació de l'escassetat de l'estoc, terminació de les necessitats.
- **Qualitat**: millora dels processos de qualitat, programació dels controls, registre de cada problema, seguiment de canvis.

# **5.2.2 Dolibarr**

Dolibarr<sup>[24][25]</sup> va ser creat al 2002 i actualment és un dels sistemes de gestió Open Source, lliure i de tecnologia web amb més acceptació i evolució. En aquests moments, gaudeix de quotes de mercat a nivell d'ús i participació de la seva comunitat tan altes com altres programes reconeguts i amb altres llicenciaments. És un projecte competitiu, escalable atractiu per usuaris i per empreses desenvolupadores, amb un futur de creixement palpable i predictible pels experts en el sector.

La seva associació va ser creada a l'abril de 2009 i té la seu a Philippe Grand (França). Està mantingut per la Fundació, la qual també té un portal propi per al nostre país. Té com a finalitat el desenvolupament de documentació, protecció, promoció, seguretat i distribució del programari gratuït de gestió de l'activitat professional o associativa. També inclou la possibilitat de finançar desenvolupaments per al compliment de les obligacions legals d'un país i un conjunts de diccionaris específics de diferents països.

Dolibarr es regeix per uns estatus, que són la llibertat d'utilitzar el programari per a qualsevol propòsit, estudiar com funciona el programa i adaptar-lo a les nostres necessitats, publicar les millores de manera que tota la comunitat es pugui beneficiar, l'accés al codi font i la possible redistribució de còpies.

Destaca per la seva interfície senzilla i un disseny modular i constructiu que permet als desenvolupadors triar els mòduls necessaris durant la instal·lació amb una sincronització basada en el núvol per poder accedir des de qualsevol lloc.

També es pot integrar amb aplicacions de tercers i és multiplataforma per poder instal·lar-lo en qualsevol sistema operatiu.

Existeixen dues versions de l'ERP:

- Gratuïta: 0€.
- Saas: 9€ per usuari al més. Amb còpies de seguretat i disseny web.

Dolibarr destaca les següents característiques a la seva pàgina web:

- **Pàgina d'inici**: tota la informació més rellevant a la pàgina principal, estadístiques de nombre d'usuaris, activació de panells per factures, o gràfics...
- **Gestió d'usuaris**: control d'usuaris, rols i grups sense límits, personalització.
- **Gestió de productes**: estadístiques dels productes, llistat, categorització, creació d'albarans, reaprovisionament.
- **Gestió financera**: factures de clients, gestió d'impostos, pagaments dels salaris, diari de ventes i compres.
- **Gestió comercial**: pressupostos, comandes, entregues, albarans, seguiment de comandes, gestió de tiquets.
- **CRM Clients**: integrat amb totes les entitats, registre automàtic d'accions, esdeveniments d'agenda, seguiment de contactes.
- **Gestió de contractes**: avisos, facturació dels contractes dels empleats, seguiment de les activitats, contractes, venciments.
- **Gestió documental**: sistema basic d'emmagatzemat de documents, registre o pujada d'arxius.
- **Gestió d'intervencions**: creació de parts de treballs, control del temps, integració de projectes, creació de factures a partir de les intervencions.
- **Recursos Humans**: petició de dies lliures, aprovació, notificació per correu electrònic, establiment del salari.
- **Gestió d'agenda**: esdeveniments automàtics o manuals, integració amb Google CAL, registre d'accions, assignació de tasques, diferents tipus de visualització.
- **Gestió de membres**: subvencions, estadístiques, llistat de membres.
- **Administració del sistema**: parametrització del sistema, control del temps, control de límits, gestió d'alertes, configuració de missatges, traduccions, control d'impressions.

# **5.2.3 ERPNext**

ERPNext[26][27][28] va ser creat al 1998 i l'utilitzen més de 5.000 empreses. És un programari gratuït i de codi obert integrat i desenvolupat per l'empresa índia Frappe Technologie. Està basat en el sistema de base de dades MariaDB que utilitza Frappe, un marc de treball del costat del servidor basat en Python.

És un programari altament escalable i personalitzable. Es pot utilitzar en molts sectors, com la fabricació, la venda al detall, la distribució, la sanitat, l'educació i molts més. És un dels millors sistemes ERP per a la fabricació. Es pot integrar amb diversos serveis externs i automatitzar els fluxos de treball empresarials. Compta amb mòduls específics com a escoles, sanitat, agricultura i organitzacions sense ànim de lucre.

ERPNext va ser inclòs a la llista dels ERP FrontRunners de Gartner com Pacesetters i està publicat sota la llicència GPL-3.0-only, per tant no requereix el pagament de llicències i és possible modificar el programa.

El codi font està allotjat a GitHub, utilitza el Git pel sistema de control de revisions i per les contribucions. El seu manual d'usuari complet està disponible al lloc web del projecte. Està disponible tant en hosting per a usuaris com a software as a service (SaaS) des de la seva pàgina web.

Existeixen dues versions d'ERPNext:

- **Bàsica**: 50€ al més per a 50 empleats, usuaris il·limitats, hosting gestionat i garantia del producte.
- **Personalitzat**: Preu sota sol·licitud. Per a organitzacions amb processos complexos amb afegits de gestor de comptes, SLA prioritari, suport telefònic i suport de base de dades gran.

ERPNext destaca les seves característiques en:

- **Comptabilitat financera**: gestionar el flux d'efectiu en un sol lloc, registrar transaccions, resumir i analitzar informes financers, taula de comptes, diaris i pagaments, facturació i preus, comptabilitat multimoneda, facturació automàtica, banca i personalització sobre la marxa.
- **Gestió de comandes**: fer un seguiment dels nivells d'inventari, omplir l'estoc i gestionar les comandes de vendes, clients, proveïdors, enviaments, lliuraments i compliment de comandes, visualització en temps real, seguiment dels números, formats d'impressió elegants, eines de màrqueting potents.
- **Recursos Humans i nòmines**: gestionar el cicle de vida complet dels empleats, la incorporació, la nòmina, l'assistència, les reclamacions de despeses i els actius.
- **Fabricació**: seguiment del consum de material, mostra la planificació de la capacitat, gestiona la subcontractació, control total sobre la producció, llista de materials, gestió del taller, inventari per lots, planificació dels recursos materials i de la capacitat, reposició d'existències.
- **CRM**: obtenir contactes, impulsar les vendes, automatitzar tasques mundanes i connectar amb els clients, interaccions en un

únic canal, automatitzar les tasques diàries, millora en l'eficiència de les vendes, màrqueting digital.

- **Projectes**: organitzar, programar, planificar i analitzar projectes amb un enfocament basat en tasques que agilitza la col·laboració en equip i accelera el treball.
- **Tauler d'ajuda**: taulers de control configurables, estadístiques en temps reals, identificació de colls d'ampolla, implementació de les millors pràctiques.
- **Gestió d'actius**: cicle de vida dels actius, inventaris, compres, vendes, automatització, desballestament, ajust de valor, informes.
- **Lloc Web**: creació de llocs webs impressionants de manera senzilla i fàcil de personalitzar amb disseny responsive, optimització del motor de cerca, creació de blogs, comerç electrònic, formularis webs i xat del lloc web.

# **5.2.4 Metasfresh**

Metasfresh<sup>[29]</sup> tenen experiència en la resolució de problemes des de l'any 2004. Ofereix als seus clients una solució ERP de codi obert, una solució empresarial àgil i digital dissenyada específicament amb l'objectiu de fer que el potent programari ERP sigui agradable i fàcil d'utilitzar. Aquest any passat 2022, l'ERP metasfresh va ser validat per l'Institut Fraunhofer de Flux de Materials i Logística (IML) com a sistema ERP certificat i ha estat nomenat com una de les eines open source més innovadores als prestigiosos premis Mittelstand.

Des del 2006, desenvolupen el programari ERP metasfresh sense parar amb components de codi obert i sota les llicències de codi obert GPLv2 i GPLv3. Està desenvolupat en base a una arquitectura Java i compta amb una important comunitat que desenvolupa nous mòduls de forma constant des de fa quatre anys. Actualment l'empresa està representada a Alemanya, Romania i Canadà.

La seva missió és permetre a totes i cadascuna de les empreses accedir a un sistema ERP potent que doni suport a la transformació digital i impulsi el creixement corporatiu .

Aquest ERP està basat via web, i proporcionen en menys de 15 minuts una conversa amb el personal de suport tècnic per resoldre totes les consultes.

Existeixen dues versions de l'ERP:

- **Gratuïta**: 0€ al mes amb l'edició comunitària, totes les funcions i actualitzacions.
- **Pro**: 24€ al més per usuari. Allotjat al núvol i amb suport.

Aquestes són algunes de les característiques clau de metasfresh:

- **Importació de comandes**: importar les comandes de vendes mitjançant EDI, Excel o qualsevol altra font de dades per a metasfresh i fer seguiment dels seus estats.
- **Pressupostos**: l'eina d'entrada de pressupostos està integrada a l'entrada de comanda, només canvia el tipus de document. El procediment d'entrada segueix sent el mateix. Un clic i la cotització surt per correu electrònic.
- **Introducció de comanda**: permet als usuaris registrar comandes de manera ràpida i senzilla, fins i tot mentre el client encara està al telèfon.
- **Planificació del lliurament**: el sistema calcula automàticament si un enviament està llest per al lliurament. Si cal, es pot intervenir en el procés de lliurament en qualsevol moment.
- **Embalatge**: facilitat d'interfície gràfica per la distribució ideal de l'enviament sobre palets i la preparació per al transport.
- **Nota de lliurament**: l'albarà conté tota la informació rellevant per al lliurament de l'enviament als seus clients. La informació sobre si calia algun material d'embalatge per a l'enviament s'introdueix automàticament a l'albarà de lliurament.
- **Reserva d'enviaments**: els detalls de tots els enviaments s'introdueixen automàticament al sistema de comptabilitat segons després que un enviament determinat estigui llest per al lliurament.
- **Programació de factures**: introducció de canvis i calculació dels càrrecs per facturar segons després d'haver introduït la comanda.
- **Generació de factures**: en funció de la configuració predeterminada específica, les factures es generen ràpida i eficientment fins i tot durant el funcionament. Creat per al processament massiu.
- **Factures de reserva**: els detalls de pagament de les factures s'introdueixen automàticament al sistema de comptabilitat segons després d'haver finalitzat.
- **Pagaments**: enregistrar els pagaments dels clients als comptes bancaris o als llibres de caixa. La màscara és idèntica per a totes les transaccions de pagament.
- **Extractes bancaris**: fer les entrades dels extractes bancaris i automàticament amb els pagaments rebuts.
- **Reserva de pagaments entrants**: els detalls dels pagaments rebuts, els extractes bancaris i la liquidació de comptes a cobrar s'introdueixen automàticament segons després de la finalització.
- **Procediment de sol·licitud**: classificació re reclamacions segons clients. El procediment de sol·licitud de metasfresh és flexible.
- **Nivell de sol·licitud**: nivells de sol·licitud variables amb una redacció flexible i períodes de gràcia segons sigui necessari.
- **Planificació del procediment de sol·licitud**: inclou automàticament tots els pagaments en mora. Opció d'atorgar un

període de gràcia per factura pendent o per client o crear recordatoris/documents de sol·licitud per a les factures vençudes.

- **Recordatoris/sol·licitud de documents**: inclou la informació necessària per recordar al client que liquidi els pagaments pendents. Segons el tipus i la naturalesa del recordatori, es pot establir fàcilment una redacció específica.
- **TPV**: en el terminal d'entrada de mercaderies, l'usuari pot filtrar i editar l'entrada programada de mercaderies, en funció del magatzem, soci comercial i/o comanda. La mercaderia entrant es pot ordenar i disposar completament o en palets. Les desviacions de qualitat i altres característiques es poden introduir o canviar segons sigui necessari.
- **Verificació de la factura**: funció de programació de factures, processar i editar les mercaderies entrants per a les quals s'ha determinat una desviació de qualitat i també podeu revisar altres detalls rellevants per a la factura. Les factures també es comproven amb aquesta funció. Crear factures separades per comanda o mostrar factures col·lectives de proveïdors.
- **Creació de factures entrants**: a partir de la configuració predeterminada específica del proveïdor, les factures entrants es poden crear i comprovar de manera ràpida i eficient. La mercaderia entrant s'enllaça automàticament a les línies de factura corresponents. Les desviacions entre les mercaderies entrants i les línies de factura es detecten i processen automàticament.
- **Ordres de pagament**: liquidar totes les obligacions que vencen en les dates de venciment respectives o es vencen amb un període d'amortiment específic en execucions de pagament regulars.
- **Exportació de detalls SEPA**: exportar les ordres de pagament en format SEPA per a l'acceptació del banc o programari de pagament. No es requereixen entrades dobles.
- **Dades de l'extracte bancari**: introduïu els detalls dels extractes bancaris i deixar que el sistema compari automàticament la informació amb les ordres de pagament. D'aquesta manera, totes les assignacions de pagament es generen automàticament.
- **Reserva de pagaments sortints**: els detalls dels pagaments sortints, els extractes bancaris i les obligacions de compensació s'introdueixen automàticament al sistema segons després de la finalització.

# **5.2.5 Odoo**

Odoo[30][31][32] neix a Bèlgica el 2005 amb el nom de TinyERP, el qual tractava de descriure la senzillesa del seu nucli, estable i robust amb un sistema modular, escrit en llenguatge Python, i amb una base de dades PostgreSQL. Al 2009 canvia el seu nom a OpenERP en honor a la seva llicència lliure i a la seva filosofia oberta i no és fins al 2014 que es converteix i surt la primera versió d'Odoo. Actualment és una companyia multinacional amb 11 oficines a diferents parts del món i presència a més de 120 països.

Aquest ERP és de codi obert sota la llicència de LGPLv3. Està dirigit a qualsevol tipus d'empresa, independentment de la seva mida, ja que permet gestionar totes les necessitats globals d'una empresa per a que aquestes s'enfoquin en fer créixer el seu negoci.

És una plataforma robusta, escalable i altament personalitzable que proporciona més de 40.000 aplicacions perfectament integrades, cosa que permet automatitzar i rastrejar tot allò que es fa. També és adaptable i flexible, s'allotja al núvol i s'actualitza regularment per evolucionar més ràpid que qualsevol altra solució.

És fàcil d'utilitzar i accessible des de qualsevol lloc amb qualsevol dispositiu amb més de 100.000 desenvolupadors i una comunitat molt activa que contribueixen al manteniment i millora del sistema.

Existeixen tres versions de l'ERP:

- **Gratuïta**: 0€ només una aplicació amb usuaris il·limitats.
- **Estàndard**: 11.90€ per usuari al més. Totes les aplicacions i Odoo en línia.
- **Personalitzada**: 17.90€ per usuari al més. Totes les aplicacions, en línia i en local, per a multiempresa i API externa.

A la pàgina web d'Odoo es mostren moltes característiques, algunes d'elles són:

- **Comptabilitat**: sincronització bancària, transaccions amb intel·ligència artificial, informes en temps real, facturació electrònica, seguiment automatitzat, ajornament...
- **Facturació**: amb opció de simplificar-la i personalitzar-la, usable des del telèfon mòbil, pagaments en línia, seguiment dels pagaments i venciments amb recordatoris.
- **Llocs web**: creació del lloc web amb una interfície fàcil d'utilitzar, disseny amb IA, amb il·lustracions sense drets d'autor, creació de blogs, possibilitat de xat en viu per a les consultes ràpides i maximització del SEO.
- **Inventari**: estratègies de reposició intel·ligents, com ara regles de mínim-màxim, automatitzeu el seguiment del material i recerca d'inventari molt ràpida.
- **e-Learning**: sistema de gestió d'aprenentatge fàcil d'utilitzar per a estudiants i formadors on es poden penjar continguts i avaluar el progrés dels estudiants.
- **Empleats**: directori del personal, funcions de recursos humans, vista d'ocell de cada departament, ordenació dels empleats per hores de treball, títol de treball, fins i tot estat del contracte, configuració d'accés restringit.
- **Reclutament**: agilitza tot el procés de contractació, estadístiques de cada feina, automatització de dades, programar reunions en línia, comunicació ràpida.
- **Temps del personal**: seguiment i sol·licituds del temps lliure, vacances o assistències, plans de meritacions, anàlisi del temps lliure.
- **Màrqueting social**: consulta tots els comptes de xarxes socials i el contingut en un únic tauler, deixar comentaris, interactuar amb publicacions o directament amb els seguidors.
- **Hores**: seguiment i validació de les hores que s'han de facturar, aprovar el temps dedicat a les tasques i simplificar la facturació dels serveis.
- **Agenda**: organitzador de l'agenda per l'equip, gestionar el treball in situ d'una manera senzilla amb els fulls de temps, gestionar tasques via Gantt.
- **Veu IP (VoIP)**: fer trucades des de qualsevol dispositiu (ordinador, telèfon intel·ligent, tauleta o telèfon VoIP), programació de trucades, crea una llista de trucades amb només un clic a l'aplicació CRM per organitzar amb rapidesa el dia.
- **Missatgeria**: integració amb correu electrònic, SMS i WhatsApp, plantilles de missatgeria.

# **5.2.6 OpenBravo**

Openbravo[33][34][35][36][37] és una aplicació de codi obert de gestió empresarial moderna i dinàmica enfocada a petites i mitjanes empreses. L'empresa va ser fundada al 2001, té la seu central a Pamplona i actualment està portant un procés d'expansió a nivell mundial.

Permet ser utilitzada des de qualsevol navegador web, d'arquitectura client / servidor, escrita amb Java, que s'executa sobre Apache i Tomcat, amb suport per a bases de dades PostgreSQL o Oracle.

Està llicenciat sota Openbravo Public License Version 2 (OBPL) que és una adaptació de la llicència lliure Mozilla Public License (MPL), llicència que compleix completament amb la definició de programari de codi obert de l'Open Source Initiative (OSI).

El programari té diferents mòduls integrats per tal de globalitzar la informació dins de l'empresa i alhora controlar la disponibilitat i la integritat. Formen un model de negoci indirecte basat en socis, ja que primer llencen el programari i després desenvolupen una comunitat de serveis. L'empresa desenvolupadora brinda suport als usuaris a través de consultories estratègiques, d'implantació i manteniment presencial.

La funcionalitat del sistema és fàcil de comprendre. El factor d'informes financers del programa és fàcil i és el programari de comptabilitat més utilitzat al món. Ofereix funcions com a comptabilitat, generació

d'informes financers, fabricació de MRP i programari de control d'inventari de distribució majorista, i molt més.

És accessible des de qualsevol lloc i dispositiu, tots els processos de l'empresa estan unificats en una sola plataforma, té una gran agilitat d'adaptació independentment de l'activitat de l'empresa. Consta de múltiples extensions i mòduls per personalitzar el sistema, i els rols de cada usuari.

Té una interfície molt intuïtiva basada en aplicacions d'escriptori o fulls de càlcul, la qual cosa facilita el seu us. El seu rendiment, fiabilitat i el temps de resposta estan a l'altura de la resta de sistemes de gestió de pagaments.

## **Preu**:

No hi ha cap versió addicional per OpenBravo ja que és de codi obert i sense costos de llicències, tot i que es pot contractar un pla comercial d'un preu estimat de 831 euros al mes.

Les característiques més rellevants d'OpenBravo son:

- **Gestió de les dades**: Permet que la informació estigui disponible per a tots els usuaris de qualsevol departament, evita duplicitats a l'hora d'introduir la informació ja que només es fa una vegada.
- **Gestió d'aprovisionaments**: bloc encarregat de tractar amb comandes, albarans, factures... creant un flux de treball, en què cada document es nodreix de l'anterior. Simplificant i evitant errors i duplicitats a la introducció d'informació.
- **Gestió de magatzems**: gestiona estocs, permet impressió d'etiquetes, codis de barres, gestió d'entrades i sortides. S'automatitza bona part de les tasques ja que les importa d'altres apartats.
- **Gestió de projectes**: orientat a empreses dedicades a la realització i entrega de projectes, gestionant-los de principi a fi, amb capacitat per admetre diversos tipus de projectes, control de pressupostos, eines de presa de decisions, control de despeses i recursos assignats al projecte o tasques.
- **Gestió de la producció**: cobreix la planificació de la producció, aprovisionaments, ordres de fabricació, comunicats de treball, càlcul dels costos de producció, notificació d'incidències de treball i comunicats de manteniment.
- **CRM**: el mòdul comercial s'encarrega de les vendes i clients. Emissió d'albarans, factures, gestió de comandes, tarifes, gestió de clients unificada...
- **Gestió financera**: àrea dedicada a la comptabilitat, comptes a pagar i cobrar i actius fixos. Concebuda perquè la introducció manual d'informació sigui mínima, ja que el que fa en realitat és recol·lectar les dades dels altres mòduls.

• **Business Intelligence**: mòdul de report i anàlisi, que permet extreure del sistema les dades clau per a la presa de decisions.

# **5.2.7 Tryton**

Tryton[38][39][40] és fruit d'anys d'experiència en el desenvolupament de programari de gestió empresarial. Un projecte que neix de la unió d'empreses capdavanteres en el desenvolupament d'ERPs de programari lliure, en una nova comunitat, amb la intenció de dissenyar i crear un producte on aplicar tot el coneixement acumulat en anys de millores i desenvolupaments.

És ideal per a empreses de qualsevol mida, ja que és fàcil d'utilitzar, complet, flexible, escalable i de codi obert el qual dona llibertat d'ús, des de la base de l'aplicació amb tots els mòduls disponibles fins a la migració entre versions. Es basa en una llicència GPL-3 que no té cap cost.

Està basat en un disseny modular, així que només cal instal·lar aquell mòduls que siguin necessaris i no només és un programa de gestió, és un projecte global pensat per crear un producte de qualitat i continuïtat.

Està escrit en Python. Té una arquitectura de tres nivells. Està compost per un servidor d'aplicacions que es connecta a una base de dades PostgreSQL, un client web o d'escriptori per a la presentació i un conjunt de mòduls de servidor per a la lògica empresarial.

Tryton s'actualitza cada 6 mesos i és compatibles durant 1 any, excepte per a les versions de llarga durada que té un suport a llarg termini de 5 anys. S'instal·la a través d'un contenidor docker que ve preinstal·lat amb el servidor, els mòduls i el client web, d'aquesta forma facilita la seva instal·lació.

Aquest ERP també admet la integració amb serveis de tercers com a bancs, operadors, llocs web per automatitzar processos comercials.

# **Preu**:

No hi ha cap versió addicional de Tryton. Es pot fer servir qualsevol dels mòduls sense haver de pagar cap llicència i sense límits de registres ni usuaris.

TRYTON inclou totes aquestes característiques totalment integrades:

- **Comptabilitat financera**: registra totes les transaccions al pla de comptes.
- **Vendes**: seguiment de les comandes des del pressupost fins a la satisfacció del client.
- **Inventari i estoc**: seguiment de les mercaderies als magatzems des de la recepció fins al lliurament.
- **Comptabilitat analítica**: desglossament de les despeses i ingressos per categories.
- **CRM**: converteix els clients potencials i oportunitats en vendes.
- **Compres**: seguiment de les sol·licituds de pressupost i reducció dels costos agrupant les comandes.
- **Cadena de subministrament**: emplenament dels magatzems just a temps.
- **Fabricació**: transforma les matèries primeres en productes acabats amb carta de materials i encaminament.
- **Enviament**: enviaments de paquets per als transportistes.
- **Gestió de projectes**: comprovació de la rendibilitat dels projectes i recordatori de facturar als clients.
- **Gestió de subscripcions**: creació de factures recurrents per als contractes de clients.
- **Integració de tercers**: automatització de la comunicació amb bancs, operadors, llocs web...

# 6. Selecció de la solució ERP

En l'apartat anterior s'ha fet una cerca dels ERP's del mercat actual que coincideixen amb les quatre característiques decidides i s'ha fet un primer filtratge per analitzar individualment cadascun d'ells segons informacions oficials.

En aquest capítol s'escull el sistema ERP que més s'ajusta a l'acadèmia. En primer lloc s'estableix un procediment de screening per fer una selecció prèvia d'un conjunt de solucions segons els aspectes definits, i en segon lloc, es valora de forma objectiva mitjançant un sistema el procés de scoring o de puntuació per saber quin és la millor opció que s'ajusta als nostres requisits.

El sistema ERP que obté més punts serà la solució a implementar.

## 6.1 Aspectes a valorar

Un cop conegudes les possibles solucions ERP del mercat amb les quatre característiques bàsiques decidides anteriorment, es pot observar que ofereixen molts avantatges que fan que la majoria es pugui ajustar a les necessitats de l'acadèmia per opositors a policia.

Aquest apartat és molt important, ja que no fer un bon estudi i no prendre una bona elecció del sistema ERP pot generar un gran perjudici en les operacions del dia a dia, per aquest motiu la solució triada ha de ser la que millor s'ajusti a les necessitats de l'empresa.

La selecció del sistema ERP a implementar a l'acadèmia està condicionada pels requisits funcionals i els requisits no funcionals que van quedar establerts a l'apartat 4.1 i 4.2 del present document.

Els mòduls amb els que ha de comptar com a mínim el sistema ERP en base als requisits funcionals són gestor d'usuaris, recursos humans, business analytic, gestor de vendes, gestor d'inventari, facturació, comptabilitat i TPV.

A més dels mòduls funcionals, també cal avaluar altres aspectes importants com són dels requisits no funcionals, tals com la disponibilitat, seguretat, flexibilitat, facilitat d'ús, integritat, escalabilitat, preu, actualitzacions i documentació

#### 6.2 Screening

Amb el procés de screening es descartaran aquells candidats ERP que encaixin menys per l'empresa, d'aquesta forma només quedaran tres possibles solucions per al procés de scoring. Es tindran en compte sobretot els aspectes negatius de pes, les opinions dels usuaris i desenvolupadors dels ERP i els aspectes a valorar nomenats anteriorment.

## **Axelor**

La documentació on es troba la informació per implantar, modificar o crear mòduls, és escassa i la comunitat és petita, la qual té un impacte negatiu a l'hora de demanar suport i la instal·lació pot ser complexa sense coneixements o sense aquest suport.

El programari funciona per pestanyes, cosa que requereix que els usuaris naveguin entre elles, tot i que l'impacte en si és molt baix, la corba d'aprenentatge sobre com fer les certes coses, pot requerir més temps del desitjat.

Disposa d'una aplicació per al telèfon mòbil però encara necessita desenvolupament a nivell de seguretat ja que es comparteixen els fulls de ruta d'Axelor. Manca informació i gràfics al panell d'informes. El mode nocturn no és gaire ergonòmic. No consta d'un mòdul de Gestió Electrònica de Documents (GED) per completar la funcionalitat del programari.

També s'han trobat diversos comentaris negatius a l'hora de les actualitzacions, ja que s'han de revisar que s'hagin aplicat correctament per no tindre cap regressió i que no ha afectat a cap configuració o modificació que s'hagi get manualment per a que compleixi amb les necessitats.

Per tindre els mòduls que l'acadèmia necessita s'ha d'agafar la llicencia Axelor Pro que son 35 euros al mes per usuari, el qual és un dels més cars de la llista prèvia. [41][42]

#### **Dolibarr**

Es podria millorar la interfície i l'aspecte general en alguns mòduls com per exemple el de l'agenda i la gestió de contractes dels empleats i les seves característiques són massa lleugeres i dificultats per personalitzar els informes en pdf. Tot i així, és bastant intuïtiva.

Pot resultar difícil d'entendre al principi i la comunitat d'usuaris no és tan gran com altres sistemes, a banda, la documentació de desenvolupament no està disponible i no és bona opció per a grans empreses o negocis.

No compta amb tantes característiques avançades com altres sistemes ERP i té alguna limitació d'escalabilitat.

Es un ERP i a la vegada un CRM, més enfocat a les vendes. No compta amb tantes característiques avançades com altres sistemes i tampoc té un mòdul propi de recursos humans tot i que es pot solucionar via tercers.

Es poden fer còpies de seguretat, però no es poden planificar, s'han de fer manualment.

S'ha trobat algun cas que a l'hora de necessitar assistència li ha sortit més car del desitjat i el suport mòbil no està disponible. [45][46]

#### **ERPNext**

Pot no resultar fàcil ni senzill a l'hora de configurar o personalitzar si no es té cap experiència prèvia.

En el cas que es necessiti suport tècnic o si es té qualsevol dubte, quan es fa la consulta el temps de resposta demora una mica.

La comunitat d'usuaris no és tan proactiva o gram com d'altres ERP i la documentació es podria optimitzar més tot i que és força sòlida.

S'ha trobat algun factor de la mala gestió de les sol·licituds d'extracció de Git que afecta al mòdul de nòmines (però sembla que s'està solucionant).

Té bastants mòduls però alguns poden ser complexos i requerir ajuda addicional. Ofereix unes capacitats d'integració limitades.

L'aplicació d'Android té alguns errors, com problemes de registre quan s'allotja automàticament. [43][44]

#### **Metasfresh**

Metasfresh ofereix un servei d'allotjament i implantació als seus propis servidors al núvol, però pel contrari no compta amb una interfície en un dels idiomes establerts, al igual que la seva documentació per poder fer les modificacions o configuracions.

No existeixen proveïdors oficials dins del nostre país que realitzin les implantacions, la qual cosa disminueix la confiança a l'hora de triar aquest ERP.

L'aprenentatge per fer configuracions pròpies no és del tot senzilla i la varietat de funcions i opcions fa que de vegades sigui difícil fer un seguiment.

El sistema ERP és molt avançat, però la part CRM està en constant construcció i pot semblar una mica laboriós d'utilitzar.

S'han trobat alguns comentaris sobre que de vegades el sistema es penja i té un temps de resposta massa alt a l'hora d'instal·lar o crear la imatge per desplegar-la, així que el temps de construcció s'hauria d'optimitzar.

En general és poc intuïtiu, escassa escalabilitat i dificultat per posar-se en contacte amb el suport tècnic. [47][48]

#### **Odoo**

El suport tècnic hauria de millorar ja que depèn de la comunitat i els temps de resposta davant incidència no estan definits, a banda de que no es pot trucar ni xatejar.

Pot ser difícil configurar i personalitzar per a usuaris sense experiència tècnica i alguns mòduls poden ser complexos i requerir ajuda tècnica addicional.

No s'acaba d'integrar amb plataformes de xarxes socials. No permet procediments de venda en grans quantitats i el punt de venda és massa bàsic.

La interfície d'usuari pot semblar una mica pobre i per personalitzar les plantilles dels documents s'ha de fer a través de programació. <sup>[49][50]</sup>

#### **OpenBravo**

OpenBravo va néixer com a ERP, però des de fa uns anys, no ofereixen un sistema d'aquest tipus, sinó una solució al núvol per a negocis minoristes de mida mitjana a gran, amb focus principal en operacions de botiga i de comerç unificat.

Dins de les botigues, el component TPV és dels més valorats pels clients tant a nivell tecnològic com d'usabilitat, en comparació amb altres solucions del mercat, però no és el nucli de les necessitats de l'acadèmia.

Requereix un alt nivell de coneixement tècnic per a la personalització, la configuració i la implantació, a banda de que és difícil aprendre i acostumar-se a la interfície d'usuari tot i que hi ha una bona documentació.

La part de comptabilitat analítica resulta més limitada envers d'altres ERP. Necessita algunes millores pel que fa al rendiment, ja que hi ha alguns talls o lentitud en alguns moments. I el suport tècnic és limitat i depèn en gran manera de la comunitat d'usuaris.

I finalment és el mes car de la llista a banda de que sembla que és la millor opció per al sector comercial. [51][52]

### **Tryton**

La implementació i personalització de Tryton requereix un cert nivell de coneixements tècnics i pel desenvolupadors la corba d'aprenentatge pot ser una mica pronunciada.

Tot i que està en català, la documentació dels usuaris, administradors i desenvolupadors és força escassa i de vegades difícil d'entendre a causa de falta d'exemples, A banda el suport de la comunitat pot ser limitat en comparació amb d'altres solucions, tot i que existeix una llista de correu electrònic i fòrums de discussió per comentar qualsevol dubte.

Te poca visibilitat empresarial i a diferència d'altres solucions, no compta amb una àmplia gamma d'integracions amb aplicacions i sistemes de tercers, com per exemple, no funciona amb bases de dades en fulls de càlcul.

S'han trobat comentaris que de vegades va lent i es queda penjat, és a dir, que Tryton té problemes de rendiment, especialment quan gestiona fulls de ruta o quan treballa amb comandes. [53][54]

#### **Conclusió del Screening**

Els següents ERP destaquen pels seus punt negatius, per la qual cosa s'han descartat en el procés de screening.

Per una banda, Axelor és una eina que està en constant evolució, per aquest motiu s'actualitza i es millora constantment. Tot i que això pot semblar una propietat positiva, a l'hora de la realitat significa que s'ha de mantenir actualitzat amb pegats i actualitzacions, i pot ser un gran inconvenient si es personalitza molt la solució i comportaria molt de temps.

Metasfresh compta amb alguns inconvenients com la seva interfície o documents de suport tècnic, però el motiu de pes que fa que es descarti és que no existeixen proveïdors dins del nostre país, la qual cosa fa perdre la confiança en aquesta solució.

Els propis desenvolupador d'OpenBravo anuncien que ja no ofereixen un sistema ERP, sinó una solució al núvol per a negocis minoristes de mida mitjana a gran, amb focus principal en operacions de botiga i de comerç unificat. Motiu principal per descartar-ho.

Per finalitzar, Tryton requereix una personalització i configuració considerablement més alta en comparació amb les altres opcions, això fa que sigui més complicat l'aprenentatge i un temps d'implementació més llarg. A més a més, no s'ha trobat un mòdul per poder controlar les vacances ni absències dels treballadors.

Aquest son els motius principals pels quals s'han descartat els ERP **Axelor**, **Metasfresh**, **OpenBravo** i **Tryton**.

Per l'altra banda, els següent ERP no destaquen tant pels seus punts negatius, sinó més per la seva funcionalitat, flexibilitat, escalabilitat, integració o suport.

Dolibarr és un ERP enfocat a les petites empreses com és el cas de l'acadèmia. Té una interfície d'usuari intuïtiva i fàcil de fer servir. És una solució assequible amb funcionalitats d'administració ben desenvolupades i està disponible en un gran nombre d'idiomes, entre ells el castellà.

ERPNext és una solució molt flexible amb una àmplia gamma de característiques que pot funcionar per gairebé qualsevol negoci. També ofereix solucions específiques verticals com per exemple distribució, organitzacions sense ànim de lucre, agricultura, atenció mèdica i educació com és en aquest cas. Per aquest motiu pot ser una solució a tindre en compte.

Per finalitzar, Odoo és la solució més funcional, ja que proporciona una àmplia gamma de mòduls i unes funcions molt personalitzables amb diferents integracions amb altres aplicacions i serveis. Tot i que el posar-se en contacte amb el suport tècnic pot ser complicat o pot tardar temps, compta amb una comunitat de desenvolupadors activa i un suport tècnic sòlid.

En definitiva, els candidats que passen al procés de scoring son **Dolibarr, ERPNext** i **Odoo**.

#### 6.3 Scoring

Amb el procés de scoring es descartaran dos dels tres candidats del procés de screening, en base a una ponderació estreta d'informació de cada producte com vídeos de demostració del funcionament, dels mòduls i documentació oficial, d'aquesta forma només quedarà la solució final. [25] [26] [30]

## 6.3.1 Criteris d'elecció del procés de scoring

Per fer la ponderació del procés de scoring s'establiran uns grups generals amb ponderació, i dintre d'aquests, una llista específica per fer la l'avaluació de cada punt i fer la comparació entre ells. D'aquesta forma, qui obtingui un major resultat, serà la solució més adient per a l'acadèmia d'opositors a policia.

Els aspectes generals que s'utilitzaran per escollir l'ERP son:

- **Aspectes funcionals**: Per l'acadèmia és el criteri més important, ja que ha de complir els requisits funcionals que s'han identificat anteriorment per garantir que l'ERP pugui satisfer les necessitats específiques de l'acadèmia. També es podria dir que són els mòduls disponibles que ofereix la solució i que cobreixen les diferents necessitats dels diferents departaments funcionals de l'empresa.
- **Aspectes tècnics**: És el segon criteri més important. Es tindran en compte diversos aspectes purament tècnics i també part dels requisits no funcionals que poden afectar la seguretat, escalabilitat, parametrització del sistema.
- **Aspectes econòmics**: Tots i que al escollir un sistema de codi lliure, es redueixen molt els costos, també es un aspecte a valorar ja que al ser una empresa petita no es vol tindre pèrdues econòmiques per no valorar certs aspectes en les despeses d'un ERP, com pot comportar les llicències, manteniment o la implantació.

La ponderació de cada aspecte es pot visualitzar a la següent taula, la qual, una vegada fets els càlculs finals donaran un % amb la completesa de cada ERP valorat.

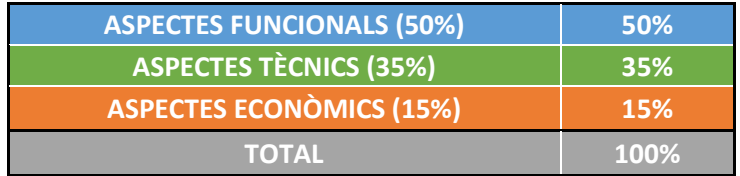

*16. Taula de ponderació general del procés scoring. Elaboració pròpia.*

Cada aspecte genèric té una llista amb paràmetres i un valor específic per a cadascun d'ells. Aquesta classificació es pot veure en les següents tres taules generades:

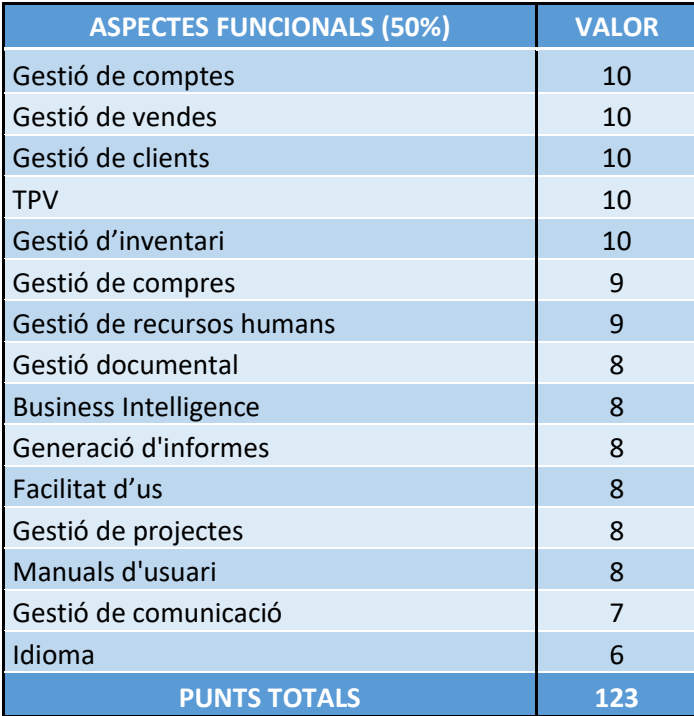

*17. Taula dels paràmetres dels aspectes funcionals. Elaboració pròpia.*

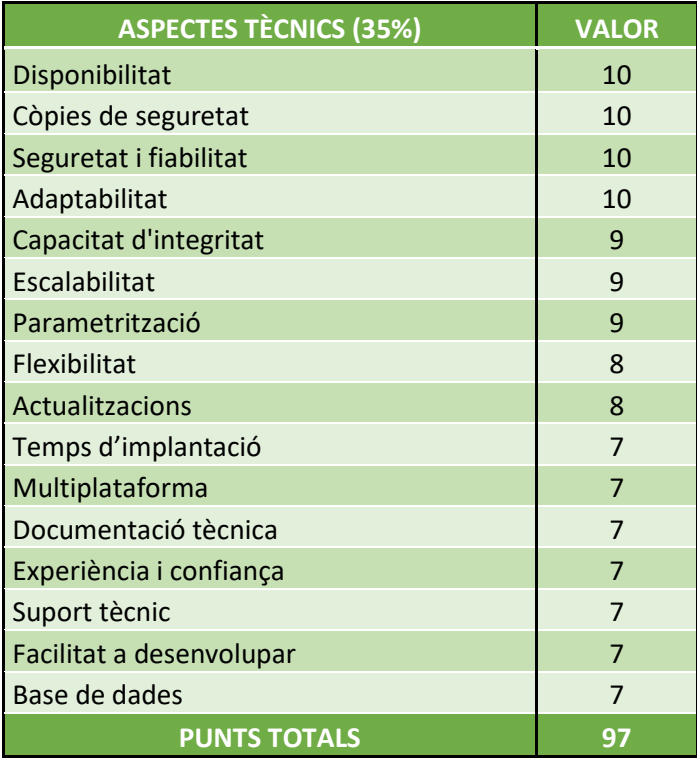

*18. Taula dels paràmetres dels aspectes tècnics. Elaboració pròpia.*

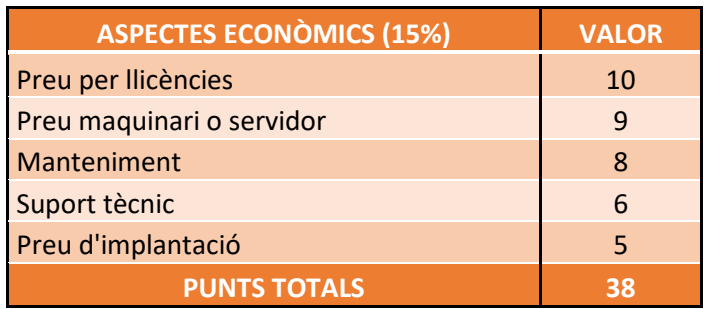

*19. Taula dels paràmetres dels aspectes econòmics. Elaboració pròpia.*

#### 6.3.2 Ponderació de les propostes

A continuació, es mostren les tres taules construïdes amb la ponderació de cada sistema ERP (Dolibarr, ERPNext i Odoo) del procés scoring. El funcionament consisteix en donar un pes relatiu a cada característica (sent 1 la puntuació més baixa i 5 la més alta). A continuació es fa el càlcul del de la característica en funció del valor que té assignat. Finalment es realitza un sumatori de la puntuació obtinguda.

- *Columna 1*: Aspectes a valorar: Criteris a valorar.
- *Columna 2*: Valor: Puntuació màxima i prioritat del criteri a valorar.
- *Columna 3*: Dolibarr, ERPNext i Odoo: Pes relatiu de l'1 al 5.
- *Columna 4*: Dolibarr, ERPNext i Odoo: Pes total segons el valor de la característica.

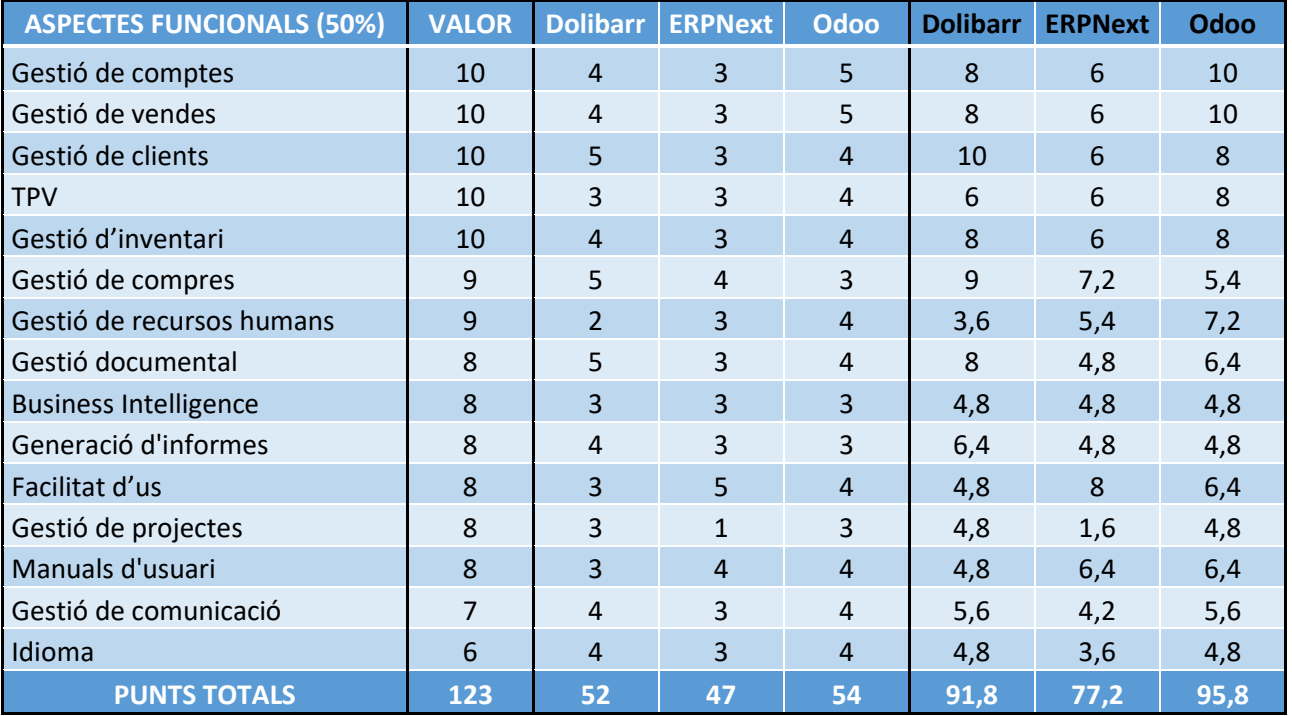

*20. Taula ponderada dels aspectes funcionals. Elaboració pròpia.*

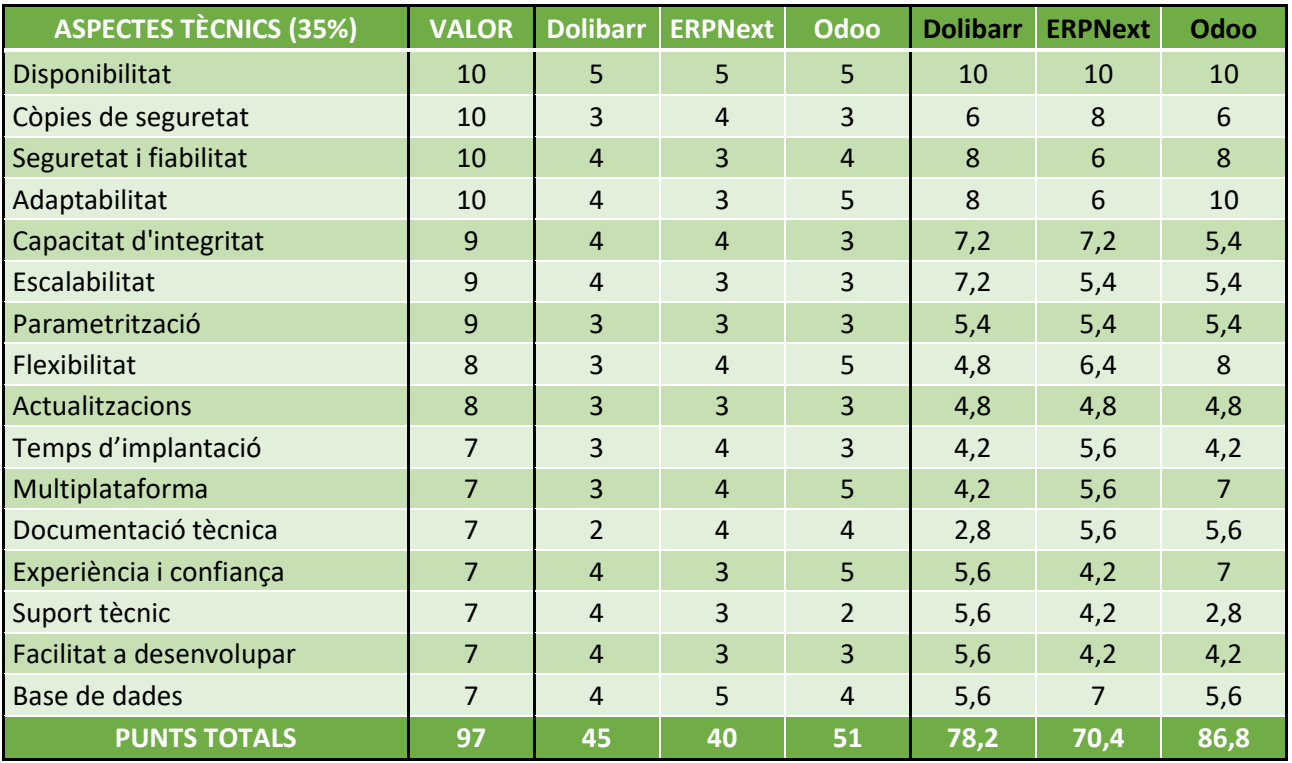

*21. Taula ponderada dels aspectes tècnics. Elaboració pròpia.*

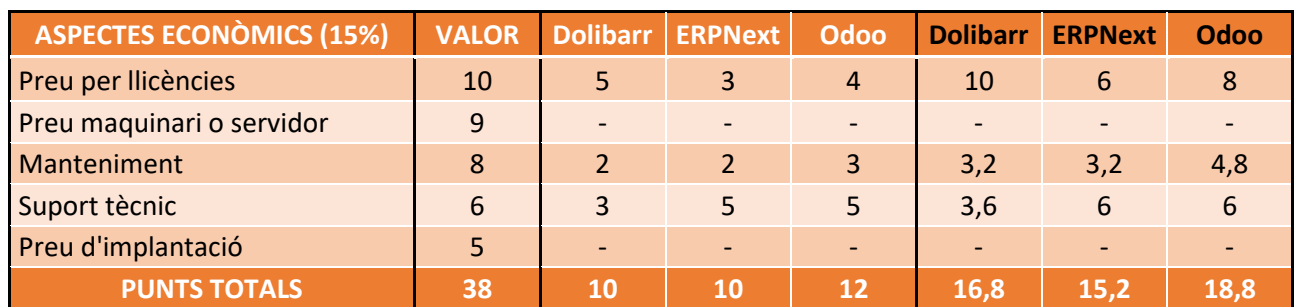

*22. Taula ponderada dels aspectes econòmics. Elaboració pròpia.*

6.3.3 Resultat de la ponderació

En les següents taules, es mostren els resultats obtinguts segons els aspectes a valorar.

- *Fila 1*: Aspecte a valorar, valor i noms dels ERPs.
- *Fila 2*: Punts totals: Puntuació màxima en punts segons l'aspecte a valorar.
- *Fila 3*: Punts sobre 100: Puntuació màxima en punts sobre 100.

D'aquestes taules, la informació que podem extreure és que dels criteris valorats dels aspectes funcionals, Dolibarr a tret una puntuació de 74,63 punts, ERPNext una puntuació de 62,76 punts i Odoo una puntuació de 77,89 punts.

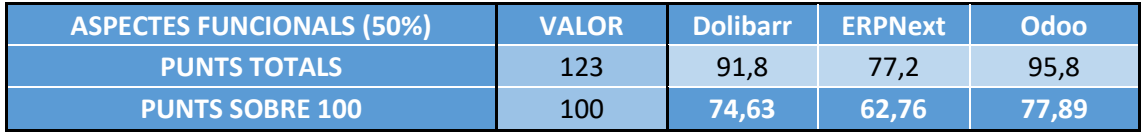

*23. Taula de resultats dels aspectes funcionals. Elaboració pròpia.*

Dels criteris valorats dels aspectes tècnics, Dolibarr a tret una puntuació de 80,62 punts, ERPNext una puntuació de 72,58 punts i Odoo una puntuació de 89,48 punts.

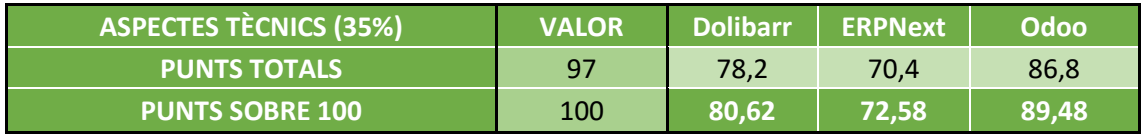

*24. Taula de resultats dels aspectes tècnics. Elaboració pròpia.*

I dels criteris valorats dels aspectes econòmics, Dolibarr a tret una puntuació de 44,21 punts, ERPNext una puntuació de 40,00 punts i Odoo una puntuació de 49,47 punts.

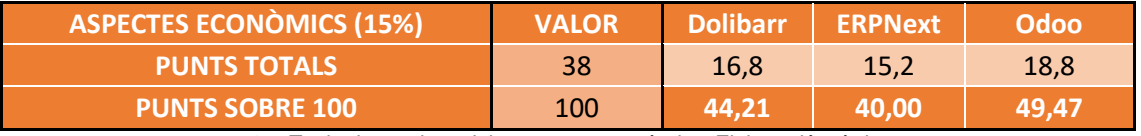

*25. Taula de resultats dels aspectes econòmics. Elaboració pròpia.*

Per finalitzar, s'han fet els càlculs amb el valor general dels tres aspectes, el 50% per als aspectes funcionals, el 35% per als aspectes tècnics i el 15% dels aspectes econòmics, donant com a resultat la següent taula:

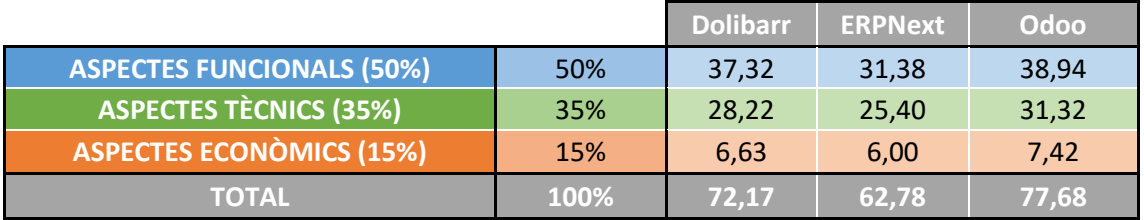

*26. Taula de resultats finals segons els aspectes. Elaboració pròpia.*

De la taula anterior podem observar que, una vegada calculats els valors segons els aspectes generals, Dolibarr a obtingut una puntuació de 72,17 punts, ERPNext una puntuació de 62,78 punts i Odoo una puntuació de 77,68 punts.

## 6.3.4 Resultat final i selecció de la solució

Tot i que els resultats, son molt semblants, podem observar que els dos sistemes que menys puntuació han obtingut son Dolibarr i ERPNext.

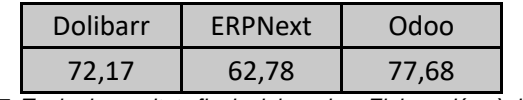

*27. Taula de resultats finals del scoring. Elaboració pròpia.*

Dolibarr està enfocat per a petites empreses i destaca sobretot per la seva gestió de clients i de vendes, però té menys mòduls en comparació amb Odoo i la documentació és bastant escassa, la qual perjudicaria al departament IT de l'empresa. També la falta de proveïdors del sistema Dolibarr fa que no generi tanta confiança.

ERPNext semblava una opció adequada per a una empresa com l'acadèmia, dins la ponderació es pot veure com té més puntuació que Dolibarr en la facilitat d'us, gestió de recursos humans, els manuals i en les còpies de seguretat, tot i així, ha quedat en tercer lloc.

**Odoo** ha quedat en primera posició i s'ha pogut comprovar que té una comunitat més gran, més potent i amb més recursos, tant si parlem d'usuaris, de mòduls, de complements, de temes i de serveis de tercers. La interfície d'usuari és més simple i fàcil d'utilitzar i ofereix un entorn de desenvolupament més potent i adaptable i els costos són raonables. A més, s'ha trobat un mòdul en concret per educació dins d'Odoo amb el nom OpenEduCat<sup>[55]</sup>, el qual s'investigarà més sobre aquest tema a posterior d'aquest projecte.

El sistema ERP guanyador i la millor opció és **Odoo**, principalment pels següents motius:

- És de codi obert, es pot allotjar al núvol, té un disseny estàndard i la seva versatilitat horitzontal.
- Compleix tots els requisits funcionals i no funcionals que s'han definit prèviament.
- Disposa d'una gran quantitat de mòduls.
- És flexible, escalable i permet la seva integració.
- Ofereix uns preus raonables i econòmics.
- Compta amb una gran comunitat de desenvolupadors i experts.

En conclusió, segons la puntuació obtinguda i tots els avantatges que ofereix, **Odoo** és el sistema ERP que s'implantarà a l'acadèmia per opositors a policia.

# 7. Implementació de l'ERP

En aquest capítol s'analitzen les fases d'implementació de l'ERP escollit, com per exemple el mètode a seguir, les tasques de configuració i la personalització per a que el sistema s'adapti a les necessitats de l'acadèmia.

Normalment aquesta fase és la que requereix més sacrifici, pot semblar la més complexa i consumeix més recursos del projecte.

## 7.1 Consultories

L'acadèmia no contractarà cap servei extern per implementar Odoo, ja que compta amb el seu propi personal del departament IT per desenvolupar aquesta tasca.

No obstant això, s'ha fet una cerca genèrica per conèixer les diferents consultories oficials que disposen del servei d'implementació d'Odoo i així saber si utilitzen alguna metodologia en comú.

A l'apartat de partners[56] de la pàgina web d'Odoo, podem veure moltes empreses que distribueixen aquest servei al nostre país.

En general, no s'ha trobat una metodologia igual que segueixin els consultors o distribuïdors oficials. Fins i tot, Odoo té la seva pròpia metodologia i fases d'implementació tal i com s'especifica seguidament:

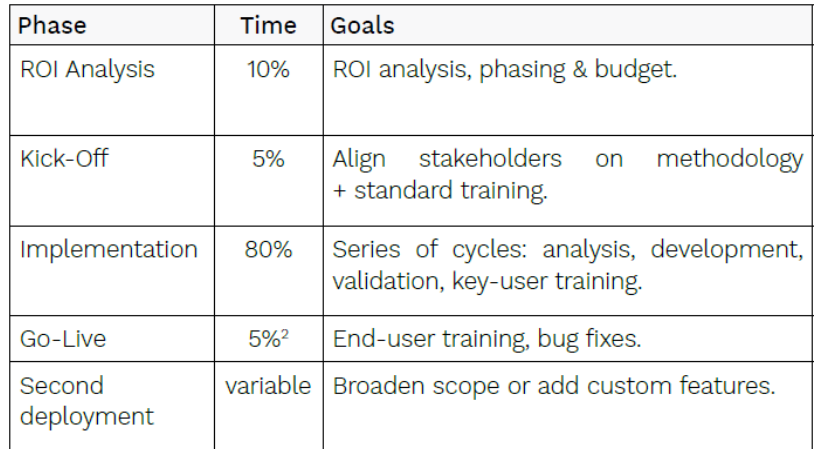

*28. Metodologia d'implementació d'Odoo [57]*

Al no seguir cap mètode específic, es decideix estudiar els diferent mètodes d'implementació per saber quins s'adapta més a l'acadèmia a l'apartat següent.

7.2 Estudi de la metodologia d'implementació

Com és lògic, no hi ha una única metodologia correcta pel procés d'implantació i, tot i que en molts mètodes els passos a seguir són els mateixos, l'enfocament amb el què es duen a terme són diferents. [58][59][60][61][62][63]

Als últims anys, les metodologies d'implantacions d'ERP han fet un canvi radical a causa de tot l'avenç tecnologic que ha hagut. A banda dels mètodes generals, alguns fabricants i empreses de consultoria han establert les seves pròpies metodologies i el proveidor d'Odoo també té la seva pròpia.

Algunes de les metodologies trobades són<sup>[64]</sup>:

- Tradicionals o en cascada: PMBOK, SWEBOK, PRINCE2, ICB...
- Àgils: Agile Modeling, eXtreme Programming, Crystal, Adaptative Software Development...
- Híbrida: Scrumban, Aglfall, Wagile...

En el cas de l'acadèmia, no es contractarà cap servei extern, així que, si parlem de metodologies d'implantació es pot dir que hi han dues metodologies principals diferents i molt utilitzades però amb múltiples variants: Waterfall (o en cascada) i Agile (o àgil)<sup>[65]</sup>.

**Metodologia Waterfall** (cascada): És una de les formes tradicionals de desenvolupar projectes en un ordre seqüencial, és a dir, no es passa a la següent fase de treball si no s'ha completat l'anterior. Comença amb una fase d'anàlisi i disseny del projecte, després amb una fase d'implantació, seguit del testeig i finalment la posada en funcionament.

Amb aquest mètode els processos son previsibles i les activitats acostumen a ser repetitives i fàcils de pronosticar, d'aquesta forma no hi ha grans canvis al llarg del procés.

Per contrapartida és una estructura de treball molt rígida quant a canvis. Hi ha poca tolerància a la incertesa i pot ser perjudicial en projectes de llarga durada, en què la tecnologia o les necessitats del client poden variar.

Avantatges:

- La planificació i les tasques són senzills si el projecte està ben definit.
- Rols clarament adjudicats.
- Treballar en paral·lel.
- Permet planificar temps i pressupostos.

Desavantatges:

- Mètode poc efectiu si el projecte no està ben definit.
- Estructura de treball molt rígida quant a canvis.
- No es pot passar a la següent etapa sense superar l'anterior.
- Poca tolerància a la incertesa.
- Perjudicial en projectes de llarga durada.

**Metodologia Agile** (àgil): És una metodologia més nova que busca repartir les diferents tasques del projecte de forma flexible per poder treballar ràpidament sense rigidesa. S'enfoca a crear equips de treball per planificar el treball de manera flexible per fer una implementació ràpida. Es treballa amb un flux de treball de dues setmanes anomenat sprint, el qual estableix un llistat de tasques a finalitzar en una data concreta.

La comunicació és clau per executar el projecte ja que es centra la satisfacció del client. És ideal per als projectes més grans, indefinits i complexos que requereixen molta feina de desenvolupament.

Amb aquest mètode el cicle de vida de desenvolupament és ràpid, hi ha un calendari definit, és flexible i dona poder als participants en el projecte, té un enfocament centrat en el client i busca la seva participació i màxima satisfacció.

Per contra, no tots els clients es senten còmodes amb aquest sistema, els terminis de lliurament a vegades no s'adeqüen a la realitat i poden provocar un augment de costos del projecte.

Avantatges:

- Flexible i s'adapta al client.
- Fàcil repartiment de tasques entre l'equip.
- La solució s'implanta per parts.
- Permet fer canvis abans de que es finalitzi.

Desavantatges:

- Projecte final poc predictiu.
- L'equip està més carregat de feina.
- El projecte final pot ser diferent a l'inicial.
- Si s'allarga molt, hi ha risc de perdre els punts marcats.

Les principals diferències que hi ha entre ambdues metodologies són<sup>[66]</sup>:

- La metodologia en cascada és rígida, mentre que la metodologia àgil presenta una major col·laboració i s'enfoca en els canvis.
- La metodologia en cascada és més fàcil establir un cost final del projecte, sense gaires canvis significatius.
- La metodologia en cascada es centra en el lliurament amb èxit del projecte, mentre que la metodologia àgil s'enfoca al producte i la satisfacció del client, i no al projecte.
- La metodologia en cascada evita els canvis al llarg del projecte, mentre que la metodologia àgil accepta els canvis i els incorpora al llarg del projecte.
- La fase de proves del mètode en cascada es realitza al final però just abans del llançament, mentre que a la metodologia àgil, la fase de proves es duen a terme mentre es realitza el projecte per anar corregint al mateix moment.
- A la metodologia en cascada els rols estan definits, existeix un responsable que gestiona el projecte de principi a fi, i a la metodologia àgil els rols són intercanviables segons cada fase.

# **Conclusió de l'estudi de la metodologia d'implementació**

No hi ha una metodologia millor que una altra, però en el cas de l'acadèmia per a opositors a policia, s'ha decidit utilitzar la **metodologia en cascada** perquè tan els objectius, com els requisits, estan ben definits i es coneix l'abast del projecte.

Aquesta metodologia sembla que funciona millor en projectes petits o curts. A més, tot i que sigui una metodologia rígida, en el cas de necessitar tornar enrere a qualsevol fase, no repercutiria gaire ja que no hauria afectacions a cap servei actual.

A més, com que és un projecte nou, no cal fer cap migració de dades, cosa que permet estalviar temps i es pot establir un calendari provisional que no afectarà directament al funcionament de l'empresa.

I per últim, es vol que tots els mòduls i funcionalitats arranquin al mateix temps, ja que així, els empleats poden anar fent proves, agafar confiança amb l'eina i comprovar el bon funcionament del sistema.

En resum, es pot predir el resultat final, tindre mes controlat els costos, saber la durada i el control de l'abast del projecte.

Les fases de l'enfocament en cascada van ser definits pel seu inventor Winston W. Royce<sup>[67]</sup>, les quals s'han de seguir un ordre lineal i estricte on una fase no pot començar fins que s'hagi completat la fase anterior.

Les 5 fases del projecte seran:

**Requisits**: Tots els requisits de l'empresa es recullen al principi del projecte, la qual cosa permet planificar totes les altres fases i saber els objectius i l'abast del projecte.

**Disseny**: Es divideix en dues parts. En un disseny lògic que és quan les possibles solucions es plantegen i es teoritzen i en un disseny físic que és quan aquestes idees i esquemes teòrics es transformen en especificacions concretes.

**Implementació**: És quan es fa la instal·lació o els desenvolupadors assimilen els requisits i especificacions de les fases anteriors i produeixen codi real.

**Verificació**: Es revisa el producte per assegurar-se que compleix els requisits establerts a l'inici del projecte lliurant el producte acabat.

**Manteniment**: S'utilitza el sistema i es descobreixen errors, funcions inadequades i altres casos que es van produir durant la producció i s'apliquen correccions segons sigui necessari fins.

7.3 Metodologia d'implementació

Pels motius mencionant en l'apartat anterior, l'acadèmia per a opositors a policia utilitzarà el mètode en cascada per a implementar l'ERP Odoo<sup>[68]</sup>. Les fases consistiran en:

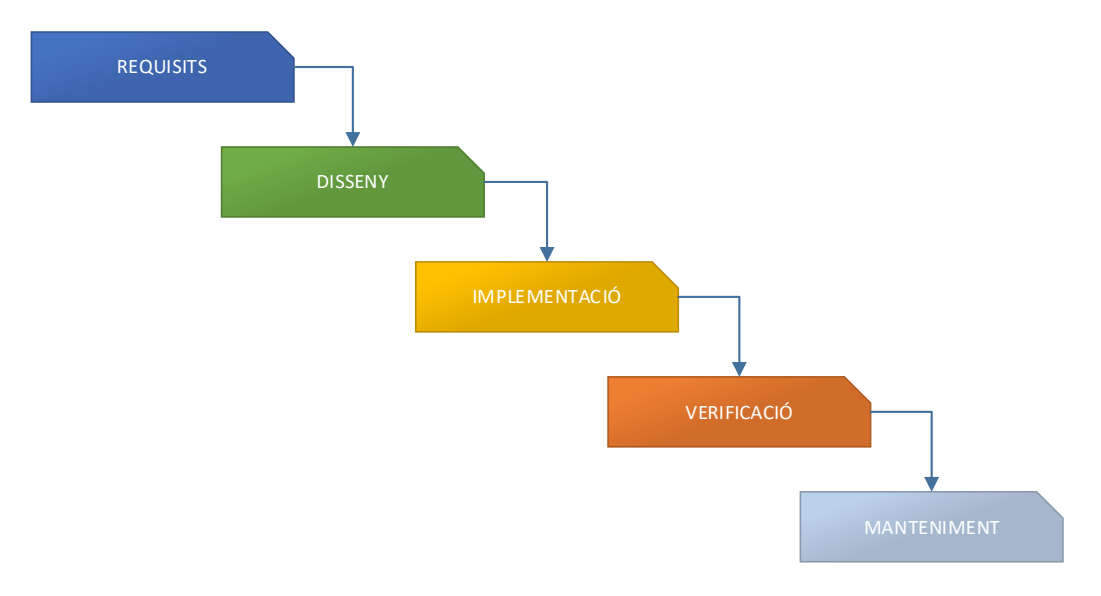

*29. Metodologia d'implementació per l'acadèmia. Elaboració pròpia.*

## **Requisits**

En aquesta primera fase es programa una reunió amb totes les parts interessades per esclarir quins son els requisits i agrupar tota la documentació necessària per planificar la resta de fases.

En el cas de l'acadèmia, els assistents d'aquesta reunió han de ser els stakeholders i la resta del personal, que en definitiva son els cinc integrants que formen part de l'empresa en l'actualitat. El primer pas es parlar sobre les expectatives de cada integrant i tenir una idea clara del compromís de cadascú dins l'acadèmia juntament amb les tasques que desenvoluparan.

Aquesta primera reunió ja es va planificar i va tindre lloc el divendres dia 27 d'octubre per analitzar les necessitats que havia de complir la solució ERP que s'estava buscant i per definir la llista dels requisits, els quals es poden trobar dins d'aquesta memòria, al capítol: "*4. Anàlisi de les necessitats*".

Tot i així, es tornarà a planificar una altra reunió per revisar els temes que ja es van parlar i així ampliar informació si fos necessari. Es realitzarà un document professional amb l'abast del projecte on es definiran els límits sobre què en formarà part i què no formarà part del treball del projecte i s'especificarà quins són els objectius, els requisits funcionals, el calendari de lliuraments, les característiques, els terminis i els costos.

Quan ja es té tota la documentació, la última part d'aquesta primera fase és investigar i fer una cerca sobre les possibles solucions que hi ha al mercat actual, tenint en compte criteris com, les necessitats del sistema, els costos d'implantació, la metodologia de treball o els riscos que comporta la implantació.

La investigació i decisió de la solució a implantar es pot trobar també dins d'aquesta memòria, als capítols: "5. Cerca de l'ERP per l'acadèmia" i "6. Selecció de la solució ERP".

#### **Disseny**

En la segona fase, quan ja s'ha decidit la solució i se sap què s'espera de les persones que en formen part del grup d'interès, es planifica el projecte de manera correcta i es crea el disseny d'un sistema per esbrinar com arribar al lliurament final.

A partir de la informació recopilada durant la primera fase, s'agruparan els requisits del maquinari, del programari i de l'arquitectura del sistema. Per arribar al lliurament final es pot utilitzar un sistema de recollida en forma de llista per enumerar totes les tasques necessàries i també és necessari crear una programació per estimar el temps que trigarà cadascuna. També és pot començar a afegir costos per crear un pressupost.

# **Implementació**

En aquesta tercera fase i a partir del document obtingut en la fase anterior s'inicia la creació o configuració de l'entorn, la instal·lació d'Odoo, la seva configuració i personalització, i per últim, les proves necessàries per al seu desenvolupament.

Es preparen casos de prova per a que els membres afectats puguin comprovar el bon funcionament per integrar els mòduls poc a poc al producte final.

També es supervisa i es fa un seguiment del progrés de la implementació per assegurar que el projecte avança segons la programació i comprovar que es compleixin les necessitat funcionals expressades a les especificacions.

Per últim, després que s'hagin resolt tots els errors, es dona per finalitzada la fase d'implementació i es presenta el sistema ERP adaptat a les necessitats de l'acadèmia, que es comprova per primera vegada com a producte final a la fase següent.

# **Verificació**

Abans de posar en marxa el sistema es testeja la solució per verificar si tot funciona segons s'havia previst. Aquesta verificació engloba les proves de processos i integració de sistemes, també de qualitat, rendiment i acceptació de l'usuari.

Per fer això, es planteja un escenari real dins del sistema per fer totes les proves i recrear tots els processos de treball diari que tindrà l'acadèmia per detectar les possibles mancances, resoldre-les i tornar-ho a verificar. Amb aquestes proves es tracta de comprovar si el resultat final compleix amb les expectatives definides a la fase de disseny.

És important que totes les persones del projecte participin en aquesta verificació per poder garantir que el sistema ERP es comportarà de la mateixa manera que en l'entorn real laboral.

#### **Manteniment**

Passada l'etapa de verificació, s'ha de proporcionar al sistema d'un manteniment per al bon funcionament de l'ERP. Així que aquesta fase durarà fins a la finalització de l'ús del sistema.

Durant la utilització d'Odoo, aniran sorgint nous errors, actualitzacions i millores, així que s'hauran de fer tasques periòdiques per a assegurar que el sistema es mantingui en bones condicions i continuï satisfent les necessitats del negoci a mesura que canvien amb el temps.

En aquesta fase també es preveu la formació dels empleats i cal comunicar els dubtes quant a processos i funcions amb l'objectiu d'obtenir el màxim profit de l'ERP.

## 7.4 Calendari provisional d'implementació

L'acadèmia no té cap data concreta per a l'inici de les classes, a banda, l'inici de l'escola oficial de policies no coincideix amb els periodes escolars. Tot i així, s'ha fet una proposta amb terminis i dates en el suposit cas que es volgués començar al setembre del 2024.

A continuació es pot veure els dies i les dates de les fases generals de la implementació:

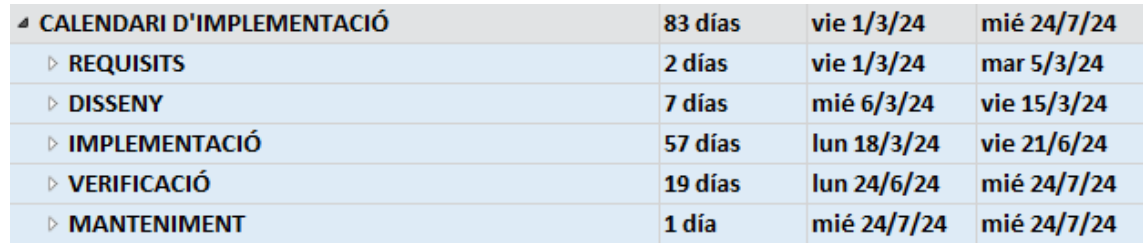

*30. Calendari provisional d'implementació. Elaboració pròpia.*

S'ha establert un calendari amb setmanes laborals de dilluns a divendres, començant el dia 1 de març del 2024 i finalitzant el dimecres dia 24 de juliol, donant com a resultat una durada de 83 dies.

A la següent imatge es detalla les especificacions de cada una de les fases d'implementació del sistema:

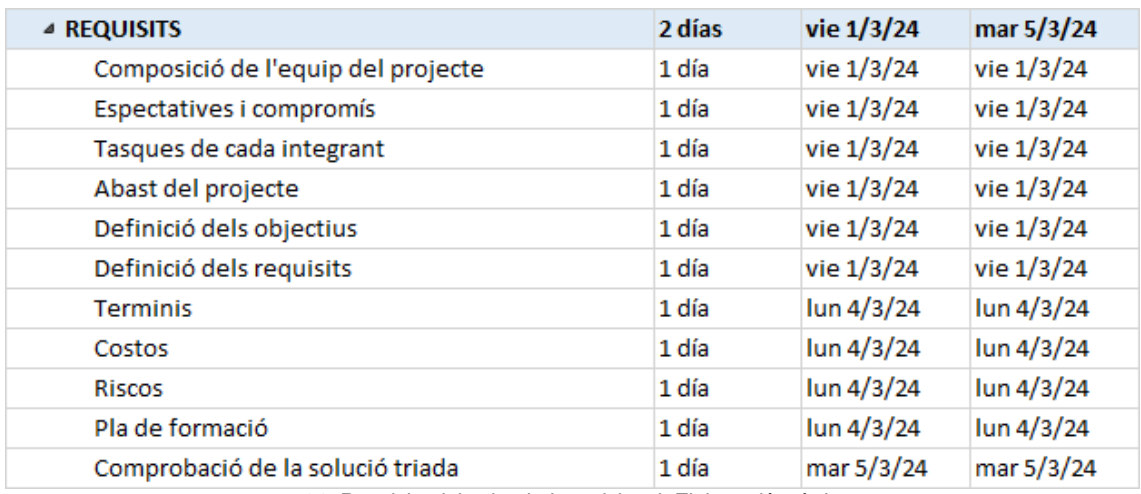

*31. Requisits del calendari provisional. Elaboració pròpia.*
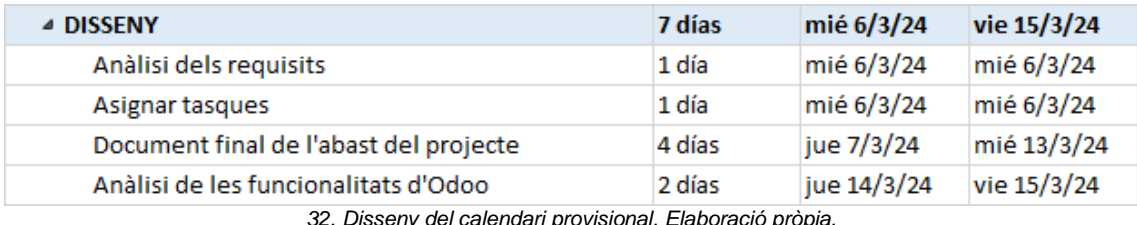

*32. Disseny del calendari provisional. Elaboració pròpia.*

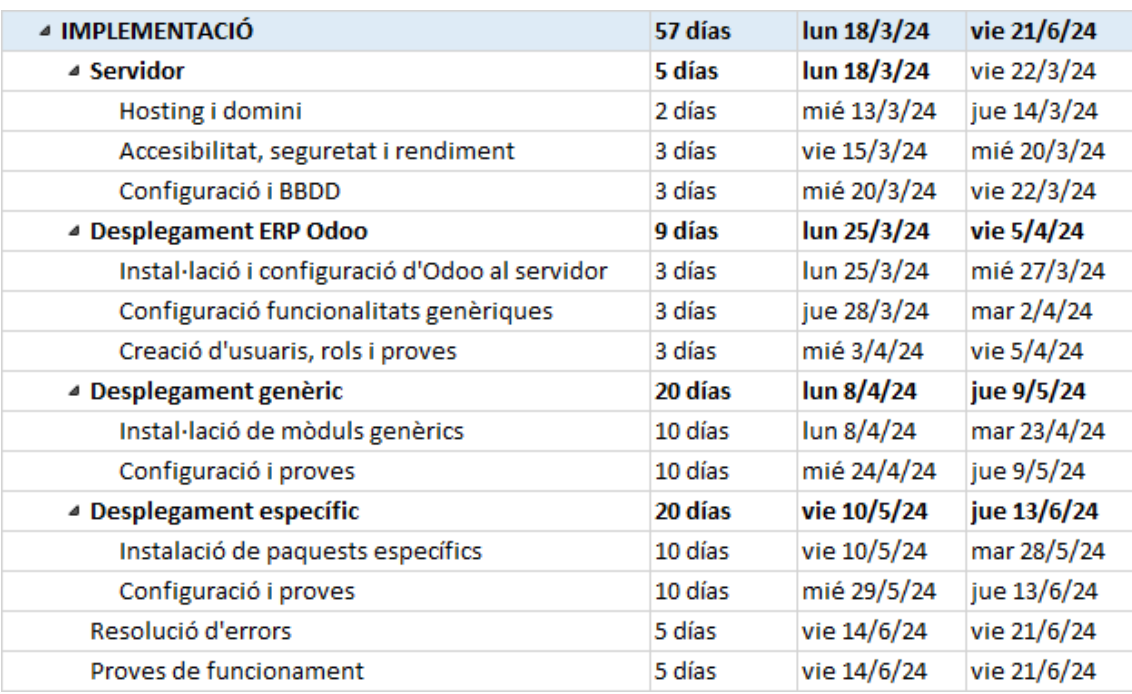

*33. Implementació del calendari provisional. Elaboració pròpia.*

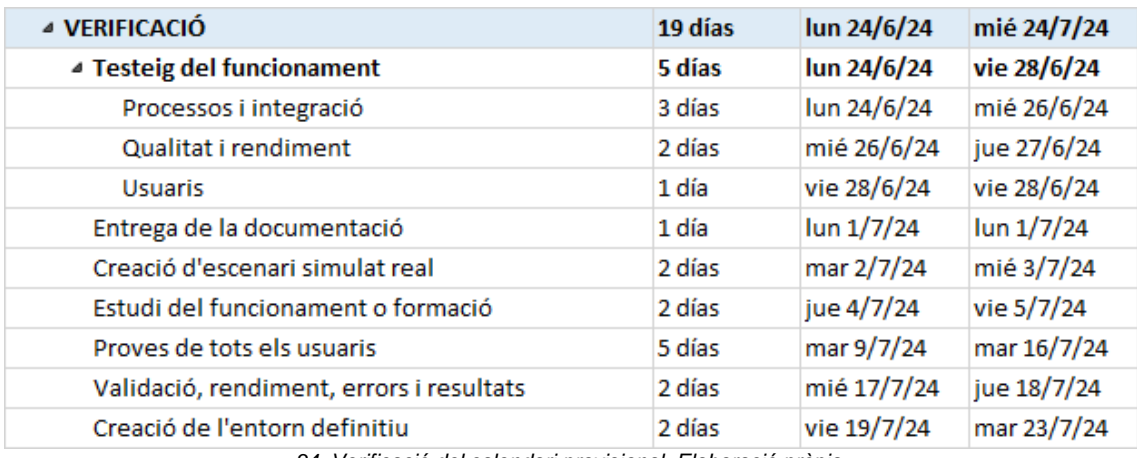

*34. Verificació del calendari provisional. Elaboració pròpia.*

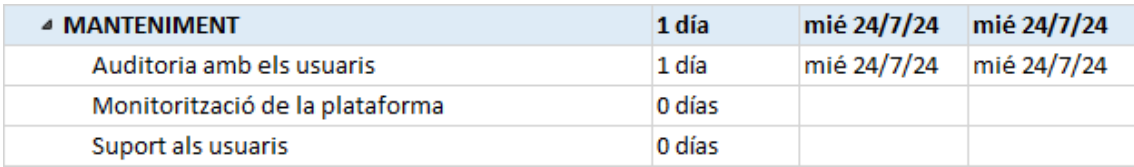

*35. Manteniment del calendari provisional. Elaboració pròpia.*

A la última fase, la del manteniment, no s'han especificat la quantitat de dies, ja que aquesta fase durarà al llarg del temps mentre s'utilitzi el sistema.

### 7.5. Anàlisi de riscos

Al capítol anterior, s'ha analitzat la implementació del sistema ERP i en aquest capítol s'analitzen els riscos negatius que es poden patir dins de la implementació d'Odoo a l'acadèmia.

### 7.5.1 Identificació i anàlisi de riscos

És molt important conèixer i mitigar els possibles riscos que poden anar sorgint per reduir l'impacte negatiu, per aquest motiu, primerament s'han identificat els possibles riscos que poden sorgir durant el projecte, posteriorment s'han analitzat per descriure la situació i finalment s'ha especificat una possible solució per reduir o solucionar el risc.

A continuació es pot observar les taules amb els riscos:

- Identificador del risc: Tipus de risc: Nom del risc.
- Descripció i causa del risc.
- Proposta per reduir o solucionar el risc.

### R01: Funcional: Selecció errònia de l'ERP.

Tot i que les característiques i les funcionalitats del sistema s'han analitzat, podria ser que al posar-ho en marxa, no s'arribés a la conclusió de que s'ajusta a les necessitats de l'acadèmia. Podria provocar pèrdues econòmiques i insatisfacció dels empleats.

Realitzar una anàlisi exhaustiva dels requisits funcionals i no funcionals abans de començar amb la implementació de l'ERP.

R02: Funcional: Usuaris sense accés.

No s'ha creat un usuari o no s'ha configurat correctament l'empleat com a usuari. Pot provocar bloquejos al sistema i augment de la frustració de l'empleat.

Incorporar l'usuari, configurar-lo correctament i revisar els permisos.

R03: Gestió del canvi: Falta d'implicació.

Els stakeholders no estan suficientment implicats en el projecte i deixen d'estar compromesos. La resistència al canvi podria augmentar.

Seleccionar adequadament els usuaris clau i mantenir-los motivats.

R04: Gestió del canvi: Formació insuficient.

La formació a base de manuals i explicació del departament IT no és adequada ni suficient. Podria fer que el ERP fos ineficient i que apareguessin errors.

Realitzar un pla de formació.

R05: Gestió del canvi: Resistència al canvi.

Els treballadors poden posar resistència a la forma de treballar de la nova empresa ja que estan acostumats a treballar amb altres aplicacions. Pot produir-se per por al no conèixer l'ERP.

Realitzar un correcte pla de gestió del canvi.

R06: Gestió del projecte: Augment del cost del projecte.

A causa dels canvis, enrederaments, errors o abast del projecte, podrien augmentar els costos. Podrien provocar problemes a l'hora de pagar costos o finançar el projecte.

Realitzar un seguiment i control del pressupost, i comptar amb un marge de contingència per a imprevistos.

R07: Gestió del projecte: Comunicació no efectiva.

S'ha de mantenir en tot moment una comunicació fluida entre els empleats per transmetre tota la informació sobre com va el projecte, errors, mancances i suggeriments.

Elaboració d'un pla de comunicació on s'incloguin reunions setmanals i correus electrònics amb tots els participants.

R08: Gestió del projecte: Planificació incorrecta del calendari.

Les tasques i el temps planificats dins del projecte no s'han realitzat correctament i hi ha erros en la estimació de les fites i la durada. Podria provocar enrariments en el projecte.

Realitzar una ampliació de temps i una planificació realista i detallada.

R09: Tècnic: Retràs en la implementació.

El departament IT pot experimentar enrariments en l'entrega de l'ERP i incomplir els terminis establerts. Podria augmentar el temps d'implementació. Establir un calendari de reunions periòdiques per comprovar el progrés del projecte.

R10: Tècnic: Accés no autoritzat.

El sistema de control d'accés no està configurat correctament i hi han accessos o permisos no autoritzats.

Denegar l'accés, modificar els permisos o afegir a sistema l'accés i control.

R11: Tècnic: Arquitectura inadequada.

Servidor, domini o hosting està mal dimensionada i pot no ser suficient Comprovar la capacitat de les dimensions de l'arquitectura i redimensionar-la. R12: Tècnic: Rendiment inadequat del ERP.

El sistema no funciona correctament provocant problemes tècnics o el seu rendiment és per sota de l'esperat. Podria disminuir la productivitat o frustració dels empleats.

Realitzar proves exhaustives abans d'implementar l'ERP.

*36. Identificació i anàlisi de riscos. Elaboració pròpia.*

### 7.5.2 Anàlisi qualitativa de riscos

Amb aquesta qualificació s'aconsegueix prioritzar els riscos identificats combinant la seva probabilitat i l'impacte que tenen. D'aquesta forma si sorgeix més d'un risc a la vegada es podrà prioritzar la seva solució.

Per determinar el nivell de risc s'utilitzarà la següent matriu:

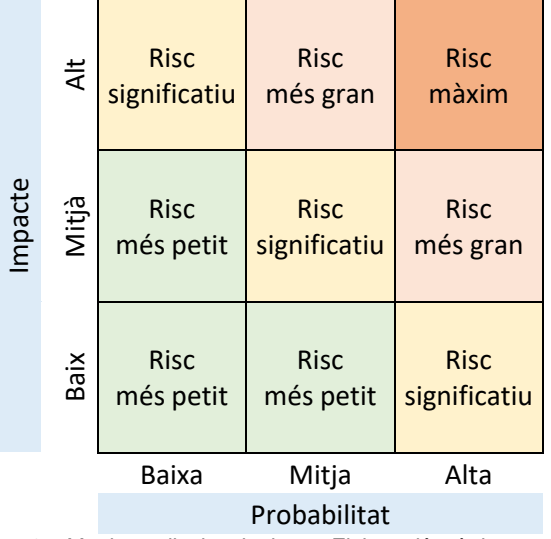

*37. Matriu qualitativa de riscos. Elaboració pròpia.*

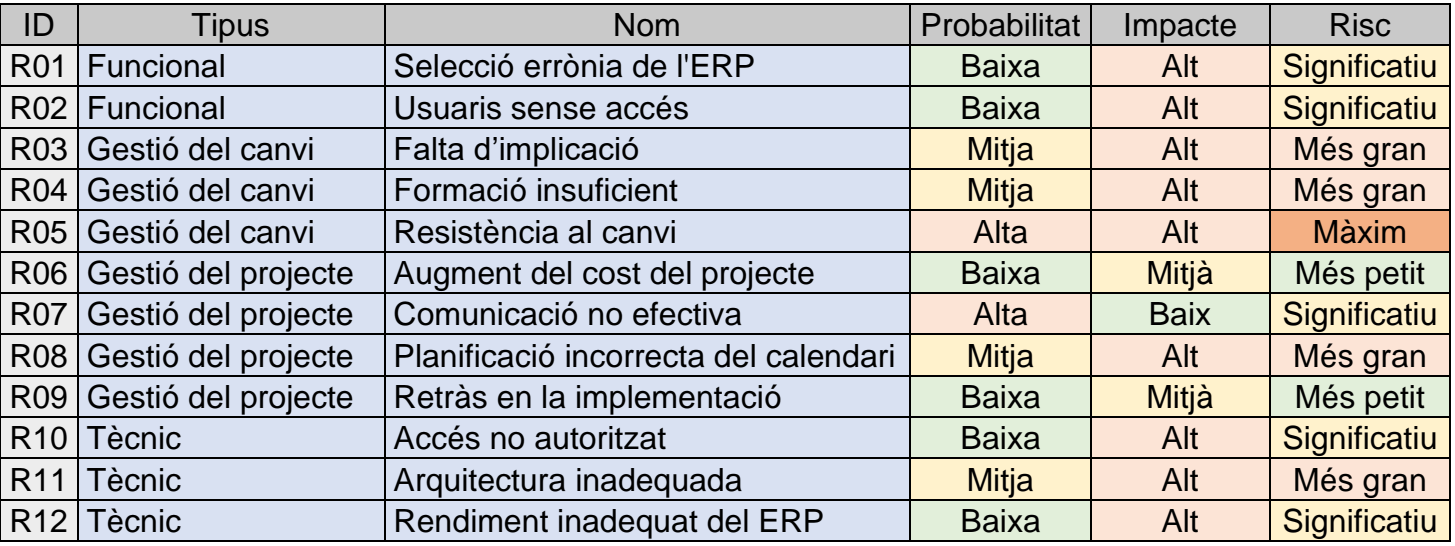

*38. Nivell de risc segons la probabilitat i l'impacte. Elaboració pròpia.*

### 7.6. Allotjament de l'ERP

Per profunditzar una mica més a nivell tècnic, en aquest capítol es mostra la cerca realitzada amb la decisió d'on estarà allotjat el sistema ERP d'Odoo.

La primera decisió que s'ha pres ha sigut la de no allotjar l'ERP en els servidors d'Odoo amb el fi de no tindre una alta dependència amb aquesta empresa per si en un futur no compleix amb les expectatives, tindre més facilitat a l'hora de fer qualsevol canvi.

Posteriorment s'ha realitzat una cerca dels servidors que poden emmagatzemar Odoo i siguin 100% compatibles. Les quatre empreses seleccionades que ofereixen aquest servei han sigut: Sysprovider, Binhex, Tomahost i Arsys.

Els requisits bàsics que ha de tindre l'allotjament per complir les expectatives són:

- Suport 24x7x365
- Còpies de seguretat diàries
- Transferència il·limitada
- Un bon ample de banda
- Preu raonable
- Mínima disponibilitat dels serveis del 99,98%

Els proveïdors amb els preus i pacs que ofereixen es poden veure a l'annex B del capítol 12.2 d'aquest projecte.

El proveïdor de Sysprovider s'ha descartat per tindre límit de tràfic. En segon lloc s'ha descartat el proveïdor Binhex ja que, tot i no tindre límit de tràfic de transferència de dades i un bon ample de banda, a la lletra petita diu que el tràfic excedit es facturarà a final de més, així que es vol costos no programats. Tomahost presenta unes bones característiques i preu raonable segons la necessitat de l'acadèmia, però l'acadèmia es decanta pel proveïdor **Arsys** ja que existeix la possibilitat de programar el servei d'allotjament a mida segons les necessitats, així que es pot contractar primerament amb unes característiques, i segons vagi augmentant la demanda de l'acadèmia, fer canvis en la contractació.

A l'inici es proposa contractar el servidor amb les següents característiques: 3 CPU, 4 GB de RAM, 80 GB de disc dur SSD, data center a Espanya i cloud Backup

Els 30 primers dies són gratuïts i després té un preu de 43,50 € al mes.

# 8. Post-Implementació

Un cop finalitzada la fase d'implementació i Odoo ja estigui funcionant, entra en joc la fase post-implementació. Es la última fase del cicle de vida del sistema ERP i acostuma a ser la més llarga.

Aquest període és igual d'important que la resta, per això, en aquest capítol es mostra el seguiment després de la implementació i el pla d'elaboració que es realitza per assegurar l'èxit on es tracten temes com les auditories, el manteniment, el suport, les formacions i els indicadors clau de rendiment <sup>[69]</sup>.

### 8.1 Auditories

És important que l'acadèmia planifiqui auditories, sobretot amb els tres membres més importants (CEO, CIO i administradora) per avaluar l'eficiència del sistema, revisar el compliment dels objectius marcats, comprovar que es compleix la normativa vigent i verificar si Odoo funciona correctament.

Els punts a tractar en aquestes auditories seran:

- La informació proporcionada pel sistema, així com la seva qualitat i disponibilitat per millorar la presa de decisions.
- L'automatització de tasques per reduir el temps en tasques repetitives i així permetre als empleats focalitzar-se en altres tasques.
- La integració de dades per comprovar la integritat, qualitat i fiabilitat.
- La infraestructura del sistema al núvol, així com el seu temps de resposta, connectivitat i rendiment.
- La confidencialitat per impedir l'accés a persones no autoritzades.
- La seguretat de les dades gràcies a les còpies de seguretat.
- El manteniment del sistema i el suport del ERP, així com les actualitzacions que siguin necessàries.
- El compromís dels usuaris amb la correcta utilització del sistema.

També es realitzaran entrevistes i qüestionaris als empleats per:

- Mesurar la utilització de l'ERP després de la implementació.
- Avaluar el grau de satisfacció dels treballadors envers a Odoo.
- Expressar la seva opinió sobre el sistema.
- Verificar si s'han complert els objectius plantejats.
- Suggerir noves funcionalitats que pugui ser útils.

Els qüestionaris i auditories es realitzaran després de la implementació amb una freqüència primerament setmanal amb una durada de dos mesos. Després es realitzaran cada dues setmanes durant dos mesos més. I per finalitzar, es realitzarà una mensualment.

### 8.2 Manteniment

El CIO i departament IT de l'acadèmia serà l'encarregat de fer el manteniment i les actualitzacions pertinents al sistema ERP, així que revisarà si el sistema compta amb la última versió d'Odoo així com algun pegat d'actualització de funcionament i seguretat <sup>[70]</sup>.

Els tipus de manteniment que es duran a terme són:

**Manteniment correctiu:** Tracta de corregir defectes, errors i falles del programari. Aquests errors generalment s'observen mentre el programari està en ús i poden indicar falles o errors més profunds en el disseny, la lògica o el codi del programari.

Es pot rebre un avis de necessitat de manteniment correctiu a través de les auditories, qüestionaris o directament de l'empleat.

Aquest tipus de manteniment és receptiu. Es tracta de corregir errors que impedeixen que el programari funcioni com s'espera, com per exemple els errors d'ús, errors amb la base de dades, temps de resposta massa alt o a l'hora de fer alguna tasca amb l'ERP.

**Manteniment adaptatiu:** Tracta de canviar el programari en resposta als canvis de l'entorn de l'acadèmia. Podria passar en situacions com canvis en el sistema operatiu (o el seu programari), dependències de programari, maquinari o emmagatzematge al núvol.

També és pot anticipar a qualsevol canvi previst i, per tant, fer el manteniment adaptatiu per adaptar-se a les necessitats del canvi i d'aquesta forma que no afecti al servei de l'acadèmia.

**Manteniment perfectiu:** Centrat en característiques que milloren l'experiència de l'usuari a través de millores funcionals. Es tracta de millorar el rendiment del sistema de manera que no sigui en resposta a una errada o problema, sinó en resposta als comentaris dels empleats.

Alguns exemples són les millores en la funcionalitat del codi, els canvis en la usabilitat o l'optimització de la velocitat. Tot això millora el valor del programari i la seva experiència.

**Manteniment Preventiu:** Tracta de canvis i adaptacions de l'ERP per reduir el risc de deteriorament a mesura que s'utilitza i millorar la capacitat de manteniment i l'estabilitat a través de l'optimització del codi, la reestructuració i les actualitzacions de la documentació.

Gràcies al manteniment preventiu es vol garantir la longevitat i l'eficàcia per al futur mitjançant la implementació de bones pràctiques per obtenir guanys a llarg termini.

Tots els tipus de manteniment de programari són crítics, no hi ha un més important que l'altre, així que el departament IT intentarà portar un bon equilibri entre els diferents tipus.

#### 8.3 Suport

El CIO i departament IT de l'acadèmia proporcionarà suport tècnic de l'ERP de manera continuada als empleats de l'acadèmia. D'aquesta forma es podrà resoldre dubtes, problemes tècnics, errors o incidències que poguessin anant sorgint.

Primerament s'informarà al departament IT via telèfon del dubte o de la detecció d'un nou error, i en el cas que no es pugui resoldre en el mateix moment, la persona afectada enviarà un tiquet amb tota la informació per a que el tècnic tingui totes les dades per poder resoldre el problema en qüestió.

Aquest suport és molt important per garantir que l'ERP funcioni correctament i sense interrompre el funcionament de l'acadèmia.

### 8.4 Formació continuada

La formació és un punt important, imprescindible i essencial per a qualsevol empresa. Es pretén millorar les habilitats i coneixements dels empleats, afavorir la seva eficiència, la motivació i l'adaptació.

Per sort, l'empresa compta amb empleats i professors compromesos amb l'acadèmia i han format part del projecte des del principi, a banda, són persones proactives, autosuficients, bastant autodidactes i que no mostren resistència als canvis, més bé tot el contrari.

Gràcies a això, la gestió del canvi i formació no serà gaire complicada i molt menys la formació continuada després de la implementació ja que tot el personal està motivat per treballar amb un sistema ERP que té com a objectiu facilitar les tasques per disposar de més temps.

No només han de saber interactuar amb la interfície de l'ERP sinó entendre els processos de l'acadèmia per obtenir el millor rendiment.

La primera formació es realitzarà al acabar la implementació. El CIO repartirà els manuals i realitzarà una demostració visual explicant com s'accedeix al sistema des del navegador web.

A més a més, per cada mòdul es realitzarà una simulació dels diversos processos i s'executaran les tasques bàsiques que cada empleat hauria de realitzar en el seu dia a dia.

A posterior, es reunirà l'empleat de cada departament amb el CIO per separat per profunditzar en cada matèria i simular de forma específica cada procés.

Per finalitzar, s'avaluaran les dificultats de cada empleat per saber si és necessari tornar a facilitar alguna formació o explicar alguna tasca en concret.

A banda del suport diari que proporcionarà el departament IT, aquestes formacions seran recurrent i periòdiques segons convinguin. La següent es planificarà abans dels sis mesos i segons l'avaluació, la resta es faran com a màxim anualment.

### 8.5 Indicadors KPI

Per últim, és necessari avaluar si s'han arribat als objectius establerts especificant indicadors clau de rendiment (KPI). Es realitzarà una llista amb els indicadors KPI per mesurar el rendiment i desenvolupar una estratègia en conseqüència, d'aquesta forma es tindrà una estadística on es podrà veure l'estat dels progressos de negoci en temps real [71].

En cas que no s'hagi assolit algun d'ells, s'haurà d'indicar el motiu i trobar una solució.

# 9. Conclusions

La realització d'aquest treball suposa la superació d'un gran repte i la finalització dels meus estudis del Grau d'Enginyeria Informàtica (GEI), per la qual cosa, arribar fins aquí m'omple d'una gran satisfacció personal.

Com a estudiant del grau, m'ha donat l'oportunitat de posar en pràctica els coneixements que proporciona la Universitat Oberta de Catalunya (UOC), més concretament sobre l'àrea d'Integració de Sistemes d'Informació, Gestió de Projectes, Fonaments de sistemes d'Informació i Planificació i Ús de Sistemes de la Informació.

Tot i que el treball ha permès aplicar i consolidar els coneixements teòrics proporcionats per la UOC, aquests no han sigut suficients per desenvolupar tot el projecte i s'ha hagut de fer un gran autoaprenentatge a través d'internet i fòrums per realitzar un projecte actualitzat en el moment en el que vivim, ja que la tecnologia avança molt ràpid i contínuament evoluciona.

Com a emprenedora ha estat tot un encert aprofitar l'oportunitat d'aquest treball per realitzar un estudi per poder implementar un Sistema d'informació Integral en la nova empresa que es vol crear a curt/mig termini. Gràcies a aquest estudi es té gran part de la informació necessària per desenvolupar en real aquest projecte personal.

Respecte als objectius plantejats inicialment, crec que s'han superat amb totalitat, tot i així, per poder aconseguir-ho, he dedicat més temps del desitjat i ha requerit més esforç del que imaginava, ja que no tenia l'experiència necessària ni informació desitjada en gestionar un projecte sobre sistemes d'informació.

Quant a la metodologia a seguir, es va utilitzar el cicle de vida d'un ERP, i personalment crec que ha sigut un gran encert perquè m'ha ajudat a seguir un ordre en tot el procés i poc a poc anar especificant en cada fase les tasques a desenvolupar.

Sobre la planificació, dir que inicialment no tenia el coneixement necessari per pensar en certs aspectes del projecte per a que estiguessin integrats en la planificació, però poc a poc es van especificar els temes que hi faltaven. A banda de que les ganes de perfeccionar aquest projecte han fet que m'endinsés més del que esperava.

Com a línies de treball futur vull investigar més sobre el mòdul d'Odoo OpenEduCat que es va trobar en la cerca dels ERP's. És un sistema de gestió educativa basat en el núvol i de codi obert el qual permet emmagatzemar tota la informació relacionada amb els estudiants, així com assignar i informar sobre les tasques, les avaluacions, mantenir en continu contacte amb el professorat, de manera que permet controlar l'evolució i potenciar el desenvolupament acadèmic.

D'aquesta forma estaria tot el sistema més integrat, tant a nivell d'empresa com a nivell de formació.

En conclusió, amb aquest projecte s'han pogut complir els objectius inicials establerts i cobrir les necessitats de l'empresa per tindre èxit a l'hora d'implementar el sistema ERP a l'acadèmia de formació d'opositors a policia.

# 10. Glossari

**ACTIC**: Acreditació de Competències en Tecnologies de la Informació i la Comunicació. És la certificació acreditativa de la competència digital, entesa com la combinació de coneixements, habilitats i actituds en l'àmbit de les tecnologies de la informació i la comunicació (TIC) que les persones despleguen en situacions reals per assolir objectius determinats amb eficàcia i eficiència<sup>[9]</sup>.

**Apache**: Servidor web que s'encarrega d'emmagatzemar, processar i servir les pàgines web als usuaris. Es distribueix sota una llicència de codi obert, cosa que vol dir que és gratuït i fàcilment adaptable, personalitzable i reutilitzable.

**BI**: Analítica de negocis (en anglès, Business Analytic). Recopila i interpreta dades procedents de diverses fonts i les utilitza per millorar els sistemes i els processos de l'empresa.

**Blog**: Pàgina web on es publiquen regularment articles curts amb contingut actualitzat i nou sobre temes específics o lliures.

**BOE**: Bolletí Oficial de l'Estat (en castellà, Boletín Oficial del Estado). És el mitjà de publicació de les lleis, les disposicions i els actes d'inserció obligatòria.

**BPM**: Bones Pràctiques de Manufactura. Conjunt de principis bàsics que tenen com a objectiu garantir que els productes es fabriquin en condicions sanitàries adequades i es disminueixin els riscos inherents en la producció i distribució.

**CEO**: Chief Executive Officer Màxim executiu d'una organització, encarregat de dissenyar i aplicar estratègies per assolir els objectius.

**CIO**: Chief Information Officer. Executiu encarregat de l'àrea informàtica d'una empresa. El seu rol és definir l'estratègia tecnològica i supervisar les operacions d'infraestructura, sistemes informàtics i altres tecnologies necessàries per assolir els objectius de l'empresa.

**CMS:** Sistema de gestió de contingut (en anglès, content management system). Programari informàtic o aplicació que utilitza una base de dades per gestionar tot el contingut, i pot ser utilitzat en el desenvolupament d'un lloc web.

**CPD**: Centre de Processament de Dades. Consisteix en una sala especial equipada amb mecanismes de control elèctric, ambiental i d'incendis.

**CRM**: Gestió de relacions amb clients (en anglès, Customer Relationship Management). Programari que conté tota la informació dels usuaris, clients i treballadors d'una empresa i que es pot compartir amb les àrees de l'empresa per poder rastrejar cada interacció.

**DAFO**: Anàlisi de situació empresarial que té en compte les Febleses, Amenaces, Fortaleses i Oportunitats de l'organització.

**Docker**: Sistema operatiu per a contenidors. Funciona de manera similar a una màquina virtual dins del maquinari del servidor.

**e-Learning**: Concepte que fa referència a totes les activitats formatives que es donen exclusivament a través d'un dispositiu connectat a la xarxa, cosa que se sol anomenar aprenentatge electrònic, formació en línia o aprenentatge virtual.

**ERP**: Planificació de recursos empresarials (en anglès, Enterprise Resource Planning).

**FrontRunners**: són empreses que desenvolupen programes molt recomanables i fàcils d'utilitzar.

**Gartner**: Empresa nord-americana dedicada a la consultoria i investigació de les tecnologies de la informació. Compte amb una denotada reputació mundial i ha elaborat un Quadrant Màgic (Magic Quadrant) molt reconegut, i utilitzat com a guia empresarial a l'hora d'escollir proveïdors tecnològics.

**GitHub**: Es tracta d'una de les principals plataformes per crear projectes oberts d'eines i aplicacions. Es caracteritza sobretot pels seus GitHub que és un servei basat en el núvol que allotja un sistema de control de versions (VCS) anomenat Git.

**Google CAL**: Servei de calendari al núvol de Google.

**Hosting**: És l'allotjament web que es necessita per guardar els fitxers de qualsevol pàgina web i que així estigui visible a internet.

**IA**: Intel·ligència Artificial. Combinació d'algorismes plantejats amb el propòsit de crear màquines que presentin les mateixes capacitats que l'ésser humà.

**KPI**: Indicador clau de rendiment (en anglès, Key Performance Indicator). És una mètrica quantitativa que mostra com els empleats, equip o empresa progressa cap als objectius empresarials més importants.

**LOPDGDD**: Llei Orgànica de Protecció de Dades Personals i Garantia dels Drets Digitals<sup>[12]</sup>.

**Low Code / No Code:** És una filosofia digital que permet a qualsevol persona crear aplicacions i programes sense necessitat de saber programació. És el que es coneix com a programació sense codi o programació visual.

**Open-Source**: És una forma de dir que un programa està desenvolupat amb un codi accessible al públic: tothom pot veure, modificar i distribuir el codi de la manera que considerin convenient. També conegut com programari lliure o codi lliure.

**Pacesetters**: dintre del *Magic Quadrant* de Gartner es troben a baix a la dreta i ofereixen un conjunt fort de característiques, però no estan gaire valorats, es podria dir que ofereixen més funcionalitat, però són més cars.

**Partner**: És un soci o una empresa que ajuda i dona suport a l'hora d'implementar un ERP.

**Personal TI**: Professionals que s'encarreguen de treballar amb tecnologies de la informació.

**PostgreSQL**: Sistema de bases de dades de codi obert, altament estable, que proporciona suport a diferents funcions de SQL, com ara claus foranes, subconsultes, disparadors i diferents tipus i funcions definides per l'usuari.

**Python**: És un llenguatge de programació d'alt nivell que s'utilitza per desenvolupar aplicacions de tota mena.

**Responsive Design**: Disseny adaptatiu. És la tècnica que es fa servir per tenir una mateixa web adaptada a les diferents plataformes de la tecnologia, ja sigui en un ordinador, una tauleta, un telèfon mòbil... en qualsevol tipus de pantalla.

**RGPD**: Reglament General de Protecció de Dades.

**SaaS**: Programari com a servei (en anglès, Software as a Service). És un model de programari basat en el núvol que ofereix aplicacions als usuaris finals mitjançant un navegador.

**Screening**: Procés de preselecció de candidats a la solució ERP en base a uns criteris d'acceptació.

**Scoring**: Procés posterior al screening per avaluar els candidats seleccionats al procés de screening i atribuir a cadascun d'ells un pes o ponderació segons els seus atributs.

**SEO**: Optimització per a motors de cerca (en anglès, Search Engine Optimization). Consisteix en una sèrie de tècniques, disciplines i estratègies d'optimització que s'implementen a les pàgines web per millorar el seu posicionament als cercadors.

**SMS**: Servei de missatges curts. Servei de missatgeria de text que permet intercanviar missatges de text curts entre dispositius mòbils.

**Stakeholder**: són aquelles persones i entitats d'un projecte que tenen algun impacte o interès sobre el desenvolupament d'aquest.

**SWEBOK:** Coneixement de l'enginyeria del programari (en anglès, Software Engineering Body of Knowledge). Document creat per la Software Engineering Coordinating Committee, promogut per l'IEEE Computer Society, que es defineix com una guia al coneixement present de l'àrea de l'Enginyeria del Programari.

**TFG**: Treball de Final de Grau.

**Tomcat**: Contenidor que es pot utilitzar per compilar i executar aplicacions web realitzades a Java.

**TPV**: Terminal de Punt de Venta. És un dispositiu utilitzat en establiments comercials per fer gestions de venda. Permet, entre altres coses, fer cobraments amb targeta de crèdit o dèbit i imprimir tiquets, gràcies als datàfons, i controlar l'inventari.

**Veu IP (VoIP)**: Veu sobre Protocol d'Internet. Mètode amb el que es pot fer trucades de veu a través de la xarxa.

**WhatsApp**: Aplicació que permet enviar missatges, fer trucades i vídeo trucades a través de la connexió a Internet d'un telèfon mòbil.

# 11. Bibliografia

**[1] Amadeu Albós Raya**, *Introducció als sistemes d'informació a les organitzacions*, PID\_00266196, FUOC, 2019.

**[2] Gartner.** *Enterprise Resource Planning (ERP)* [en línia] [consulta: 17 d'octubre de 2023]. Disponible a: [https://www.gartner.com/en/information](https://www.gartner.com/en/information-technology/glossary/enterprise-resource-planning-erp)[technology/glossary/enterprise-resource-planning-erp](https://www.gartner.com/en/information-technology/glossary/enterprise-resource-planning-erp)

**[3] Isabel Guitart Hormigo**, *Sistema d'informació empresarial*, PID\_00174727, FUOC.

**[4] Instituto Nacional de Estadística**. *Uso de TIC y comercio electrónico en las empreses* [en línia] [consulta: 18 d'octubre de 2023]. Disponible a: [https://www.ine.es/prensa/tic\\_e\\_2022\\_2023.pdf](https://www.ine.es/prensa/tic_e_2022_2023.pdf)

**[5] Femxa**. *Ventajas de utilizar un ERP* [en línia] [consulta: 19 d'octubre de 2023]. Disponible a: [https://www.cursosfemxa.es/blog/software](https://www.cursosfemxa.es/blog/software-erp?gclid=CjwKCAjw-eKpBhAbEiwAqFL0mp47ol5e6TZZMVNeJmzPyLReJtl2OVa-Fn9ZfHoIheR43mLL5oglFxoC6vYQAvD_BwE)[erp?gclid=CjwKCAjw](https://www.cursosfemxa.es/blog/software-erp?gclid=CjwKCAjw-eKpBhAbEiwAqFL0mp47ol5e6TZZMVNeJmzPyLReJtl2OVa-Fn9ZfHoIheR43mLL5oglFxoC6vYQAvD_BwE)[eKpBhAbEiwAqFL0mp47ol5e6TZZMVNeJmzPyLReJtl2OVa-](https://www.cursosfemxa.es/blog/software-erp?gclid=CjwKCAjw-eKpBhAbEiwAqFL0mp47ol5e6TZZMVNeJmzPyLReJtl2OVa-Fn9ZfHoIheR43mLL5oglFxoC6vYQAvD_BwE)[Fn9ZfHoIheR43mLL5oglFxoC6vYQAvD\\_BwE](https://www.cursosfemxa.es/blog/software-erp?gclid=CjwKCAjw-eKpBhAbEiwAqFL0mp47ol5e6TZZMVNeJmzPyLReJtl2OVa-Fn9ZfHoIheR43mLL5oglFxoC6vYQAvD_BwE)

**[6] ComparaSoftware**. *Los 12 tipos de ERP que existent* [en línia] [consulta: 20 d'octubre de 2023]. Disponible a: [https://blog.comparasoftware.com/tipos-de](https://blog.comparasoftware.com/tipos-de-erp-que-existen/)[erp-que-existen/](https://blog.comparasoftware.com/tipos-de-erp-que-existen/)

**[7] Josep Sánchez García**, *Tipificació i anàlisi d'una organització*, PID\_00278512, FUOC, 2021.

**[8] PlusUltra**. *Análisis DAFO: Qué es y para qué sirve* [en línia] [consulta: 24 d'octubre de 2023]. Disponible a: [https://www.plusultra.es/canal/autonomos](https://www.plusultra.es/canal/autonomos-pymes/post/analisis-dafo-que-es-y-para-que-sirve#h3-0)[pymes/post/analisis-dafo-que-es-y-para-que-sirve#h3-0](https://www.plusultra.es/canal/autonomos-pymes/post/analisis-dafo-que-es-y-para-que-sirve#h3-0)

**[9] Gencat**. *¿Qué es la ACTIC?* [en línia] [consulta: 26 d'octubre de 2023]. Disponible a: [https://actic.gencat.cat/es/actic\\_informacio/actic\\_que\\_es\\_l\\_actic\\_/](https://actic.gencat.cat/es/actic_informacio/actic_que_es_l_actic_/)

**[10] SWEBOK v3.0**. *Guide to the Software Engineering Body of Knowledge* [en línia] [consulta: 27 d'octubre de 2023]. Disponible a: <https://cs.fit.edu/~kgallagher/Schtick/Serious/SWEBOKv3.pdf>

**[11] Jordi Pradel Miquel i Jose Raya Martos**, *Requisits*, PID\_00232005, FUOC.

**[12] El Boletín Oficial del Estado (BOE)**. *modificación de la Ley Orgánica 3/2018, de 5 de diciembre, de Protección de Datos Personales y garantía de los derechos digitales (LOPDGDD)* [en línia] [consulta: 31 d'octubre de 2023]. Disponible a: [https://www.boe.es/boe/dias/2023/05/09/pdfs/BOE-A-2023-](https://www.boe.es/boe/dias/2023/05/09/pdfs/BOE-A-2023-11022.pdf) [11022.pdf](https://www.boe.es/boe/dias/2023/05/09/pdfs/BOE-A-2023-11022.pdf)

**[13] Gartner**. *Magic Quadrant for Cloud ERP for Service-Centric Enterprises* [en línia] [consulta: 2 de novembre de 2023]. Disponible a: <https://www.gartner.com/document/4694499>

**[14] folio3**. *Top 10 open source ERP systems to consider in 2023* [en línia] [consulta: 3 de novembre de 2023]. Disponible a: [https://dynamics.folio3.com/blog/open-source-enterprise-resource-planning](https://dynamics.folio3.com/blog/open-source-enterprise-resource-planning-software/#Axelor_ERP)[software/#Axelor\\_ERP](https://dynamics.folio3.com/blog/open-source-enterprise-resource-planning-software/#Axelor_ERP)

**[15] Comercio electrónico global**. *10 Programas ERP Software Libre y gratis para PYMEs* [en línia] [consulta: 3 de novembre de 2023]. Disponible a: [https://e-global.es/?view=article&id=461:10-programas-erp-software-libre-y](https://e-global.es/?view=article&id=461:10-programas-erp-software-libre-y-gratis-para-pymes&catid=63)[gratis-para-pymes&catid=63](https://e-global.es/?view=article&id=461:10-programas-erp-software-libre-y-gratis-para-pymes&catid=63)

**[16] Appvizer**. *Mejores ERP open source (y gratis) para que tu negocio crezca con toda tranquilidad* [en línia] [consulta: 3 de novembre de 2023]. Disponible a: [https://www.appvizer.es/revista/organizacion-planificacion/sistema-erp/erp](https://www.appvizer.es/revista/organizacion-planificacion/sistema-erp/erp-open-source)[open-source](https://www.appvizer.es/revista/organizacion-planificacion/sistema-erp/erp-open-source)

**[17] GleekFlare**. *9 Software ERP de código abierto para soluciones autoalojadas* [en línia] [consulta: 3 de novembre de 2023]. Disponible a: <https://geekflare.com/es/open-source-erp-software/#geekflare-toc-axelor-erp>

**[18] OpenSource.com**. *Top 9 open source ERP systems to consider* [en línia] [consulta: 3 de novembre de 2023]. Disponible a: <https://opensource.com/tools/enterprise-resource-planning>

**[19] Youtube Simplificando**. *7 Mejores Programas ERP 100% GRATIS y Opensource Software para 2023* [en línia] [consulta: 4 de novembre de 2023]. Disponible a: <https://www.youtube.com/watch?v=iATS88-lUe8>

**[20] SourceForge**. *La plataforma de programari completa* [en línia] [consulta: 4 de novembre de 2023]. Disponible a: <https://sourceforge.net/>

**[21] SourceForge**. *Axelor vs. Dolibarr vs. ERPNext vs. metasfresh Comparison Chart* [en línia] [consulta: 4 de novembre de 2023]. Disponible a: [https://sourceforge.net/software/compare/Axelor-vs-Dolibarr-ERP-CRM-vs-](https://sourceforge.net/software/compare/Axelor-vs-Dolibarr-ERP-CRM-vs-ERPNext-vs-metasfresh/)[ERPNext-vs-metasfresh/](https://sourceforge.net/software/compare/Axelor-vs-Dolibarr-ERP-CRM-vs-ERPNext-vs-metasfresh/)

**[22] SourceForge**. *Odoo vs. Openbravo vs. Tryton Comparison Chart* [en línia] [consulta: 4 de novembre de 2023]. Disponible a: [https://sourceforge.net/software/compare/Odoo-vs-Openbravo-Commerce-](https://sourceforge.net/software/compare/Odoo-vs-Openbravo-Commerce-Suite-vs-Tryton/)[Suite-vs-Tryton/](https://sourceforge.net/software/compare/Odoo-vs-Openbravo-Commerce-Suite-vs-Tryton/)

**[23] Axelor**. *Free Your Business with the True Open Source ERP* [en línia] [consulta: 5 de novembre de 2023]. Disponible a: <https://axelor.com/erp/>

**[24] Dolibarr**. *Open Source ERP y CRM* [en línia] [consulta: 6 de novembre de 2023]. Disponible a: <https://www.dolibarr.org/the-dolibarr-foundation.php>

**[25] Dolibarr**. *¿Qué es el ERP&CRM Dolibarr?* [en línia] [consulta: 6 de novembre de 2023]. Disponible a: <https://www.dolibarr.es/>

**[26] ERPNext**. *The most agile ERP on the planet* [en línia] [consulta: 7 de novembre de 2023]. Disponible a: <https://erpnext.com/>

**[27] Wikipedia**. *Magic Quadrant for Cloud ERP for Service-Centric Enterprises* [en línia] [consulta: 7 de novembre de 2023]. Disponible a: <https://es.wikipedia.org/wiki/ERPNext>

**[28] SoftDoit**. *ERP Next: software ERP open source* [en línia] [consulta: 7 de novembre de 2023]. Disponible a: [https://www.softwaredoit.es/erp-next/erp](https://www.softwaredoit.es/erp-next/erp-next.html)[next.html](https://www.softwaredoit.es/erp-next/erp-next.html)

**[29] Metasfresh**. *ERP System: Digital Business Solution customizable & updatable* [en línia] [consulta: 8 de novembre de 2023]. Disponible a: <https://metasfresh.com/en/>

**[30] Odoo**. T*odo tu negocio en una sola plataforma.* [en línia] [consulta: 9 de novembre de 2023]. Disponible a: <https://www.odoo.com/>

**[31] Enelia**. *Historia de Odoo ERP y algún dato técnico* [en línia] [consulta: 9 de novembre de 2023]. Disponible a: [https://www.enelia.com/blog/el-blog-de-odoo-](https://www.enelia.com/blog/el-blog-de-odoo-1/historia-de-odoo-erp-y-algun-dato-tecnico-11)[1/historia-de-odoo-erp-y-algun-dato-tecnico-11](https://www.enelia.com/blog/el-blog-de-odoo-1/historia-de-odoo-erp-y-algun-dato-tecnico-11)

**[32] Mit-Mut**. L*a historia de Odoo y como alcanzó el éxito* [en línia] [consulta: 9 de novembre de 2023]. Disponible a: [https://www.mit-mut.com/blog/casos-de](https://www.mit-mut.com/blog/casos-de-exito-5/exitodeodoo-33)[exito-5/exitodeodoo-33](https://www.mit-mut.com/blog/casos-de-exito-5/exitodeodoo-33)

**[33] OpenBravo**. *Impulse su agilidad y estrategia de comercio unificado* [en línia] [consulta: 10 de novembre de 2023]. Disponible a: <https://www.openbravo.com/es/>

**[34] OpenBravo**. *Universidad Nacional de Colombia* [en línia] [consulta: 10 de novembre de 2023]. Disponible a: <http://www.fce.unal.edu.co/media/files/UIFCE/Administracion/OpenBravo.pdf>

**[35] Wikipedia**. *OpenBravo* [en línia] [consulta: 10 de novembre de 2023]. Disponible a: <https://ca.wikipedia.org/wiki/Openbravo>

**[36] Pymes y Autónomos**. *Openbravo: ERP de código abierto para pymes* [en línia] [consulta: 10 de novembre de 2023]. Disponible a: [https://www.pymesyautonomos.com/tecnologia/openbravo-erp-de-codigo](https://www.pymesyautonomos.com/tecnologia/openbravo-erp-de-codigo-abierto-para-pymes)[abierto-para-pymes](https://www.pymesyautonomos.com/tecnologia/openbravo-erp-de-codigo-abierto-para-pymes)

**[37] Papeles de inteligencia**. *Openbravo: el ERP open source para retail* [en línia] [consulta: 10 de novembre de 2023]. Disponible a: <https://papelesdeinteligencia.com/openbravo/>

**[38] Tryton**. *Tryton oficial site* [en línia] [consulta: 11 de novembre de 2023]. Disponible a: <https://www.tryton.org/>

**[39] Wikipedia**. *Tryton* [en línia] [consulta: 11 de novembre de 2023]. Disponible a: <https://es.wikipedia.org/wiki/Tryton>

**[40] Softwares Elección**. *Tryton ERP* [en línia] [consulta: 11 de novembre de 2023]. Disponible a: <https://www.softwareseleccion.com/tryton+erp-p-4376>

**[41] Capterra**. *Axelor* [en línia] [consulta: 15 de novembre de 2023]. Disponible a:<https://www.capterra.co/software/157711/axelor>

**[42] GetApp**. *Opiniones de Axelor* [en línia] [consulta: 15 de novembre de 2023]. Disponible a:<https://www.getapp.es/reviews/119559/axelor>

**[43] Capterra**. ERPNext [en línia] [consulta: 16 de novembre de 2023]. Disponible a:<https://www.capterra.co/reviews/164441/erpnext>

**[44] G2**. *ERPNext Reviews & Product Details* [en línia] [consulta: 16 de novembre de 2023]. Disponible a:<https://www.g2.com/products/erpnext/reviews>

**[45] Capterra**. *Dolibarr* [en línia] [consulta: 17 de novembre de 2023]. Disponible a:<https://www.capterra.co/software/159500/dolibarr-erp-crm>

**[46] G2**. *Dolibarr ERP CRM Reviews & Product Details* [en línia] [consulta: 17 de novembre de 2023]. Disponible a: [https://www.g2.com/products/dolibarr-erp](https://www.g2.com/products/dolibarr-erp-crm/reviews#survey-response-4345721)[crm/reviews#survey-response-4345721](https://www.g2.com/products/dolibarr-erp-crm/reviews#survey-response-4345721)

**[47] GetApp**. *Metasfresh* [en línia] [consulta: 18 de novembre de 2023]. Disponible a:<https://www.getapp.es/software/2052198/metasfresh>

**[48] G2**. *metasfresh Reviews & Product Details* [en línia] [consulta: 18 de novembre de 2023]. Disponible a: <https://www.g2.com/products/metasfresh/reviews>

**[49] Capterra**. *Odoo* [en línia] [consulta: 19 de novembre de 2023]. Disponible a:<https://www.capterra.co/software/135618/odoo>

**[50] G2**. *Odoo ERP Reviews & Product Details* [en línia] [consulta: 19 de novembre de 2023]. Disponible a: [https://www.g2.com/products/odoo-odoo](https://www.g2.com/products/odoo-odoo-erp/reviews)[erp/reviews](https://www.g2.com/products/odoo-odoo-erp/reviews)

**[51] Capterra**. *Openbravo* [en línia] [consulta: 20 de novembre de 2023]. Disponible a:

<https://www.capterra.es/software/80882/openbravo-commerce-cloud>

**[52] G2**. *Openbravo Commerce Cloud Reviews & Product Details* [en línia] [consulta: 20 de novembre de 2023]. Disponible a: <https://www.g2.com/products/openbravo-commerce-cloud/reviews>

**[53] Capterra**. *Tryton* [en línia] [consulta: 21 de novembre de 2023]. Disponible a:<https://www.capterra.es/reviews/146240/tryton>

**[54] G2**. *Tryton Reviews & Product DetailsDetails* [en línia] [consulta: 21 de novembre de 2023]. Disponible a:<https://www.g2.com/products/tryton/reviews>

**[55] OpenEduCat ERP**. *One Stop Solution for Managing your Educational Institute* [en línia] [consulta: 29 de novembre de 2023]. Disponible a: [https://apps.odoo.com/apps/modules/16.0/openeducat\\_erp/](https://apps.odoo.com/apps/modules/16.0/openeducat_erp/)

**[56] Odoo**. *Contacte a un Partner en España* [en línia] [consulta: 30 de novembre de 2023]. Disponible a: [https://www.odoo.com/es\\_ES/partners](https://www.odoo.com/es_ES/partners)

**[57] Odoo**. *Implementation Methodology* [en línia] [consulta: 30 de novembre de 2023]. Disponible a:

[https://www.odoo.com/web/content/38170603?utm\\_campaign=Implementation+](https://www.odoo.com/web/content/38170603?utm_campaign=Implementation+methodology&unique=1d2afcb2ac19f3787f44ad67d4d20ae456a97b3b) [methodology&unique=1d2afcb2ac19f3787f44ad67d4d20ae456a97b3b](https://www.odoo.com/web/content/38170603?utm_campaign=Implementation+methodology&unique=1d2afcb2ac19f3787f44ad67d4d20ae456a97b3b)

**[58] Cómo implementar o implantar un software ERP**. *SIMPLIFICA y TRIUNFARÁS* [en línia] [consulta: 2 de desembre de 2023]. Disponible a: <https://www.youtube.com/watch?v=Pyf9G5putTU>

**[59] FactorLibre**. *Los 7 pasos esenciales para la implementación exitosa de Odoo* [en línia] [consulta: 2 de desembre de 2023]. Disponible a: [https://factorlibre.com/noticias/los-7-pasos-esenciales-para-la-implementacion](https://factorlibre.com/noticias/los-7-pasos-esenciales-para-la-implementacion-exitosa-de-odoo/)[exitosa-de-odoo/](https://factorlibre.com/noticias/los-7-pasos-esenciales-para-la-implementacion-exitosa-de-odoo/)

**[60] CorpoSuite**. *PLAN DE IMPLEMENTACIÓN DE UN ERP: METODOLOGÍA Y PROCESOS* [en línia] [consulta: 2 de desembre de 2023]. Disponible a: [https://corposuite.com.mx/2021/04/15/plan-de-implementacion-de-un-erp](https://corposuite.com.mx/2021/04/15/plan-de-implementacion-de-un-erp-metodologia-y-procesos/)[metodologia-y-procesos/](https://corposuite.com.mx/2021/04/15/plan-de-implementacion-de-un-erp-metodologia-y-procesos/)

**[61] LatamReady**. *Metodologías de implantación de un ERP* [en línia] [consulta: 2 de desembre de 2023]. Disponible a: <https://latamready.blog/metodologias-implantacion-erp/>

**[62] Evaluando ERP**. *Metodologías de implementación de sistemas ERP* [en línia] [consulta: 3 de desembre de 2023]. Disponible a: [https://www.evaluandoerp.com/software-erp/implementar-erp/metodologias-de](https://www.evaluandoerp.com/software-erp/implementar-erp/metodologias-de-implementacion-erp/)[implementacion-erp/](https://www.evaluandoerp.com/software-erp/implementar-erp/metodologias-de-implementacion-erp/)

**[63] Metodología de implementación de Odoo**. *cuáles son los pasos y qué tiempo tardan* [en línia] [consulta: 2 de desembre de 2023]. Disponible a: [http://dspace.aeipro.com/xmlui/bitstream/handle/123456789/2893/AT01-](http://dspace.aeipro.com/xmlui/bitstream/handle/123456789/2893/AT01-034_21.pdf?sequence=1&isAllowed=y) [034\\_21.pdf?sequence=1&isAllowed=y](http://dspace.aeipro.com/xmlui/bitstream/handle/123456789/2893/AT01-034_21.pdf?sequence=1&isAllowed=y)

**[64] Project Management and Engineering**. *AGILE PROJECT MANAGEMENT ACCORDING TO THE PRINCE2 AND PMBOK MODELS* [en línia] [consulta: 4 de desembre de x de 2023]. Disponible a: [http://dspace.aeipro.com/xmlui/bitstream/handle/123456789/2893/AT01-](http://dspace.aeipro.com/xmlui/bitstream/handle/123456789/2893/AT01-034_21.pdf?sequence=1&isAllowed=y) [034\\_21.pdf?sequence=1&isAllowed=y](http://dspace.aeipro.com/xmlui/bitstream/handle/123456789/2893/AT01-034_21.pdf?sequence=1&isAllowed=y)

**[65] Triangle**. *¿Cómo se implementa un ERP? Pasos y Metodología* [en línia] [consulta: 4 de desembre de 2023]. Disponible a: [https://www.triangle.es/como](https://www.triangle.es/como-se-implementa-un-erp/)[se-implementa-un-erp/](https://www.triangle.es/como-se-implementa-un-erp/)

**[66] Ealde**. *Similitudes y diferencias entre la metodología Waterfall y Agile* [en línia] [consulta: 4 de desembre de 2023]. Disponible a: <https://www.ealde.es/metodologia-waterfall-y-agile/>

**[67] ProjectManager**. *What Is the Waterfall Methodology in Project Management?* [en línia] [consulta: 5 de desembre de 2023]. Disponible a: <https://www.projectmanager.com/guides/waterfall-methodology>

**[68] Crehana**. *Domina el modelo en cascada* [en línia] [consulta: 5 de desembre de 2023]. Disponible a: [https://www.crehana.com/blog/transformacion](https://www.crehana.com/blog/transformacion-digital/modelo-en-cascada/)[digital/modelo-en-cascada/](https://www.crehana.com/blog/transformacion-digital/modelo-en-cascada/)

**[69] Evaluando ERP**. *Tipos de Proyectos en la Fase de Post Implementación del ERP* [en línia] [consulta: 15 de desembre de 2023]. Disponible a: [https://www.evaluandoerp.com/tipos-proyectos-la-fase-post-implementacion](https://www.evaluandoerp.com/tipos-proyectos-la-fase-post-implementacion-del-erp/)[del-erp/](https://www.evaluandoerp.com/tipos-proyectos-la-fase-post-implementacion-del-erp/)

**[70] Hackermoon**. *Tipos de mantenimiento de software* [en línia] [consulta: 17 de desembre de 2023]. Disponible a: [https://hackernoon.com/es/que-debe](https://hackernoon.com/es/que-debe-saber-sobre-los-tipos-de-mantenimiento-de-software-como-ingeniero-421335fl)[saber-sobre-los-tipos-de-mantenimiento-de-software-como-ingeniero-421335fl](https://hackernoon.com/es/que-debe-saber-sobre-los-tipos-de-mantenimiento-de-software-como-ingeniero-421335fl)

**[71] Smart Couper**. *KPIs indicadores de desempeño desde tu ERP* [en línia] [consulta: 18 de desembre de 2023]. Disponible a: [https://smartcouper.com/crea](https://smartcouper.com/crea-tus-kpis-indicadores-de-desempeno-desde-tu-erp/)[tus-kpis-indicadores-de-desempeno-desde-tu-erp/](https://smartcouper.com/crea-tus-kpis-indicadores-de-desempeno-desde-tu-erp/)

**[72] Sysprovider**. *Hosting Odoo* [en línia] [consulta: 20 de desembre de 2023]. Disponible a: <https://www.sysprovider.es/hosting-odoo-profesional/>

**[73] Binhex**. *Empieza Hoy con una sesión de Onboarding* [en línia] [consulta: 20 de desembre de 2023]. Disponible a: <https://binhex.cloud/starter-pack>

**[74] Tomahost**. *Odoo ERP en discos SSD NVMe ultrarápidos* [en línia] [consulta: 20 de desembre de 2023]. Disponible a: [https://tomahost.com/odoo](https://tomahost.com/odoo-hosting/)[hosting/](https://tomahost.com/odoo-hosting/)

**[75] Arsys**. *Servidores bajo demanda y pago por uso* [en línia] [consulta: 20 de desembre de 2023]. Disponible a: <https://www.arsys.es/servidores/precios>

# 12. Annexos

### 12.1 Annex A: Informe de canvis

### **Informe de canvis de la PAC1**

Dins de l'apartat *1.4 Planificació del Treball* s'ha modificat l'estructura de com es visualitzen els períodes, en lloc de mostrar primer les dates de totes les PAC's juntes i després el diagrama de Gantt, s'ha modificat de tal forma que quedi estructurat primer les dates de la PAC1 i a continuació el diagrama de Gantt de la PAC1, les dates de la PAC2 i després el diagrama de Gantt de la PAC1 i així successivament. D'aquesta manera es té una visió més clara.

A la planificació inicial, s'ha especificat dins del Diagrama de Gantt tots els subapartats que han donat pas a les temàtiques inicials.

S'ha afegit un índex amb el llistat de figures del treball i també una llegenda al peu de cada imatge.

### **Informe de canvis de la PAC2**

El divendres 27 de Novembre es va fer una reunió amb els stakeholders i el personal de l'empresa, no estava programada dins de la planificació de treball, però era necessària per poder saber amb més detall les necessitats de cadascú per poder realitzar la llista de requisits funcionals (RF) i la llista de requisits no funcionals (RNF).

S'han fet canvis en l'estructura de la planificació de treball de la PAC2 i s'han especificat tots els subapartats per a que es pugui entendre millor. Primerament hi havia planificada la següent estructura de projecte:

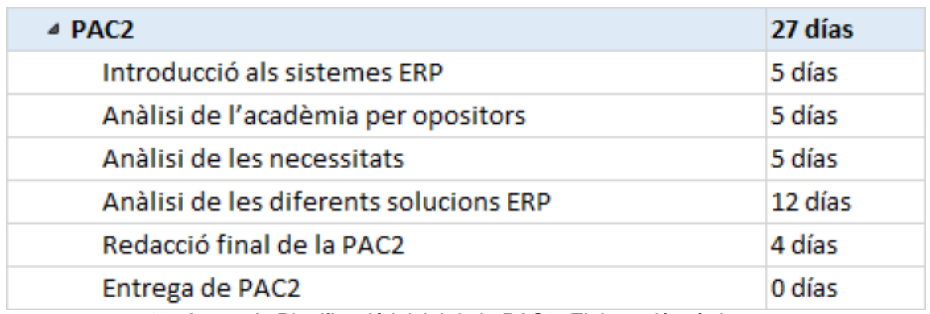

*39. Annex A. Planificació inicial de la PAC2. Elaboració pròpia.*

I s'ha modificat a la següent:

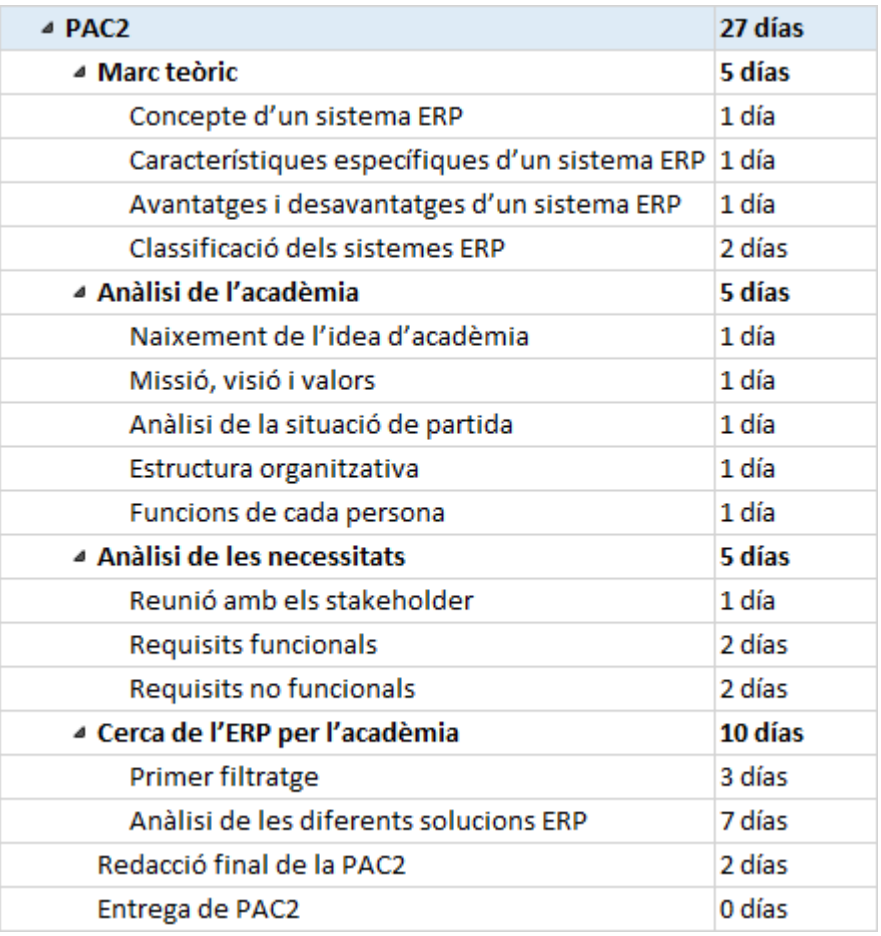

*40. Annex A. Planificació final de la PAC2. Elaboració pròpia.*

Al capítol 3 s'ha modificat l'estructura del punt 3.5, on inicialment hi havia només les funcions de cada empleat amb el departament on estava destinat i s'ha modificat de tal forma que al 3.5 només hi han les funcions generals de cada empleat i s'ha afegit el punt 3.6 on s'han especificat les funcions per departament.

Al capítol 4 s'ha afegit l'apartat *Cobertura dels requisits* per categoritzar els requeriment segons la seva criticitat i obtenir una cobertura genèrica de les necessitats.

### **Informe de canvis de la PAC3**

L'estructura de la planificació de treball de la PAC3 ha sigut modificada i s'han especificat tots els subapartats per a un millor enteniment. La primera planificació estava estructurada tal i com es mostra a la següent imatge:

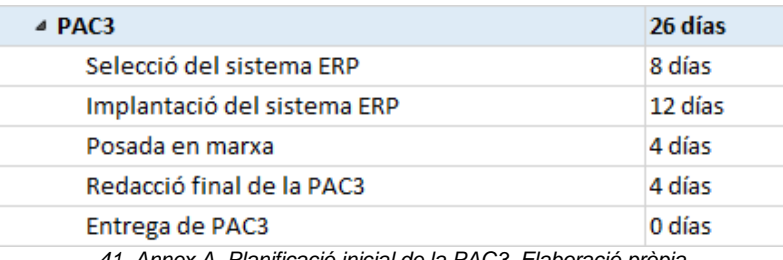

*41. Annex A. Planificació inicial de la PAC3. Elaboració pròpia.*

La nova planificació ha donat com a resultat la següent estructura:

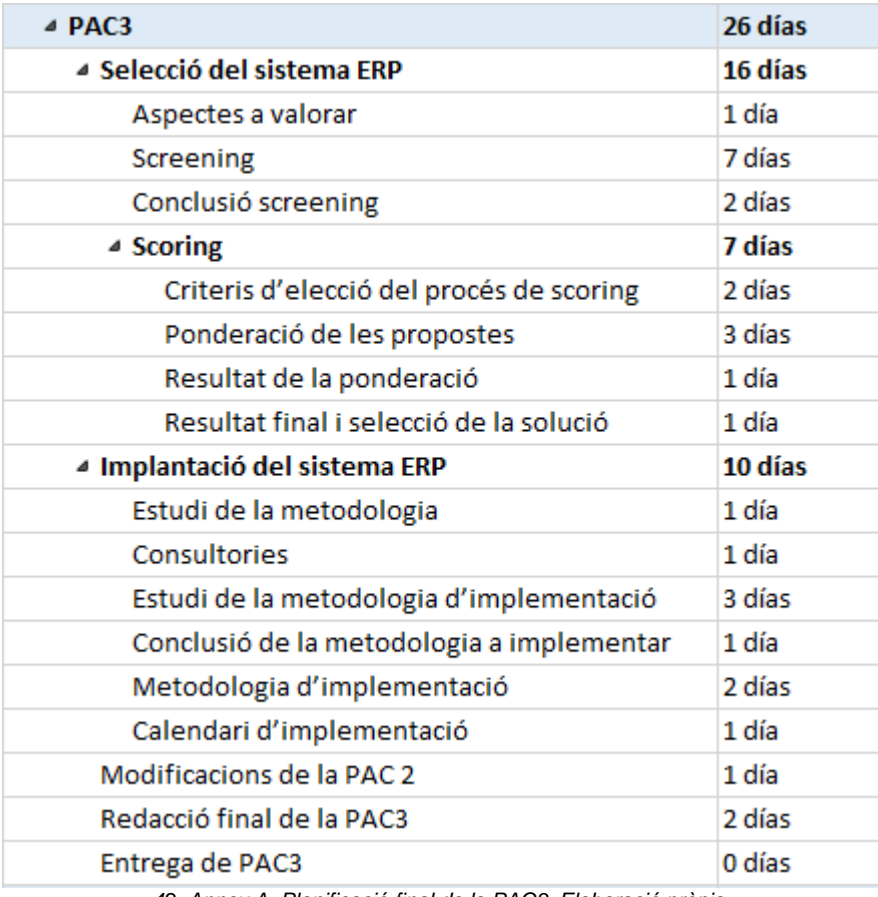

*42. Annex A. Planificació final de la PAC3. Elaboració pròpia.*

El títol que hi havia inicialment com a *Posada en marxa*, s'ha modificat pel de *Calendari d'implementació* per a donar més entenidment del seu contingut.

A posterior s'ha afegit algun aclariment en l'apartat del *scoring* per a que s'entenguin millor els resultats de les taules.

En l'apartat 7.2, concretament a la *conclusió de l'estudi de la metodologia d'implementació* s'ha afegit un punt més a favor de la metodologia en cascada.

### **Informe de canvis de la PAC4**

S'han fet canvis en l'estructura de la planificació de treball de la PAC4 i s'han especificat tots els subapartats per a que es pugui entendre millor. Primerament hi havia planificada la següent estructura de projecte:

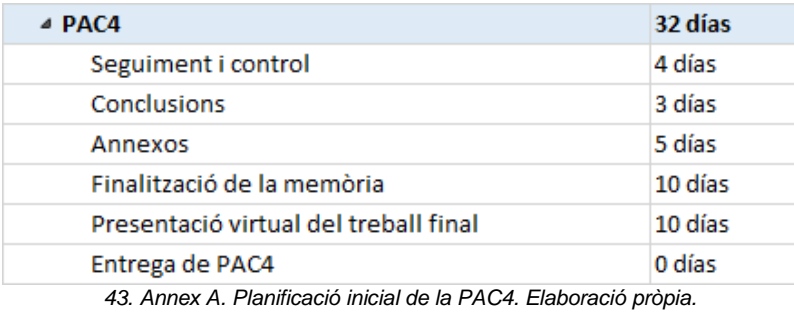

### I s'ha modificat a la següent:

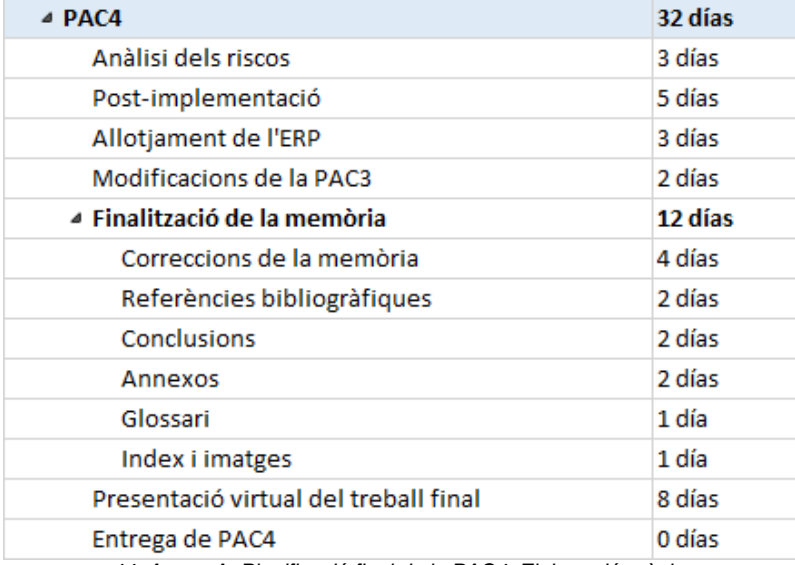

*44. Annex A. Planificació final de la PAC4. Elaboració pròpia.*

### 12.2 Annex B: Preus del servei d'allotjament al núvol per Odoo

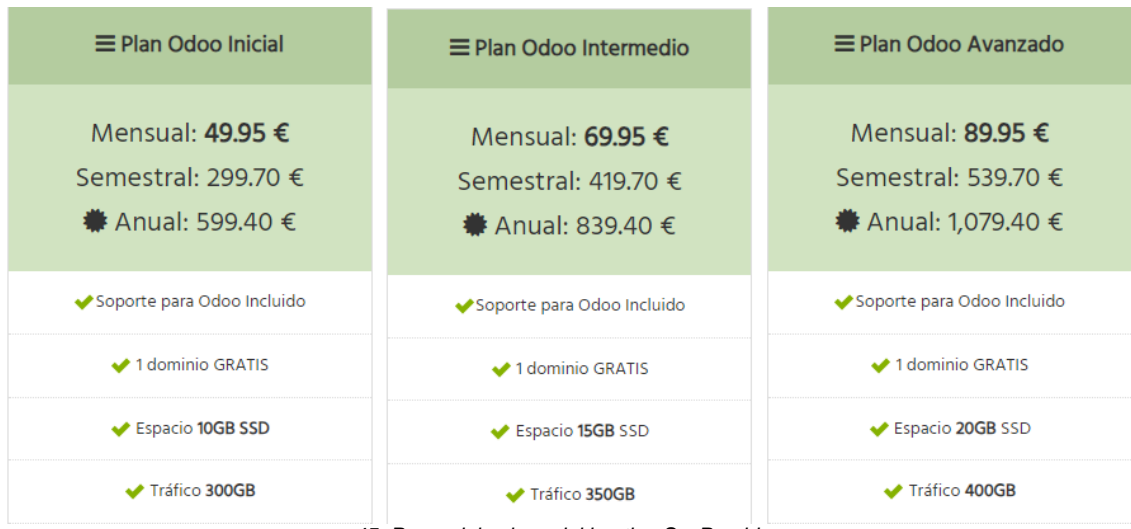

## SysProvider<sup>[72]</sup>

*45. Preus dels plans del hosting SysProvider.*

### Binhex [73]

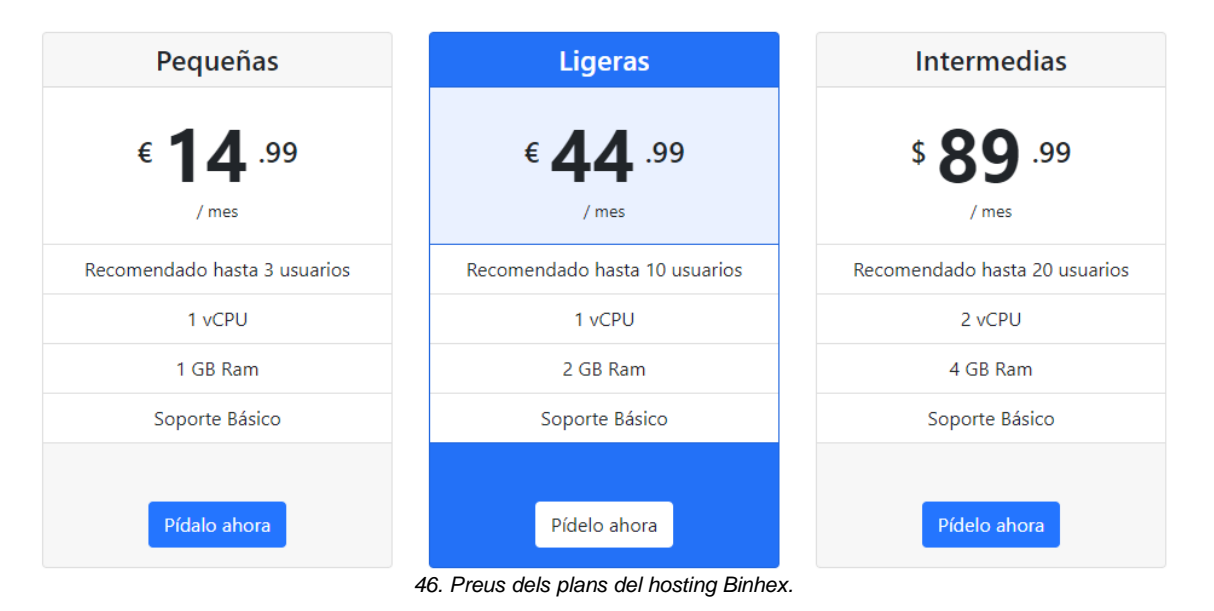

### Tomahost [74]

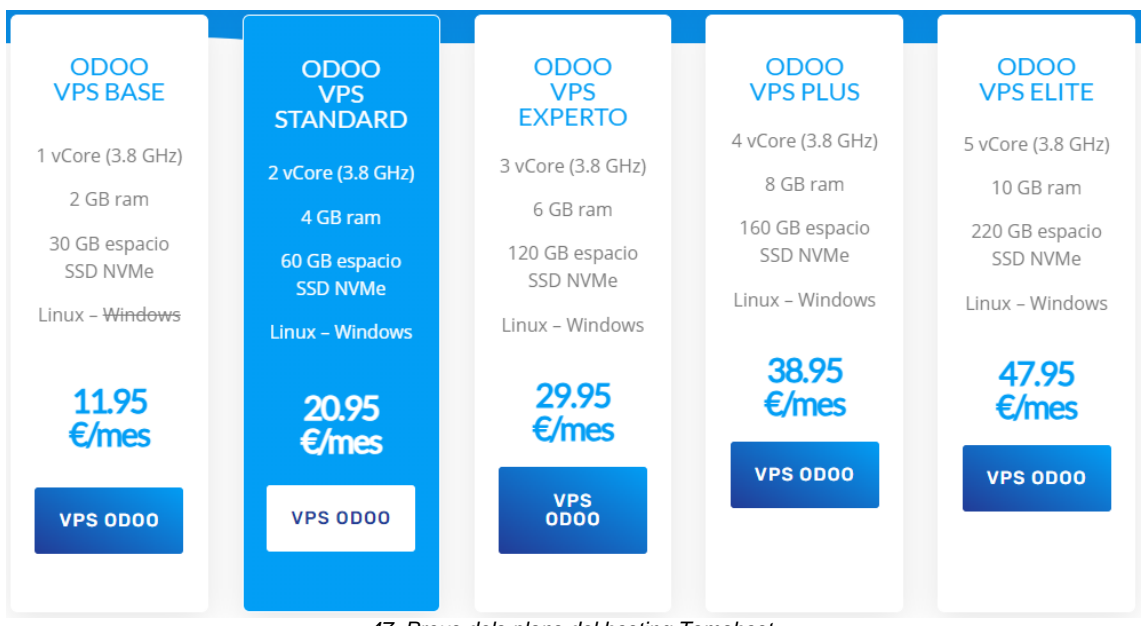

*47. Preus dels plans del hosting Tomahost.*

### Arsys [75]

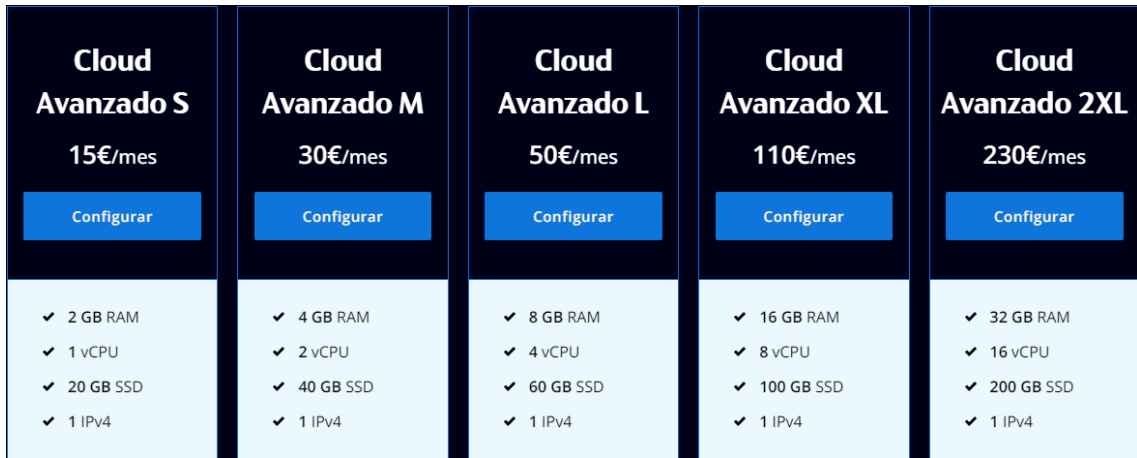

*48. Preus dels plans del hosting Arsys.*